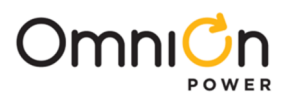

# **PMBus Commands and Advanced Control Functions for MLX/ SLX Series Modules**

### **Applicable to MLX160, MLX120, MLX080, MLX040, SLX 160 and SLX040**

The MLX/SLX series of Digital DLynxIII™ power module provide basic and advanced PMBus commands to adjust the performance of the modules and provide access to advanced features which can be used to configure modules for atypical applications. These modules use an advanced PID based adjustable digital control loop which ensures loop stability, provides fast transient response and reduces amount of required output capacitance. This document also explain the settings necessary to configure satellite based phase modules either in parallel to form a high current common rail or a second stand-alone bus.

### **Digital Power Insight (DPI)**

OmniOn offers a software tool that helps users evaluate and simulate the PMBus performance of the MLX series modules without the need to write software. The software can be downloaded for free at [omnionpower.com.](https://abbpowerconversion.com/)

An OmniOn USB to I<sup>2</sup>C adapter and associated cable set are required for proper functioning of the software suite. For first time users, we recommend using the OmniOn's DPI Evaluation Kit, which can be purchase from any of the leading distributors. Please ensure the OmniOn USB to I<sup>2</sup>C adapter being used/purchased is Version 2.2 or higher.

### **Technical Specifications**

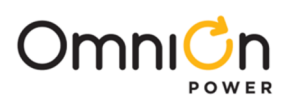

### **Detailed Description of Supported PMBus Commands**

Each command will have the following basic information.

Command Name [Code]

Definition

Data format

Factory default

Additional information may be provided if necessary.

### **PAGE [0x00]**

Definition: Allows, control, monitoring of each loop/output of the Master + Satellite module through a single PMBus address. Each output is assigned a specific page value. Once the Page Register is set for a particular output, all subsequent commands are directed to the set output. Page register setting has to be changed to be able to communicate with the other output.

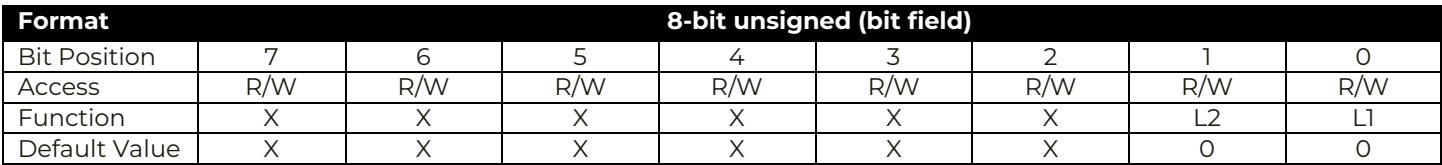

Page Command Setting options

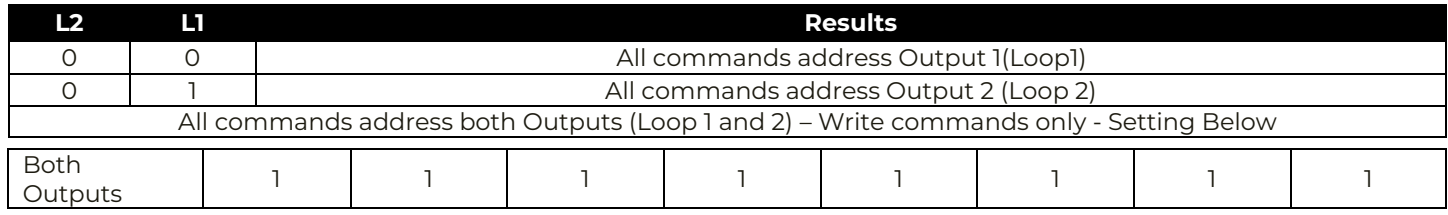

### **OPERATION [0x01]**

Definition: Changes output state of the module, sets  $V_{\text{OUT}}$  margins and margin's fault response.

### **Setting options**

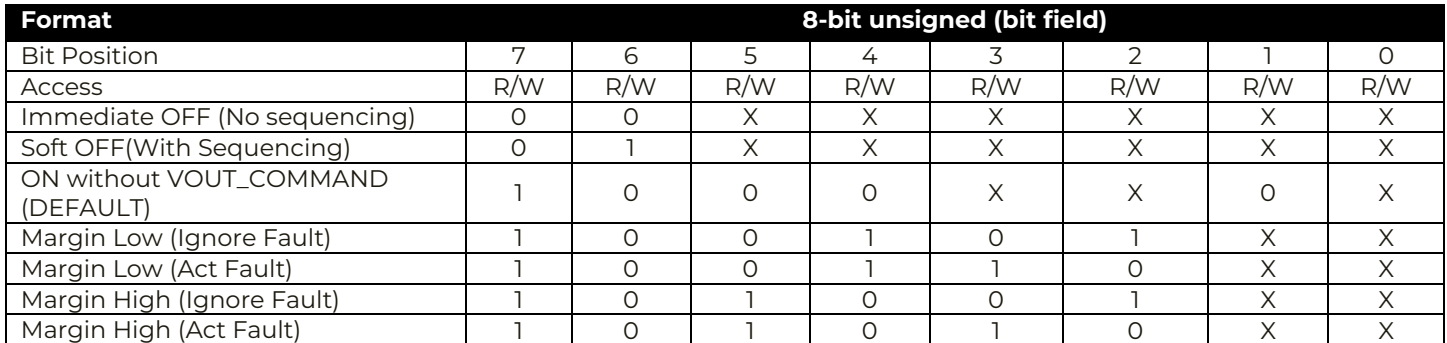

Attempting to set the command to any setting no listed in Table above will result in an invalid data CML fault. (STATUS\_BYTE, STATUS\_CML, SMBALERT# could be affected)

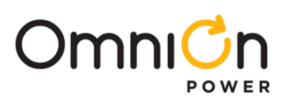

### **ON\_OFF\_CONFIG [0x02]**

Definition: Configures the interpretation and coordination of the OPERATION command and the ON/OFF pin state.

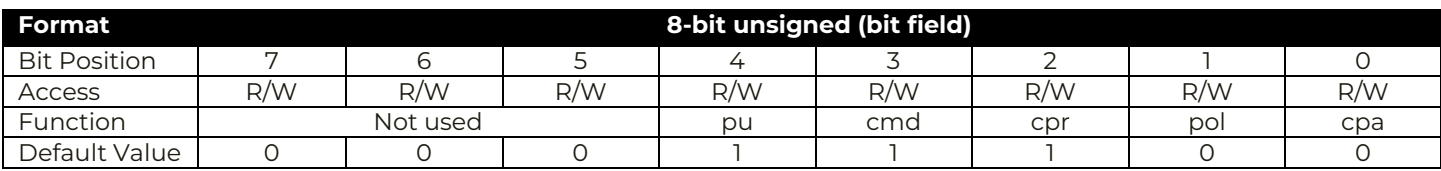

Bit 4 Coordinates the response to the OPERATION command and ON/OFF pin state 0 Module is always on

**1 Module does not power up until commanded by the ON/OFF pin and the OPERATION command.**

- Bit 3 Set the response to the OPERATION command
	- 0 Ignores on/off portion of the OPERATION command

**1 Responds to on/off portion of the OPERATION command according to the setting of Bit 2.**

Bit 2 Set the response to the ON/OFF pin state

0 Ignores ON/OFF pin (on/off controlled by the OPERATION command only)

**1 Requires the ON/OFF pin to be asserted to start the module. May also require OPERATION command depending on Bit 4.**

- Bit 1 ON/OFF pin polarity
	- **0 Active Low**
	- 1 Active high
- Bit 0 ON/OFF pin action when turning the module off
	- **0 Use the configured ramp-down settings ("soft-off")**
	- 1 Turn off immediately

Attempting to set the command to any setting no listed in Table above will result in an invalid data CML fault. (STATUS\_BYTE, STATUS\_CML, SMBALERT# could be affected)

### **CLEAR\_FAULTS [0x03]**

Definition: Clear any fault bits that may have been set and releases the SMBALERT# signal if it has been asserted. If the fault condition still exists, the fault bits will be reasserted immediately. This command will not restart the module if it has shut down in response to a fault.

### **PAGE\_PLUS\_WRITE [0x05]**

Definition: This command is used to set a page within a device and send the command and data for the command in one packet using the Block Write protocol. An example of this command that has 2 data bytes to be written and a PEC byte is as shown

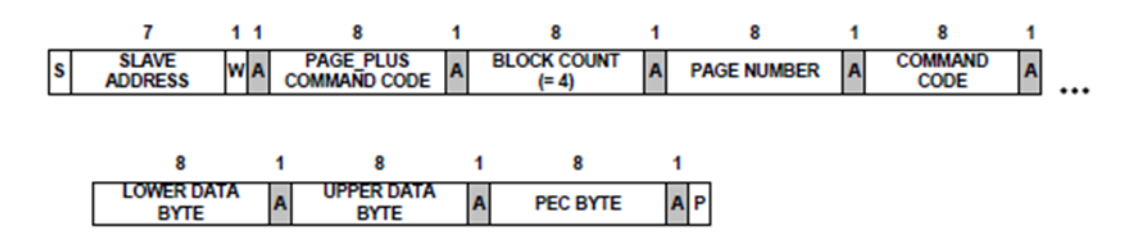

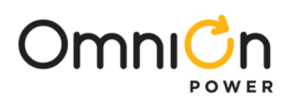

### **PAGE\_PLUS\_READ [0x06]**

Definition: This command is used to set a page within a device and send the command and read the data returned by the command in one packet using the Block Read protocol. An example of this command that has 2 data bytes and a PEC byte is as shown.

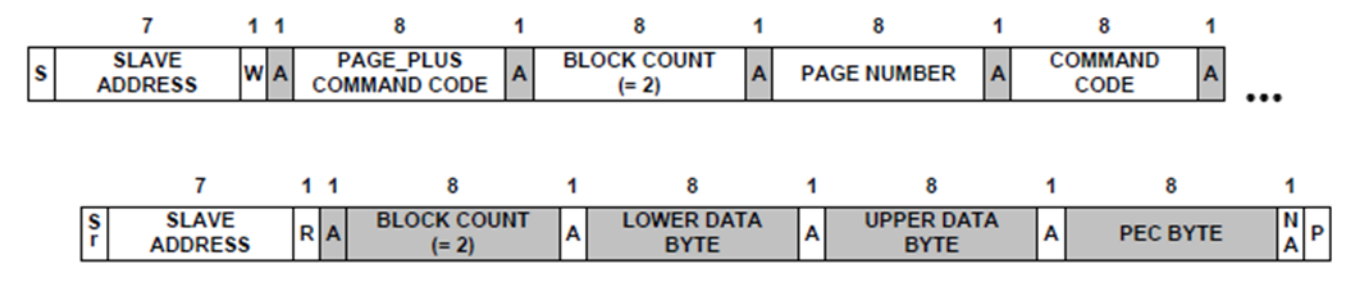

### **WRITE\_PROTECT [0x10]**

Definition: This command is used to prevent accidental changes to the PMBus settings. Command still have their settings read when WRITE protected. This command does not protect against writing controller registers via the I<sup>2</sup>C bus. To prevent writing controller registers through I<sup>2</sup>C bus, the I<sup>2</sup>C bus can be disabled by setting the I<sup>2</sup>C address to 0.

#### **Setting options**

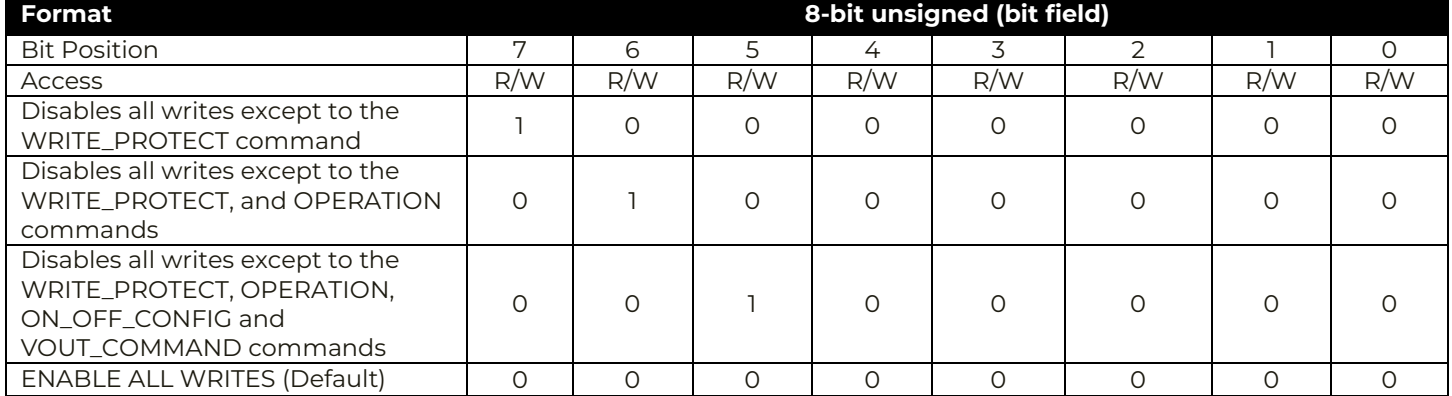

### **RESTORE\_DEFAULT\_ALL [0x12]**

Definition: Restores the settings from the nonvolatile USER store memory into operating memory. Function of this command is identical to RESTORE\_USER\_ALL. The module will be unresponsive for 40µs while storing values. This command should not be used while module is delivering power

### **STORE\_USER\_ALL [0x15] - Can Use only 24 times.**

Definition: Stores all current values from the operating memory into nonvolatile USER store memory. The duration depends on the number of "1" bits in the registers as it takes approximately 51µs per "1" bit.

### **RESTORE\_USER\_ALL [0x16]**

Definition: Restores the settings from the nonvolatile USER store memory into operating memory. Function of this command is identical to RESTORE\_DEFAULT\_ALL. The module will be unresponsive for 50µs while storing values. This command should not be used while module is delivering power

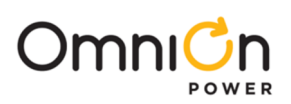

### **CAPABILITY [0x19]**

Definition: Reports some of module's communications capabilities and limits.

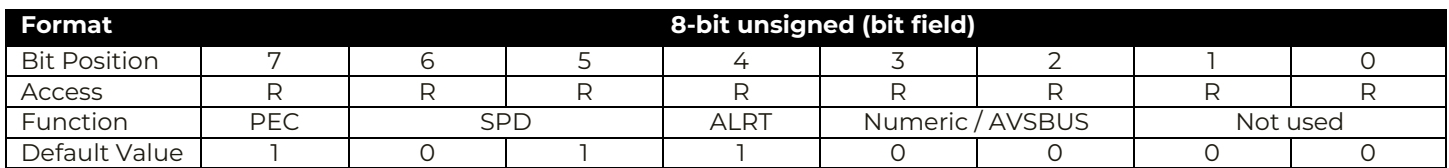

#### Bit 7 Packet error checking

#### **1 Supported**

Bits 6:5 Maximum bus speed

#### **01 400kHz**

11 Not used

Bit 4 SMBALLERT#

### **1 Module supports SMBus alert response protocol**

Bit 3 Numeric format

**0 Numeric data in LINEAR or DIRECT format**

Bit 2 AVSBus supported

### **0 AVSBus is not supported**

### **SMBALERT\_MASK [0x1B]**

Definition: The SMBALERT\_MASK is used to mask warning or fault conditions from asserting the SMBALERT signal. For example, a VOUT\_OV\_WARN\_LIMIT warning would set bit 6 in the STATUS\_VOUT register. If we want to mask the SMBALERT when this occurs we would use the SMBALERT\_MASK to set the command cod for STATUS\_VOUT(7A) and the bit for OV warn (40h). In this case, an overvoltage warning condition on VOUT would not assert SMBALERT. However OV fault would do it. If both the fault and warning on VOUT needs to be masked, we would set bits 7 and 6 (C0h) in the SMBALERT\_MASK of STATUS\_VOUT. The STATUS\_X command is sent in the low byte and the bits to be masked sent with the high byte.

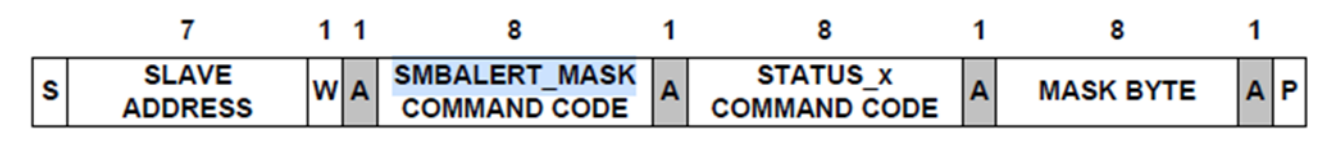

Command for retrieving the SMBALERT\_MASK Setting for a Given Status Register

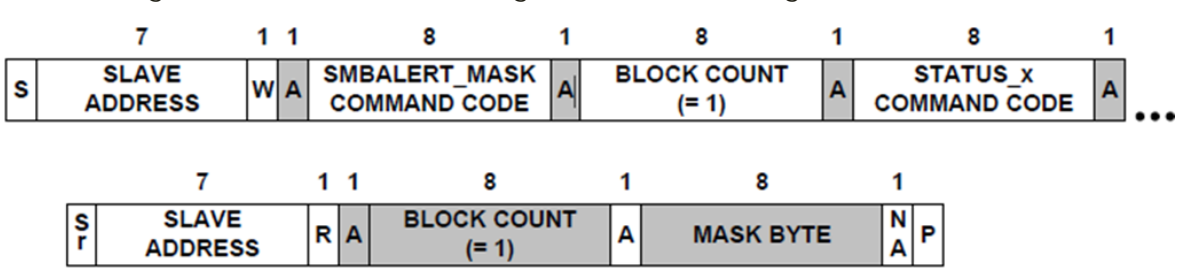

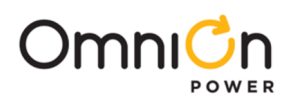

### **VOUT\_MODE [0x20]**

Definition: Reports the V<sub>OUT</sub> mode and provides the exponent used in calculation of several V<sub>OUT</sub> settings.

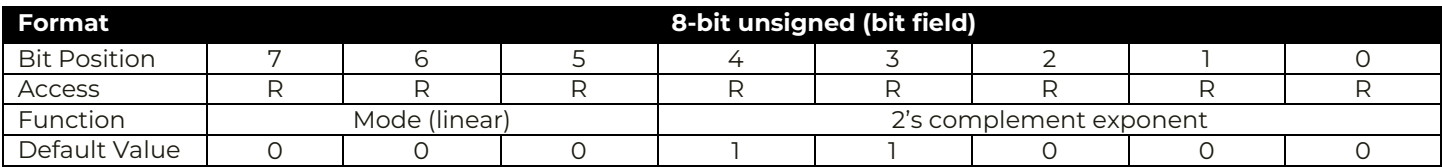

Mode 000 Linear mode

Exponent 11000 - 8 (decimal) default, -9 (decimal) and –12 (decimal) are other options

### **VOUT\_COMMAND [0x21]**

Definition: Sets or reports the target output voltage. 2 databytes in 16-bit linear format and exponent is as per VOUT\_MODE.

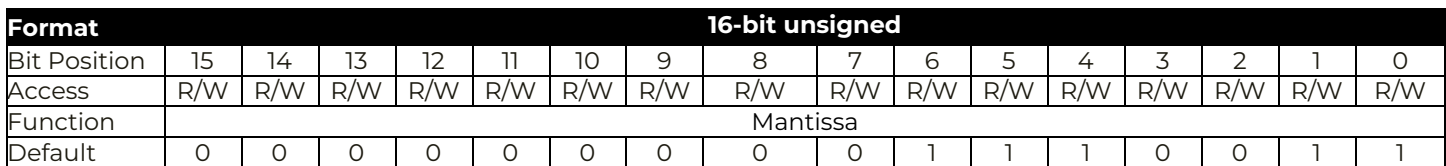

Equation:  $V_{OUT}$  = VOUT\_COMMAND  $\times 2^{-8}$ Range: 0.45V to VOUT\_MAX Units: V

### **VOUT\_TRIM [0x22]**

Definition: Applies a fixed trim voltage to the output voltage command value. Module will accept write command, however REGISTER VALUES CANNOT BE TRANSFERRED TO NVM USING STORE\_USER\_ALL. Some VOUT\_TRIM values may trigger VOUT\_MIN\_MAX\_WARNING bit in STATUS\_VOUT(7A) command. USE CLEAR\_FAULTS to clear Warning bit.

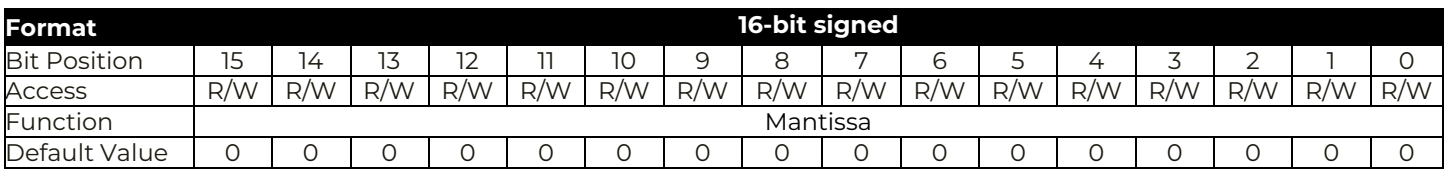

Equation:  $V_{\text{OUT\_TRIM}} = \text{VOUT\_TRIM} \times 2^{-8}$ 

Range: -5 to 5V, VOUT\_MODE **Default value: 0V** Units: V

### **VOUT\_MAX [0x24]**

Definition: Sets the upper limit of the output voltage of the module regardless of any other commands or combinations. If an output voltage value higher than the limit her is attempted, the module will set the value equal to the value here and a warning will be recorded in STATUS\_BYTE/WORD/VOUT registers and SMBALERT will be pulled down

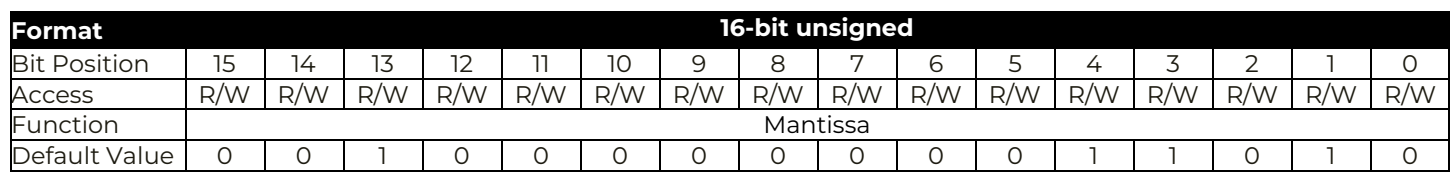

Equation:  $V_{\text{OUT\_MAX}} = \text{VOUT\_MAX} \times 2^{-8}$ 

Range: 0000 to FFFF, VOUT\_MODE **Default value: 2.102V** Units: V

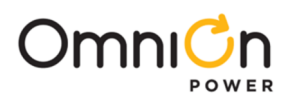

### **VOUT\_MARGIN\_HIGH [0x25]**

Definition: Sets the value of  $V_{OUT}$  during margin high. The command loads the module with the voltage to which the output is to be changed when the OPERATION command is set to "Margin High". Module will hold any new written value till power cycle. Cannot be stored in NVM. Also RESTORE\_USER\_ALL cannot be used to revert to default value. Either module is power cycled or the default value is entered with WRITE command.

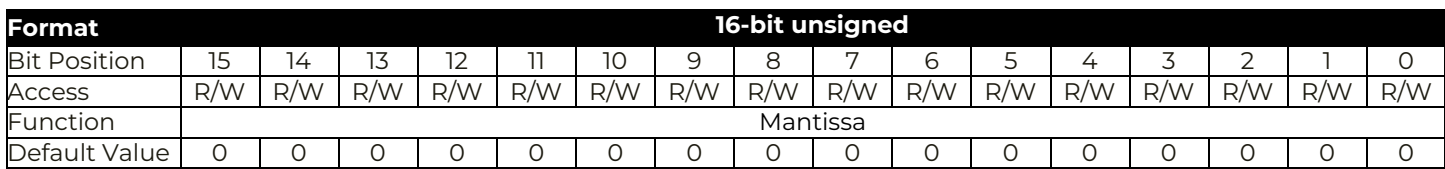

Equation:  $V_{\text{OUT MAGICIN HIGH}} = \text{VOUT\_MARGIN\_HIGH} \times 2^{-8}$ 

Range: 0 to VOUT\_MAX, VOUT\_MODE Units: V

### **VOUT\_MARGIN\_LOW [0x26]**

Definition: Sets the value of V<sub>OUT</sub> during margin low. The command loads the module with the voltage to which the output is to be changed when the OPERATION command is set to "Margin Low". Module will hold any new written value till power cycle. Cannot be stored in NVM. Also RESTORE\_USER\_ALL cannot be used to revert to default value. Either module is power cycled or the default value is entered with WRITE command.

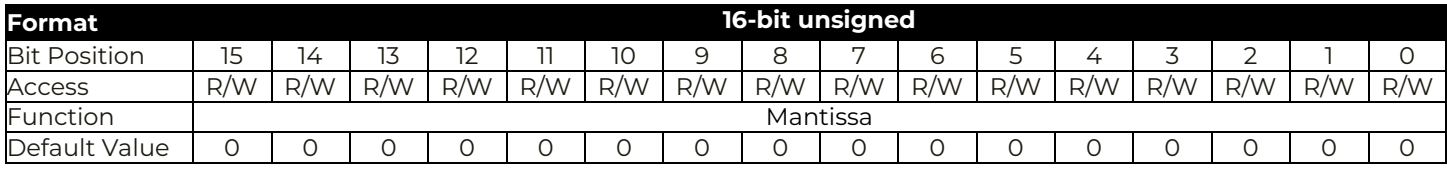

Equation:  $V_{\text{OUT\_MARGIN\_LOW}} = \text{VOUT\_MARGIN\_LOW} \times 2^{-8}$ 

Range: 0 to VOUT\_MAX, VOUT\_MODE Units: V

### **VOUT\_TRANSITION\_RATE [0x27]**

Definition: Sets the rate at which the output voltage should change when the module receives an OPERATION command that requires output voltage change. If a value outside of the acceptable range is written to this command, the module will ignore the value and fault will be recorded in STATUS\_BYTE/CML. registers and SMBALERT will be pulled down.

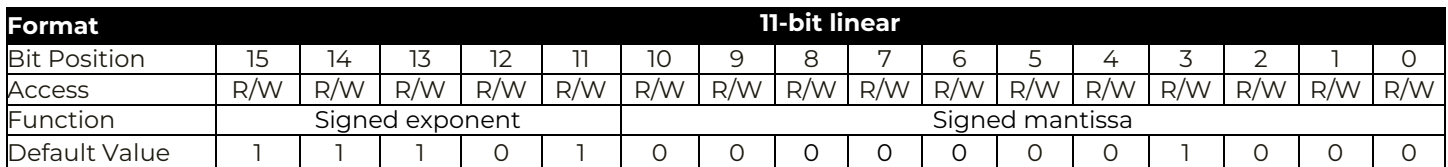

Equation:  $VOUT_TRANSITION_RATE = Y \times 2^{3}$ 

Range: 0 to 127.875mv/µsec **Default value: 1mV/µs**

Resolution 0.125mV/µsec

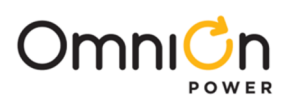

### **VOUT\_DROOP [0x28]**

Definition: Sets the adaptive voltage positioning.

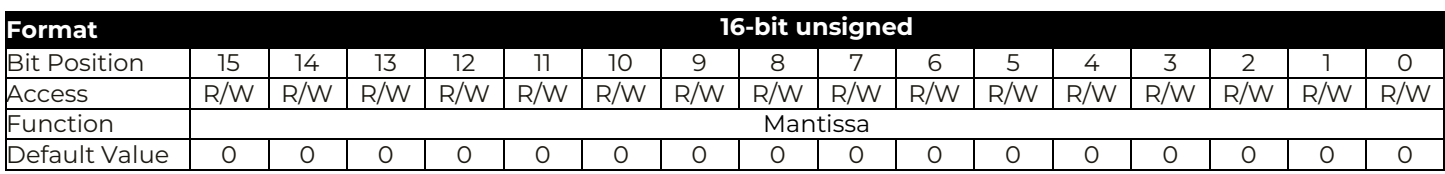

Resolution is 5/256 m $\Omega$  per bit. A value of 0033(h) or 51 decimal sets the loadline to 1m $\Omega$ 

### Default value is 0

Range is 0 to about 10mohms which is equivalent to 0mV/A to 9.98mV/A in increments of 19.53uV/A

### **VOUT\_MIN [0x2B]**

Definition: Sets the minimum limit of the output voltage of the module to act as a safeguard against a user accidentally setting voltage at a possibly destructive level. If an attempt to program module below this limit, the module will set the value equal to the lower limit and a warning will be recorded in STATUS\_BYTE/WORD/VOUT registers and SMBALERT will be pulled down.

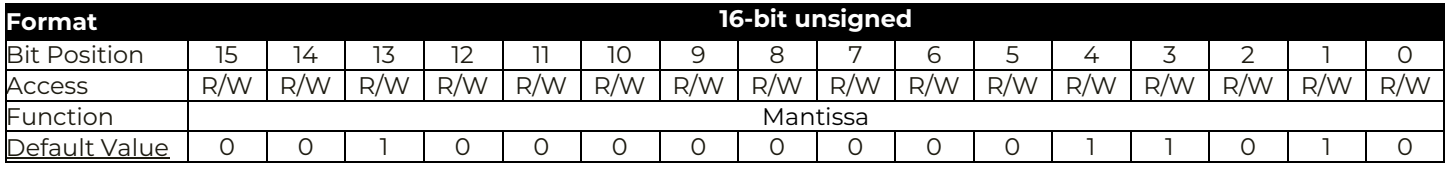

Equation:  $V_{\text{OUT\_MAX}} = \text{VOUT\_MAX} \times 2^{-8}$ 

### Range: 0000 to FFFF, VOUT\_MODE **Default value: 0.25V**

Units: V

### **FREQUENCY\_SWITCH [0x33]**

Definition: Sets the switching frequency of the module. Users should not change the value.

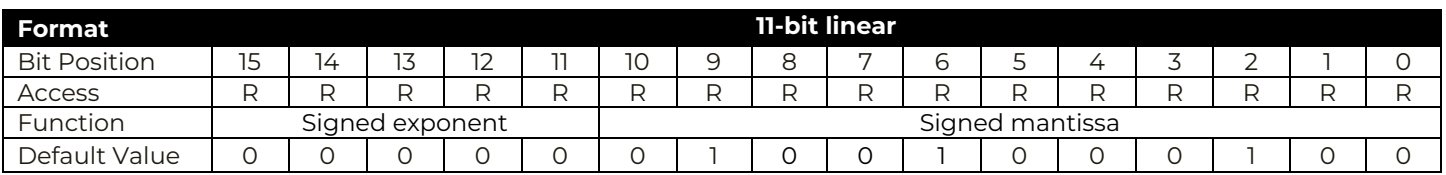

Equation: FREQUENCY\_SWITCH = Y x 2°

#### **Default value: 580 kHz**

Units: kHz

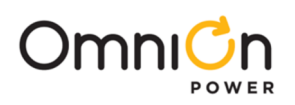

### **POWER\_MODE [0x34]**

Definiation: Sets power state of the Module

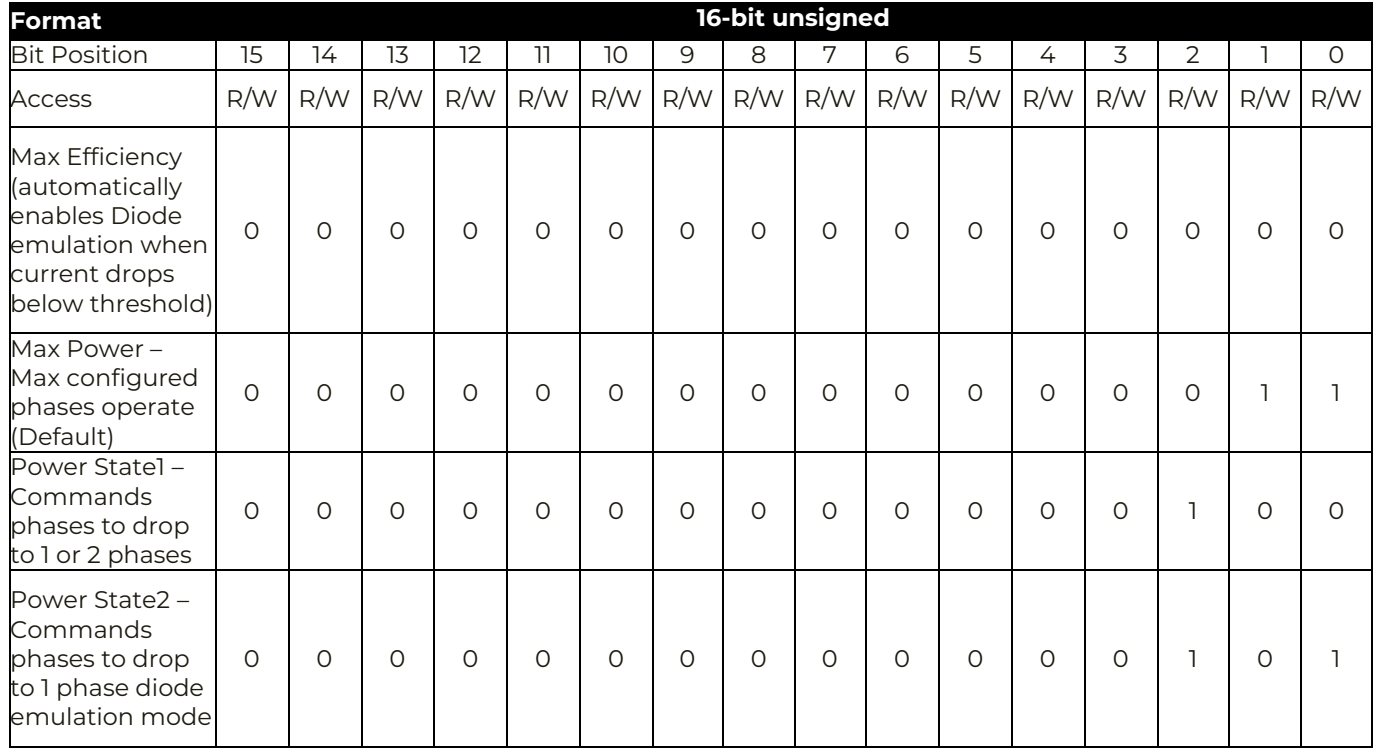

If an invalid value is attempted, the module will ignore the value and fault will be recorded in STATUS\_BYTE/CML. registers and SMBALERT will be pulled down.

### **VIN\_ON [0x35]**

Definition: Sets the value of the Input Voltage at which the device is enabled to start power conversion

If a change of exponent, negative value or greater than 15.75V is attempted, the module will ignore the value and fault will be recorded in STATUS\_BYTE/CML. registers and SMBALERT will be pulled down

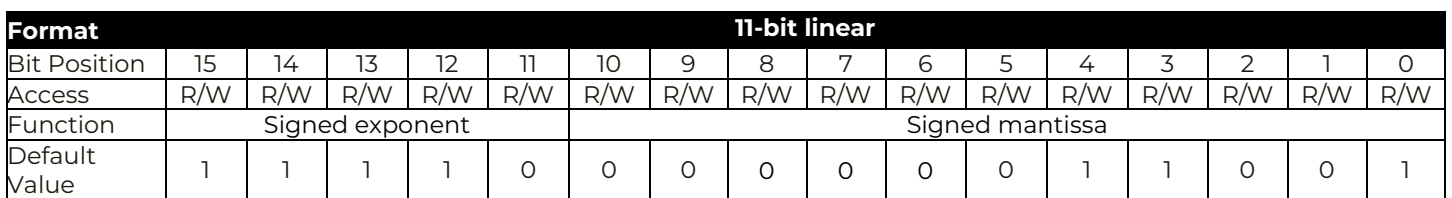

Equation:  $V_{IN\_ON} = VIN\_ON \times 2^{-2}$ 

### Range: 0 to 15.75 **Default value: 6.25V. Do not go below this as it will cause damage to device**

Units: V

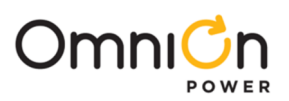

### **VIN\_OFF [0x36]**

Definition: Sets the value of the Input Voltage at which the device is disabled to stop power conversion

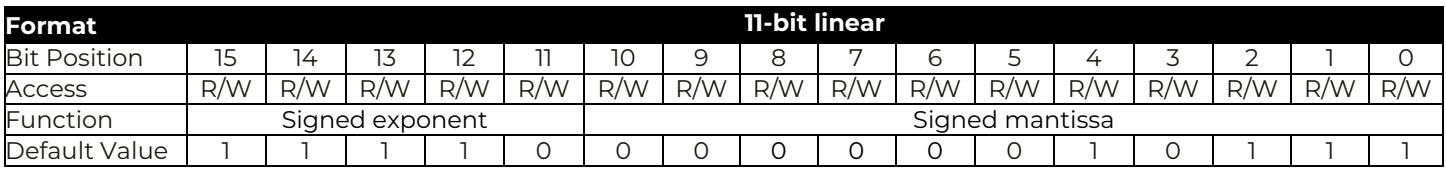

If a change of exponent, negative value or greater than 15.75V is attempted, the module will ignore the value and fault will be recorded in STATUS\_BYTE/CML. registers and SMBALERT will be pulled down.

Equation:  $V_{IN\_ON} = VIN\_ON \times 2^{-2}$ 

Range: 0 to 15.75 **Default value: 5.75V. Do not go below this as it will cause damage to device**

Units: V

### **IOUT\_CAL\_GAIN [0x38]**

Definition: Sets the effective impedance across the current sense circuit for use in the calculating output current at

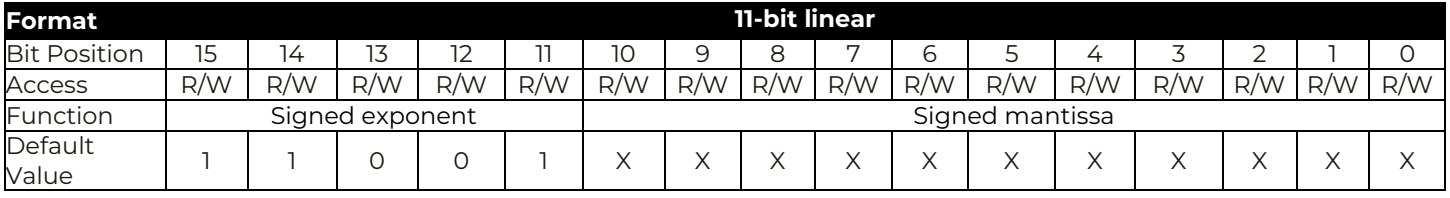

Equation:  $IOUT_CAL_CAIN = Y \times 2^N$  where N=-7

Range: -25% to 24.2187% **Resolution 0.78125%** Units: Percent

### **IOUT\_CAL\_OFFSET [0x39]**

Definition: Adjusts the offset in the output current sensing circuit. (Also used to compensate for delayed measurement of current ramp due to the current sensing blanking time

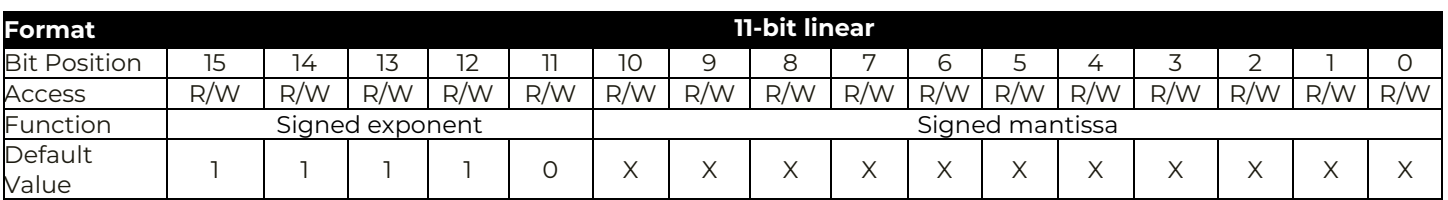

Equation:  $IOUT_CAL_OFFSET = Y \times 2^N$  where N=-2

Range: -16A to 15.75A **Resolution: 0.25A** Units: A

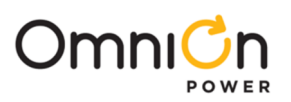

### **VOUT\_OV\_FAULT\_LIMIT [0x40]**

Definition: Sets the V<sub>out</sub> overvoltage fault threshold. This command is ignored when module is disabled and when output voltage is ramping from OFF to target voltage. There are 8 settings above VOUT that the fault limit can be set, ranging from 50mV to 400mV in 50mV increments. The fault threshold will be the value set in the register rounded down to the nearest lower setting. For example, if VOUT is set to 1V and VOUT\_OV\_FAULT\_LIMIT is set to 1.23V, then the actual fault limit will be 1.2V. Any setting greater than 400mV above VOUT will result in a fault limit of VOUT + 400mV

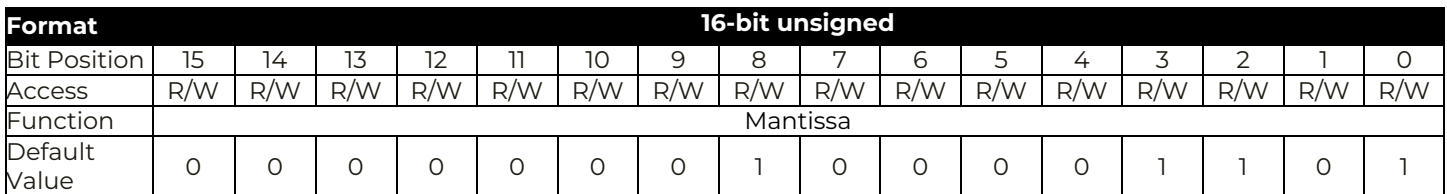

Equation: V<sub>OUT\_OV\_FAULT\_LIMIT</sub> = VOUT\_OV\_FAULT\_LIMIT x 2<sup>-8</sup>

Range: 0 to 2.102 Default Value: 1.05 Units: V

### **VOUT\_OV\_FAULT\_RESPONSE [0x41]**

Definition: Configures the V<sub>OUT</sub> overvoltage fault response. Module supports two responses, ignore and shutdown as per table below.

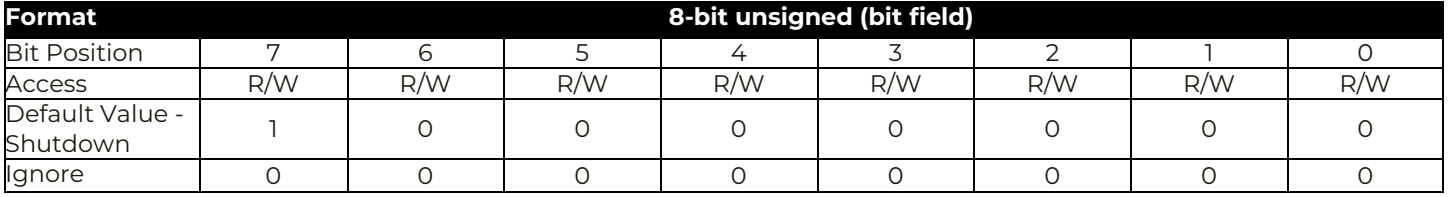

The module also Sets the Fault bits in STATUS\_BYTE, STATUS\_WORD and STATUS\_VOUT

### **VOUT\_OV\_WARN\_LIMIT [0x42]**

Definition: Sets the V<sub>out</sub> overvoltage warning threshold. VOUT\_OV\_WARN\_LIMIT must be set below the VOUT\_OV\_FAULT\_LIMIT for fault responses.

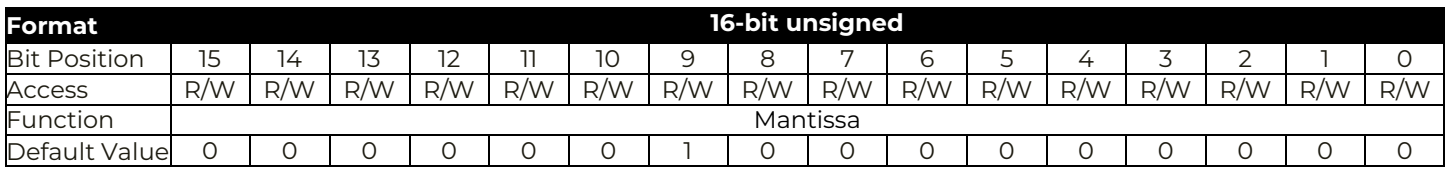

Equation: V<sub>OUT\_OV\_WARNING\_LIMIT</sub> = VOUT\_OV\_WARN\_LIMIT x 2<sup>-8</sup>

Range: 0 to 2.102 Default Value 2V Units: V

The module also Sets the Fault bits in STATUS\_BYTE, STATUS\_WORD and STATUS\_VOUT

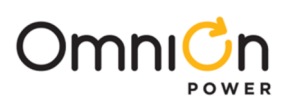

### **VOUT\_UV\_WARN\_LIMIT [0x43]**

Definition: Sets the  $V_{OUT}$  undervoltage warning threshold.

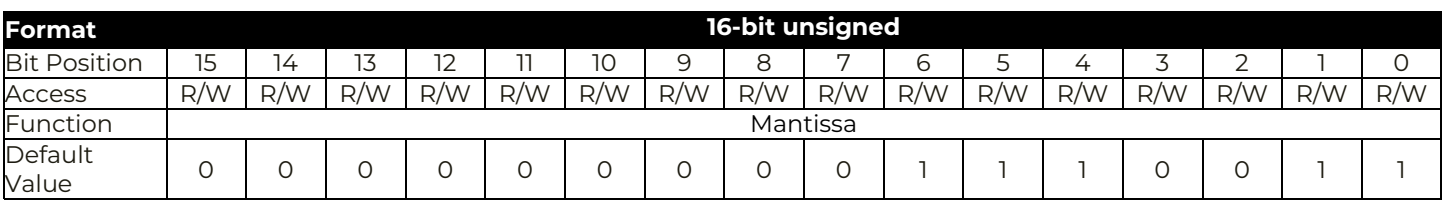

Equation:  $V_{\text{OUT UV WARMING LIMIT}} = VOUT_UV_WARN_LIMIT x 2^{-8}$ 

Range: 0 to 2.102, Default value 0.449V Units: V

The module also Sets the Fault bits in STATUS\_BYTE, STATUS\_WORD and STATUS\_VOUT

### **VOUT\_UV\_FAULT\_LIMIT [0x44]**

Definition: Sets the V<sub>out</sub> undervoltage fault threshold at the sense or output pins that causes an output voltage low fault. The value is in the format set by VOUT\_MODE. This fault is masked until the unit reaches the programmed output voltage. There are 8 settings below VOUT that the fault limit can be set, ranging from 50mV to 400mV in 50mV increments. The fault threshold will be the value set in the register rounded up to the nearest lower setting. For example, if VOUT is set to 1V and VOUT\_UV\_FAULT\_LIMIT is set to 0.93V, then the actual fault limit will be 0.95V. Any setting greater than 400mV below VOUT will result in a fault limit of VOUT - 400mV.

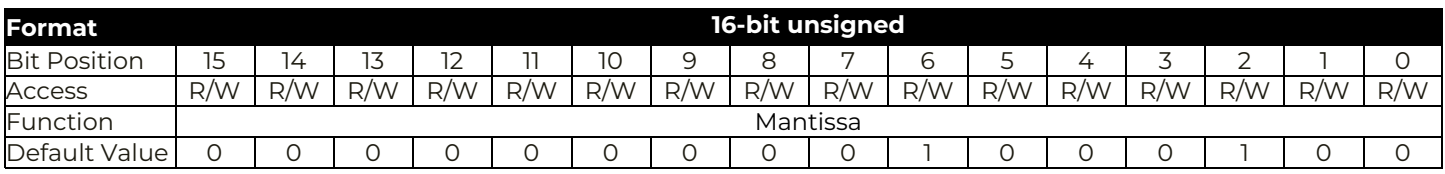

Equation: V<sub>OUT\_UV\_FAULT\_LIMIT</sub> = VOUT\_UV\_FAULT\_LIMIT x 2<sup>-8</sup>

Range: 0 to 2.102 Default value 0.602V Units: V

### **VOUT\_UV\_FAULT\_RESPONSE [0x45]**

Definition: Configures the V<sub>OUT</sub> undervoltage fault response. Module supports two responses, ignore and shutdown as per table below

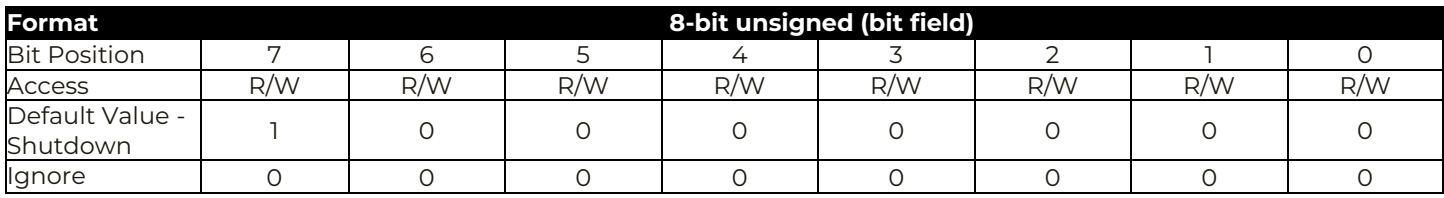

The module also Sets the Fault bits in STATUS\_BYTE, STATUS\_WORD and STATUS\_VOUT

### **IOUT\_OC\_FAULT\_LIMIT [0x46]**

Definition: Sets the I<sub>OUT</sub> peak overcurrent fault threshold. Unit responds to instantaneous value and those values will not always show up in Iout Readback which has a slower sampling rate

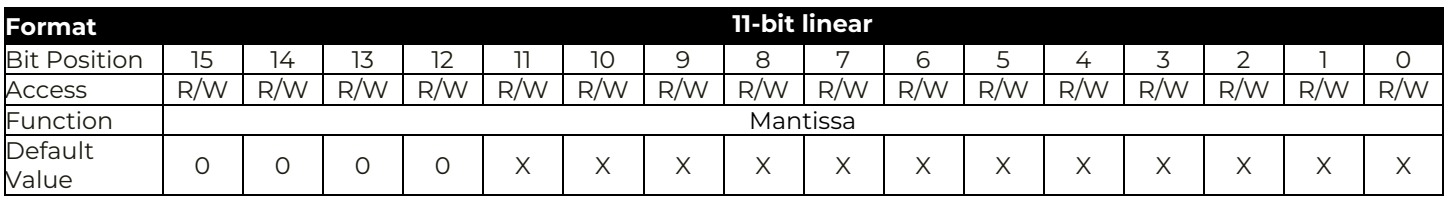

Equation:  $I_{\text{OUT\_OC\_FAULT\_LIMIT}} = Y \times 2^{1}$ 

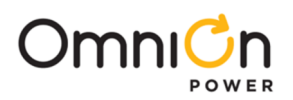

### **IOUT\_OC\_FAULT\_RESPONSE [0x47]**

Definition: Configures the I<sub>OUT</sub> overcurrent fault response. Module supports three responses, hiccup 6 times, hiccup forever and shutdown and latches per table below

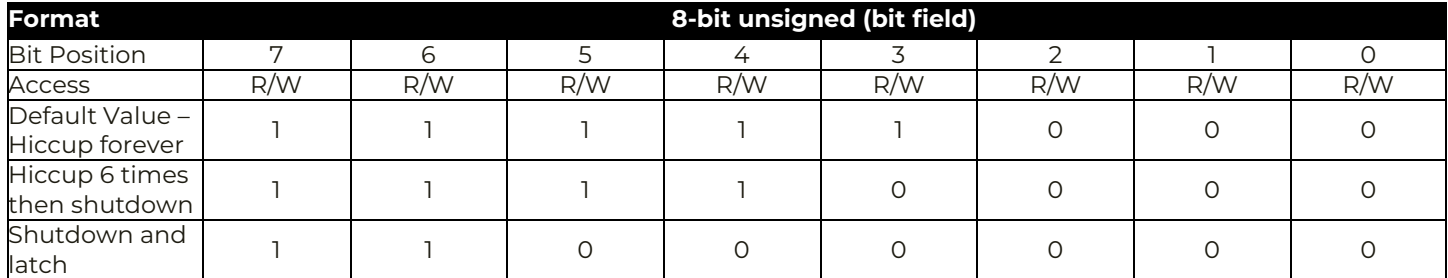

The module also Sets the Fault bits in STATUS\_BYTE, STATUS\_WORD and STATUS\_IOUT

### **IOUT\_OC\_WARN\_LIMIT [0x4A]**

Definition: Sets the I<sub>OUT</sub> peak overcurrent warn threshold. Unit responds to instantaneous value and those values will not always show up in Iout Readback which has a slower sampling rate

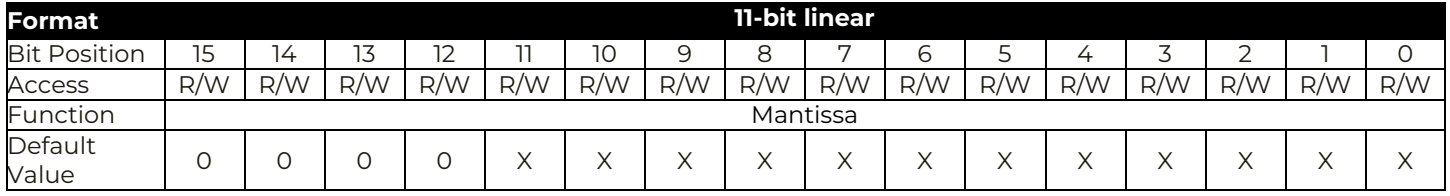

Equation:  $I_{\text{OUT\_OC\_WARN\_LIMIT}} = Y \times 2^1$ 

Range: 0A to 510A, **Default value: Default value: depends on module** Units: A

### **OT\_FAULT\_LIMIT [0x4F]**

Definition: Sets the temperature at which the module should indicate an over-temperature fault..

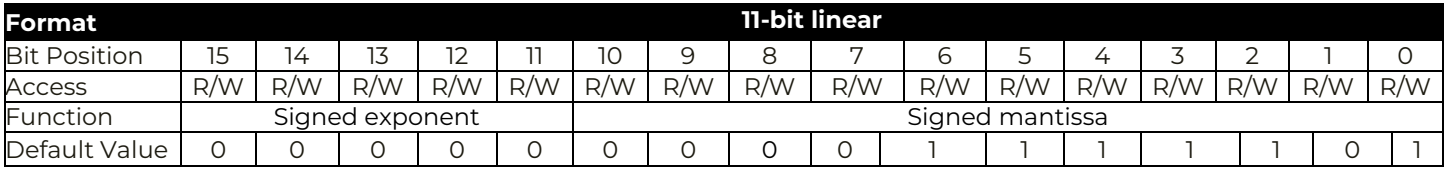

Equation:  $OT_FAULT_LIMIT = Y \times 2^0$ 

Range: 0<sup>o</sup>C to +255<sup>o</sup>C, **Default value: +125<sup>o</sup>C** Units: <sup>o</sup>C

The module also Sets the Fault bits in STATUS\_BYTE and STATUS\_TEMPERATURE

### **OT\_FAULT\_RESPONSE [0x50]**

Definition: Instructs the module on what action to take in response to an over-temperature fault.

Module supports three responses, hiccup 6 times, hiccup forever and shutdown as per table below

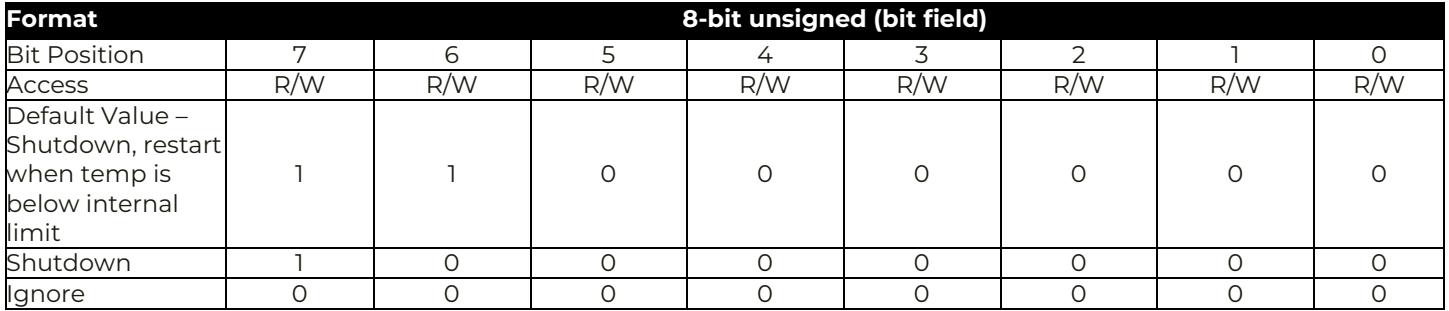

Page 13 The module also Sets the Fault bits in STATUS\_BYTE and STATUS\_TEMPERATURE

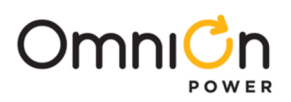

### **OT\_WARN\_LIMIT [0x51]**

Definition: Sets the temperature at which the module should indicate an over-temperature warning alarm.

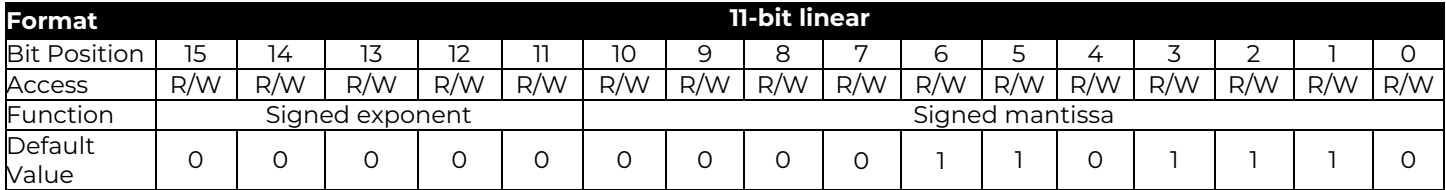

Equation: OT\_WARN\_LIMIT = Y x 2°

Range: 0°C to +225°C, Default value: +110°C Units: °C

The module also Sets the Fault/Warning bits in STATUS\_BYTE and STATUS\_TEMPERATURE

### **VIN\_OV\_FAULT\_LIMIT [0x55]**

Definition: Sets the  $V_{IN}$  overvoltage fault threshold

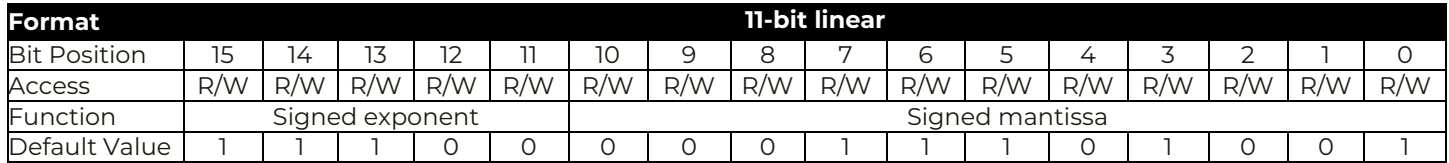

Equation:  $V_{IN,OV}$  FAULT LIMIT = Y x 2<sup>-4</sup>

Range: 0V to 63.93V, Default value: 14.5V Units: V

### **VIN\_OV\_FAULT\_RESPONSE [0x56]**

Definition: Configures the V<sub>IN</sub> overvoltage fault response. Module supports two options only – Ignore or Shutdown.

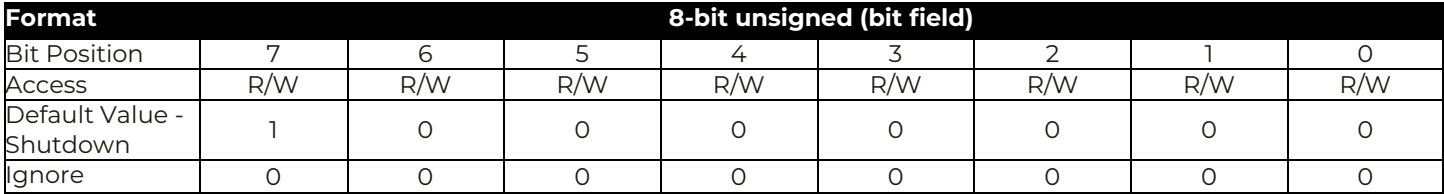

The module also Sets the Fault bits in STATUS\_BYTE, STATUS\_WORD and STATUS\_INPUT and pulls down SALERT. Any attempt to program a different response other than 2 options will cause Module to ignore the command and set the CML Bit in STATUS\_BYTE, Invalid Bit in STATUS\_CML and pull down SALERT

### **VIN\_UV\_WARN\_LIMIT [0x58]**

Definition: Sets the  $V_{IN}$  undervoltage warning threshold.

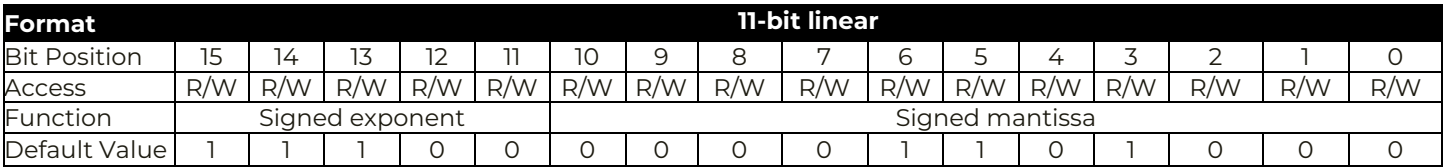

Equation:  $V_{IN\_UV\_WRRN\_LIMIT} = Y \times 2^{-4}$ 

Range: 0V to 63.93V, **Default value: 6.5V** Units: V

The module also Sets the Fault/Warning bits in STATUS\_BYTE, STATUS\_WORD and STATUS\_INPUT and pulls down SALERT

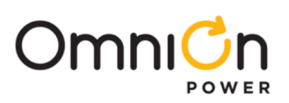

### **IIN\_OC\_WARN\_LIMIT [0x5D]**

Definition: Sets the I<sub>IN</sub> overcurrent warning threshold.

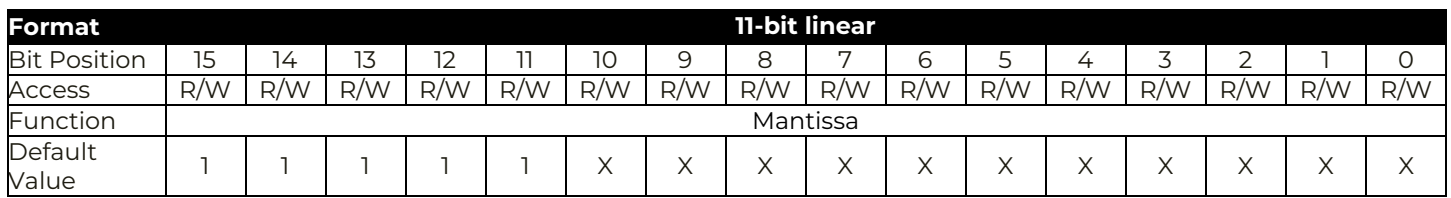

Equation:  $I_{IN\_OC\_WRRN\_LIMIT} = Y \times 2^{-1}$ 

Range: 0 to 127.5, **Default value: depends on module** Units: A

The module also Sets the Fault/Warning bits in STATUS\_BYTE, STATUS\_WORD and STATUS\_INPUT and pulls down SALERT

### **POWER\_GOOD\_ON [0x5E]**

Definition: Sets the voltage threshold for power-good indication.

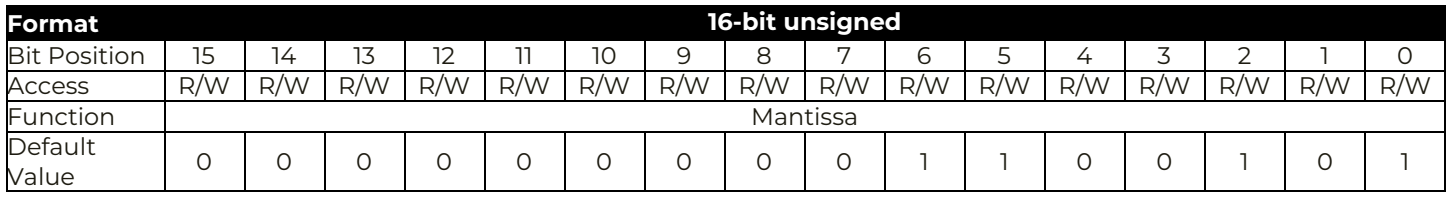

Equation:  $V_{\text{OUT\_PC\_ON}}$  = POWER\_GOOD\_ON x 2<sup>-8</sup> Default 0.395 Range: 0V to 2.1 V Units: V

### **POWER\_GOOD\_OFF [0x5F]**

Definition: Sets the voltage threshold at which POWER\_GOOD signal is deasserted

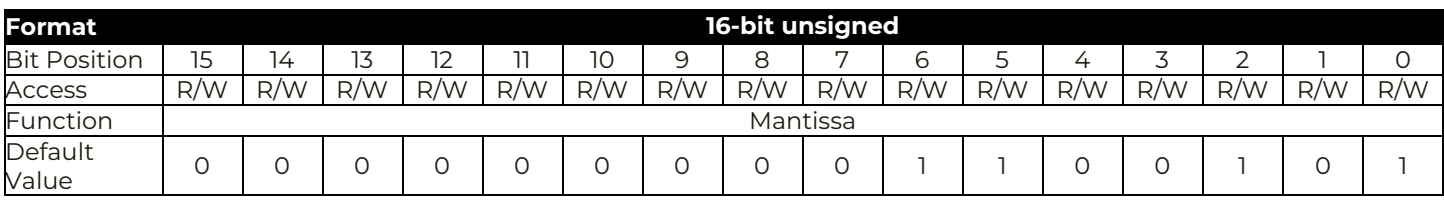

Equation:  $V_{\text{OUT_PG\_ON}} = \text{POWER\_GOOD\_OFF} \times 2^{-8}$ Default 0.395 Range: 0V to 2.1 V Units: V

### **TON\_DELAY [0x60]**

Definition: Sets the delay time from when the module is enabled to the start of  $V_{\text{OUT}}$  rise.

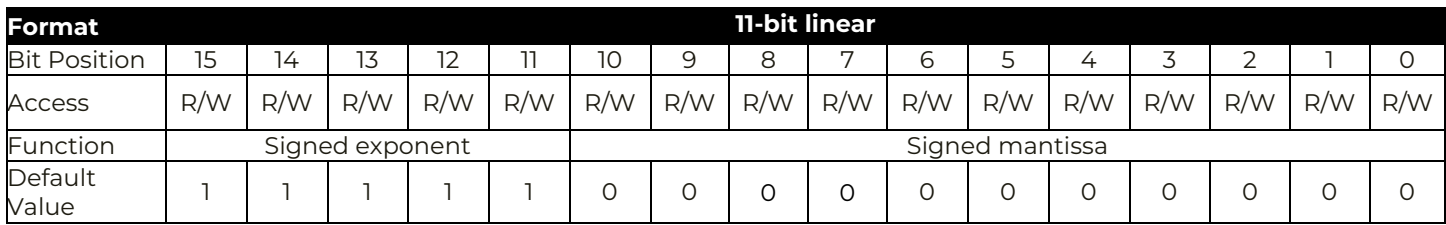

Equation:  $TON$  DELAY =  $Y \times 2^{-1}$ 

Range: 0ms to 63.5ms @0.5ms **Default value: depends on module** Units: ms

If a change of exponent, negative value or greater than 63.5ms is attempted, the module will ignore the value and fault will be recorded in STATUS\_BYTE/CML. registers and SMBALERT will be pulled down

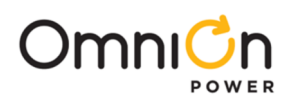

### **TON\_RISE [0x61]**

Definition: Sets the rise time of  $V_{\text{OUT}}$  after the TON\_DELAY time has elapsed.

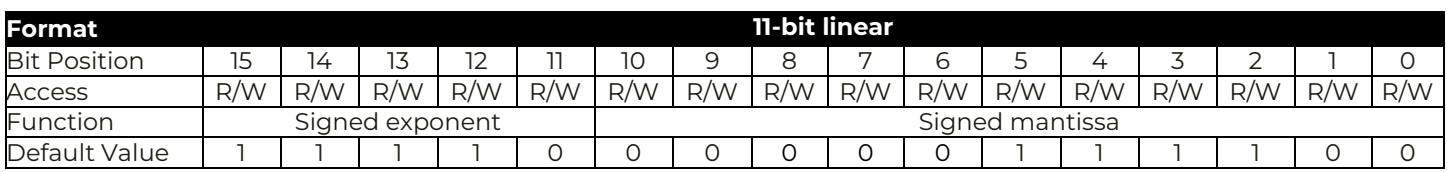

Equation:  $TON_RISE = Y \times 2^{-2}$ 

Range: 0ms to 31.75ms @0.25ms **Default value: 15ms** Units: ms If a change of exponent, negative value or greater than 31.75ms is attempted, the module will ignore the value and fault will be recorded in STATUS\_BYTE/CML. registers and SMBALERT will be pulled down

### **TON\_MAX\_FAULT\_LIMIT [0x62]**

Definition: Sets the maximum time for the output to cross the undervoltage fault limit threshold upon startup.

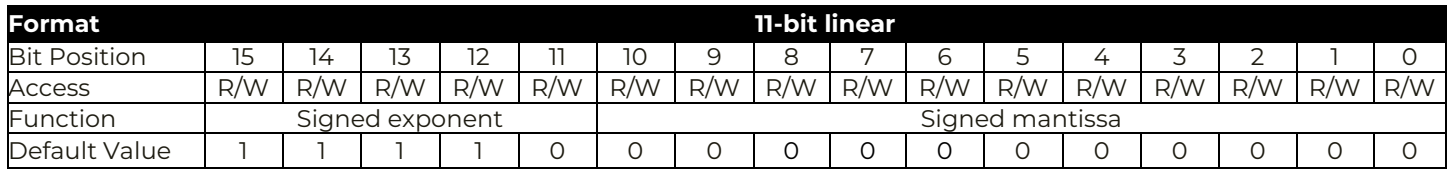

Equation:  $TON_RISE = Y \times 2^{-2}$ 

Range: 0ms to 31.75ms @0.25ms **Default value: 0ms** Units: ms If a change of exponent, negative value or greater than 31.75ms is attempted, the module will ignore the value and fault will be recorded in STATUS\_BYTE/CML. registers and SMBALERT will be pulled down

### **TON\_MAX\_FAULT\_RESPONSE [0x63]**

Definition: Configures how the device responds to a TON\_MAX. Module supports two options only – Ignore or Shutdown.

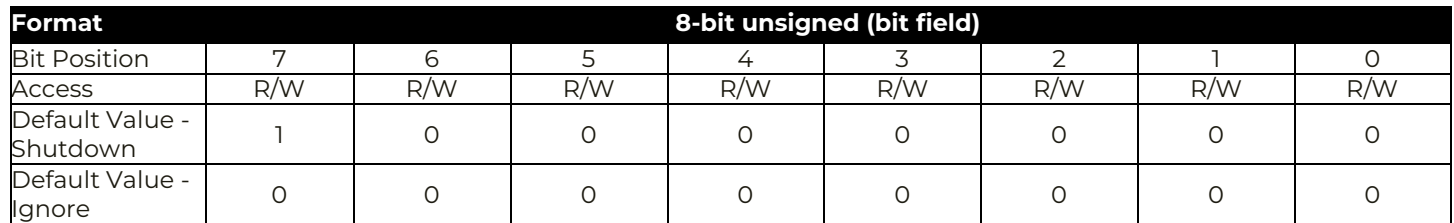

The module also Sets the Fault bits in STATUS\_BYTE, STATUS\_WORD and STATUS\_VOUT and pulls down SALERT and PGOOD/SRRDY LOW. Any attempt to program a different response other than 2 options will cause Module to ignore the command and set the CML Bit in STATUS\_BYTE, Invalid Bit in STATUS\_CML and pull down SALERT

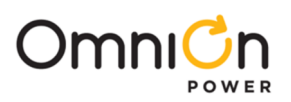

### **TOFF\_DELAY [0x64]**

Definition: Sets the delay time for module to stop transferring energy to the output when commanded to stop with the ON\_OFF\_CONFIG

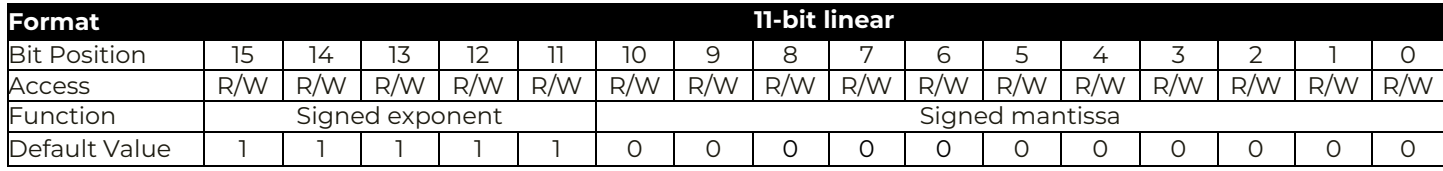

Equation:  $TOFF$ \_DELAY = Y x  $2^{-1}$ 

Range: 0ms to 63.5ms, @ 0.5ms **Default value: 0ms** Units: ms If a change of exponent, negative value or greater than 63.5ms is attempted, the module will ignore the value and fault will be recorded in STATUS\_BYTE/CML. registers and SMBALERT will be pulled down

### **TOFF\_FALL [0x65]**

Definition: Sets the fall time for  $V_{\text{OUT}}$  after the TOFF\_DELAY has expired.

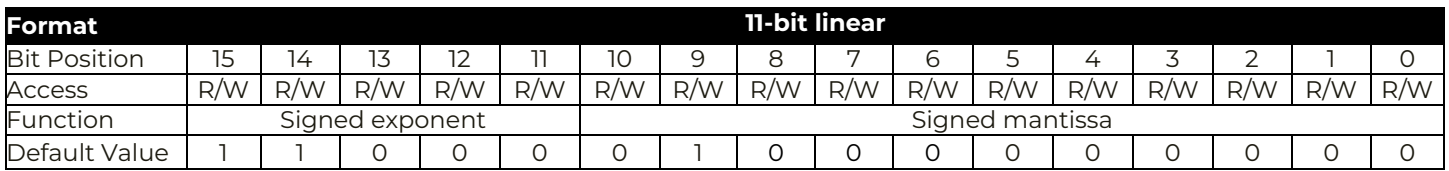

Equation:  $TOFF\_FALL = Y \times 2^{-2}$ 

Range: 0ms to 31.75ms, @0.25ms **Default value: 0ms** Units: ms

If a change of exponent, negative value or greater than 31.75ms is attempted, the module will ignore the value and fault will be recorded in STATUS\_BYTE/CML. registers and SMBALERT will be pulled down

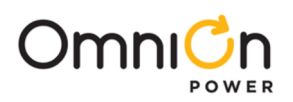

### **POUT\_OP\_WARN\_LIMIT [0x6A]**

Definition: Sets the value of the output power, in watts, that causes a warning that the output power is high. Exp = 0.

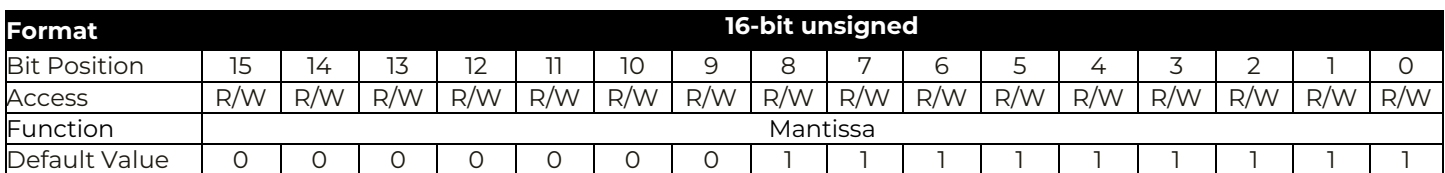

Equation:  $TOFF_DELAY = Y \times 2^0$ 

Units: Watts

### **PIN\_OP\_WARN\_LIMIT [0x6B]**

Definition: Sets the value of the input power, in watts, that causes a warning that the input power is high. Exp = 0

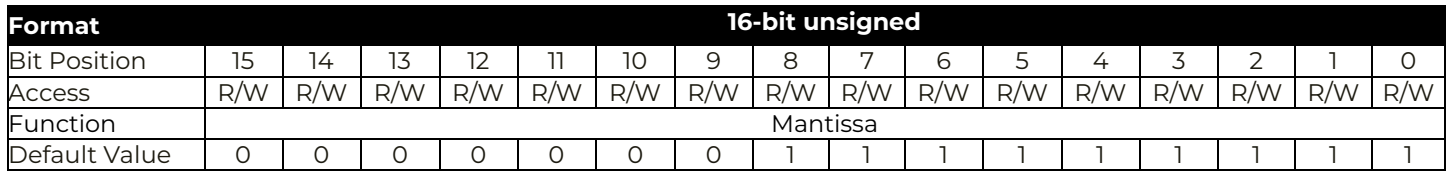

Equation:  $TOFF\_FALL = Y \times 2^0$ 

Units: Watts

### **STATUS\_BYTE [0x78]**

Definition: Returns a summary of the module's fault condition. The host may get more information by reading the appropriate status registers.

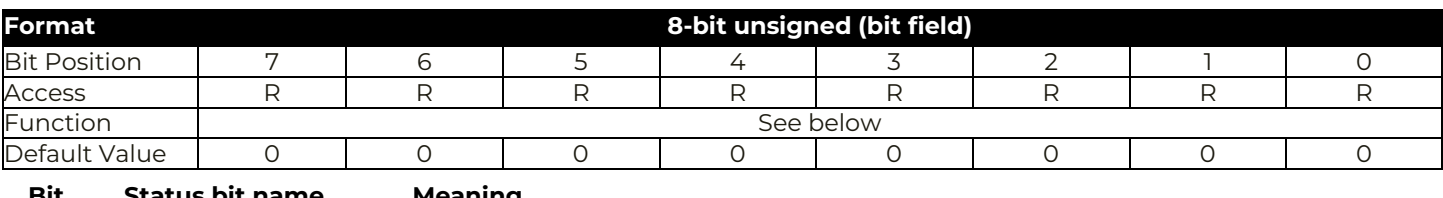

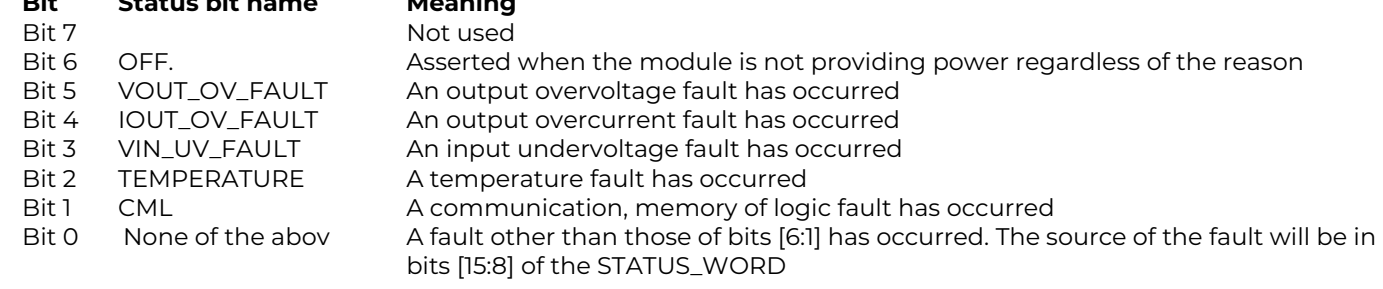

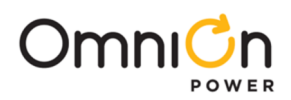

### **STATUS\_WORD [0x79]**

Definition: Returns two bytes of information with a summary of the module's fault condition. Based on the information in these bytes, the host may get more information by reading the appropriate status registers. The low byte of the STATUS\_WORD is the same register as the STATUS\_BYTE (0x78) command.

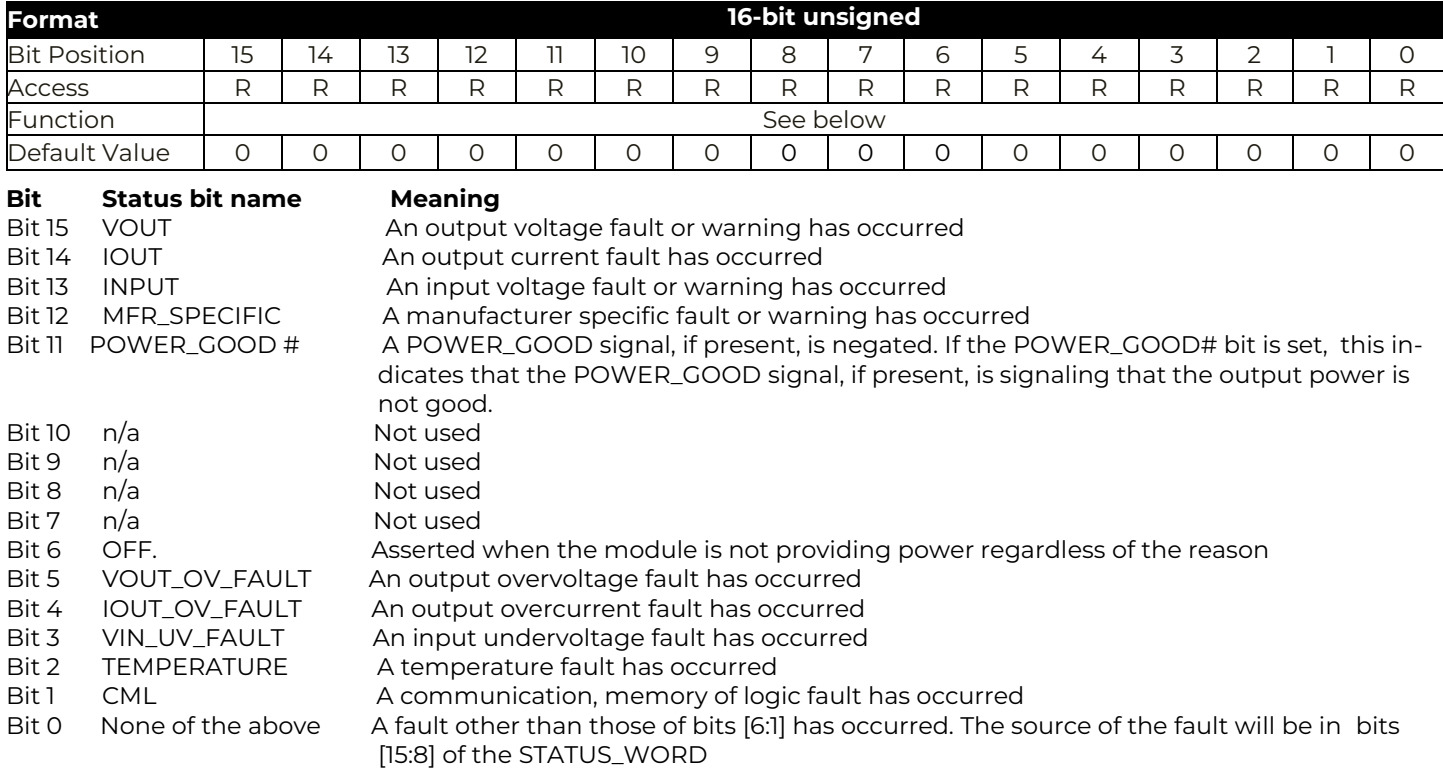

### **STATUS\_VOUT [0x7A]**

Definition: Returns one data byte with the status of the output voltage.

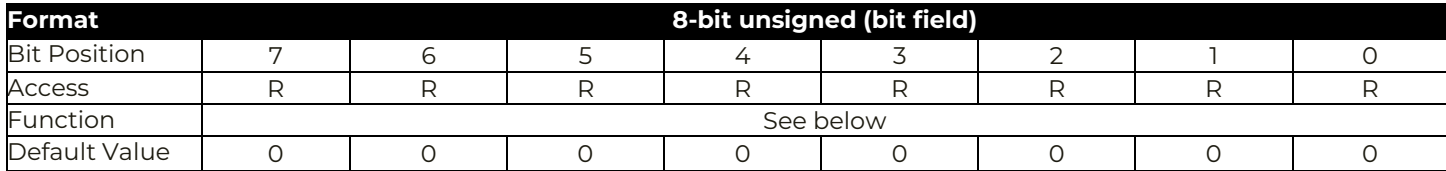

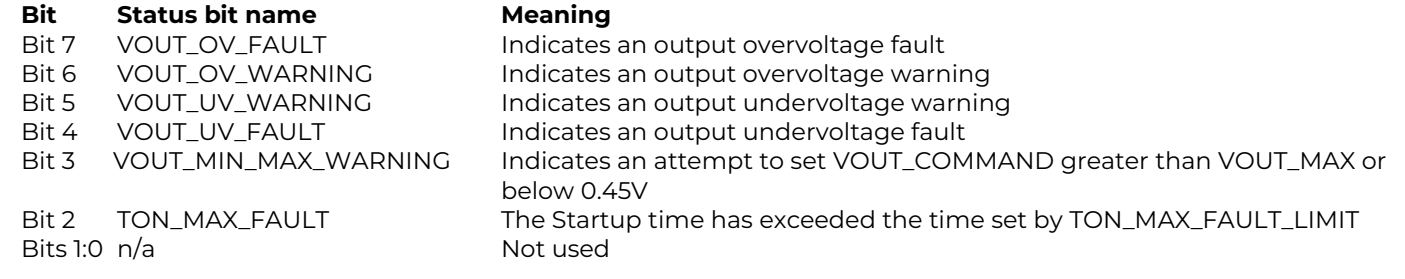

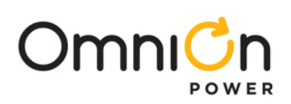

### **STATUS\_IOUT [0x7B]**

Definition: Returns one data byte with the status of the output current.

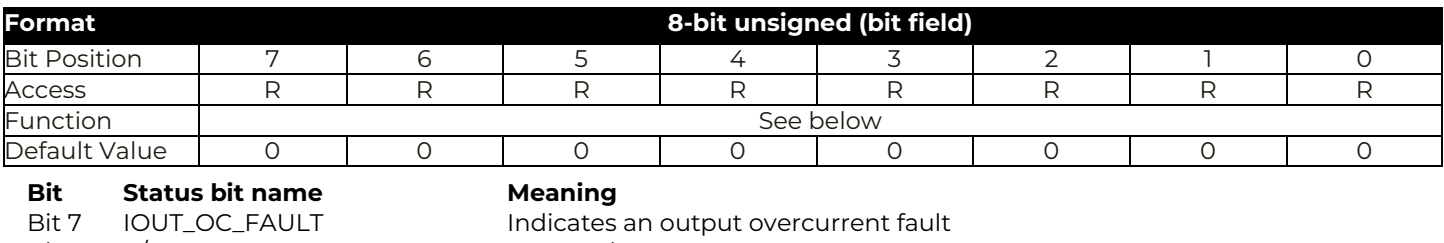

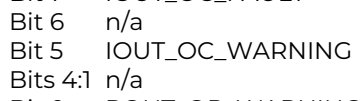

Not used Indicates an output overcurrent warning Not used Bit 0 POUT\_OP\_WARNING Indicates an output over-power warning has occurred

#### **STATUS\_INPUT [0x7C]**

Definition: Returns one data byte with the status of the input voltage.

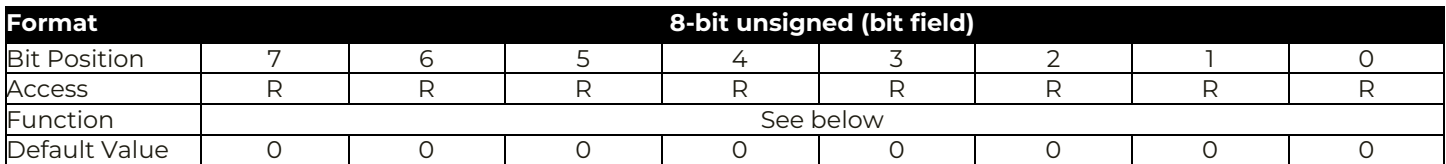

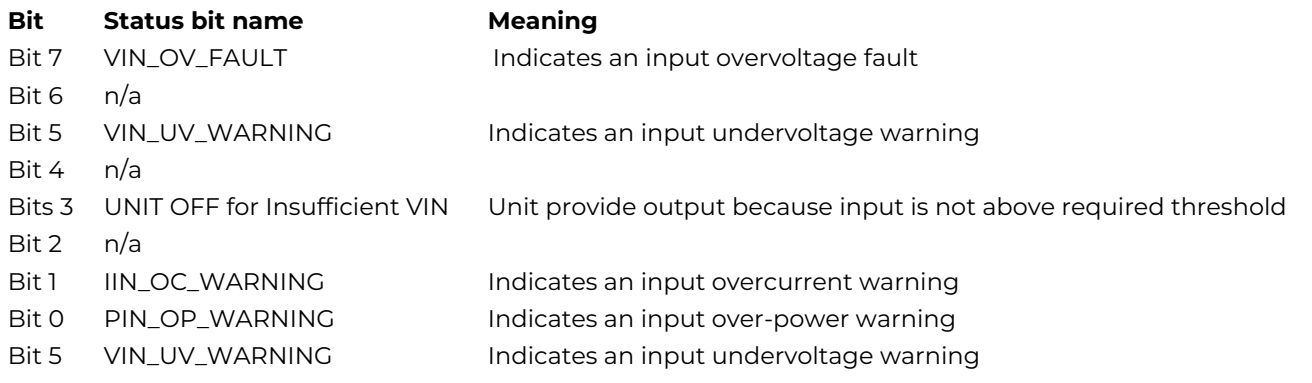

### **STATUS\_TEMPERATURE [0x7D]**

Definition: Returns one data byte with the status of the temperature related information. Note that warning bits may not be set when the corresponding fault bits are set. This can occur with rapidly changing fault conditions.

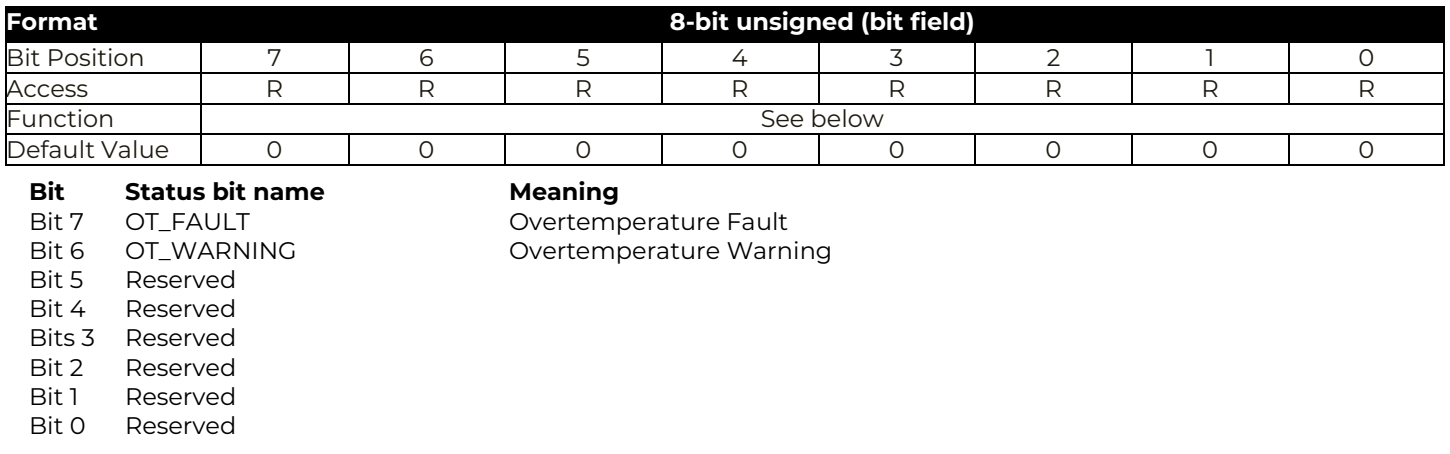

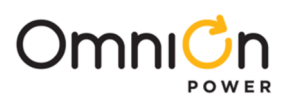

### **STATUS\_CML [0x7E]**

Definition: Returns one byte of information with a summary of any Communications, Memory, and/or Logic errors. Status bits can only be cleared with the CLEAR\_FAULTS command or by disabling, then re-enabling the module.

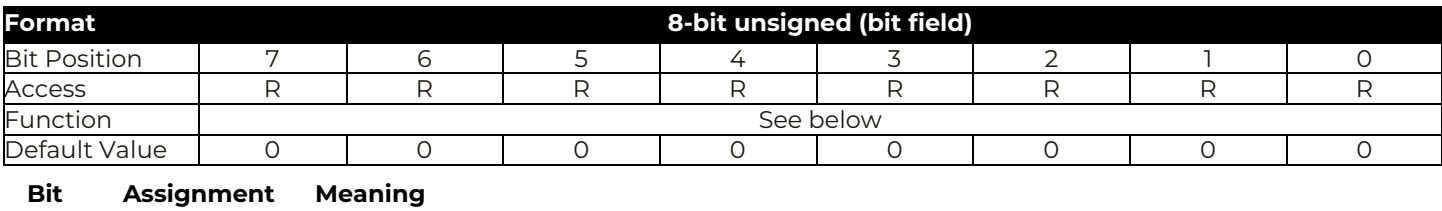

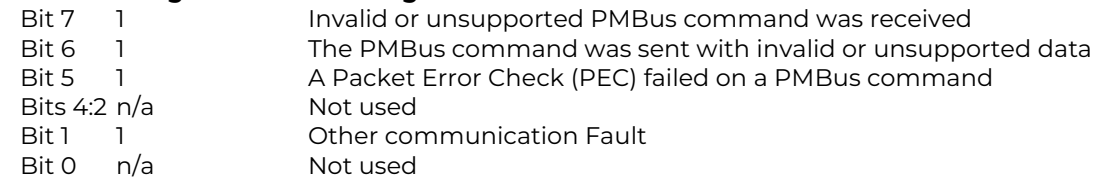

#### **STATUS\_MFR\_SPECIFIC [0x80]**

Definition: Returns one byte of information providing the status of the module's voltage monitoring and clock synchronization faults.

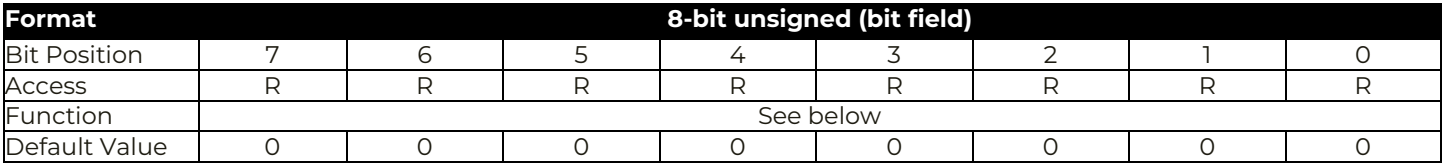

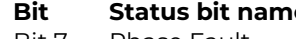

#### **Bit Status bit name Meaning**

Bit 7 Phase Fault Phase has exceeded the phase current limit Bit 6 Per Phase Current Warning Phase has exceeded the per phase current limit threshold

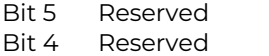

- Bits 3 Reserved
- 
- 
- 

Bit 2 VAUX\_UV\_FAULT Auxiliary Undervoltage Fault has occurred Bit 1 TSENSE FAULT **A TOUT Fault from a power stage has occurred** Bit 0 Phase Fault **A Phase has exceeded the phase current limit** 

### **READ\_VIN [0x88]**

Definition: Returns the input voltage reading.

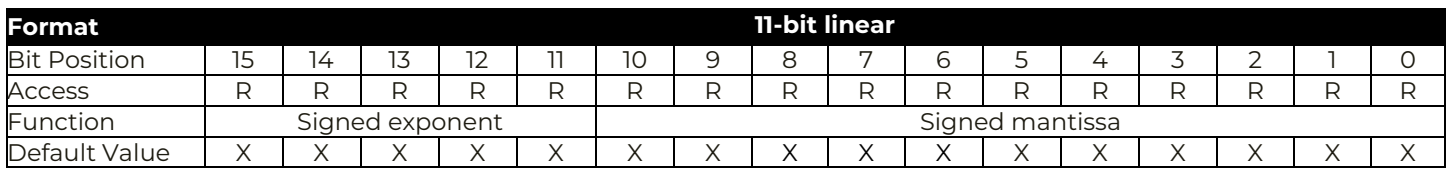

Equation:  $V_{IN\_READ} = Y \times 2^{-5}$  Range: 0 to 31.968 @0.03125V Units: V

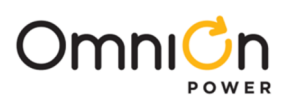

### **READ\_IIN [0x89]**

Definition: Returns the input current reading.

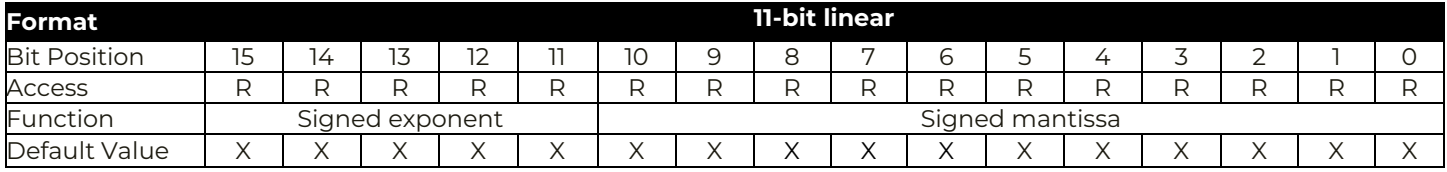

Equation:  $I_{IN\_READ} = Y \times 2^{-4}$  (loop 1),  $2^{-5}$  (Loop2)

Range: 0 to [63.9375A @0.0625A \(Loop1\),](mailto:63.9375A@0.0625A(Loop1)) 0 to 31.968A @ 0.03125A (Loop2) Units: A

### **READ\_VOUT [0x8B]**

Definition: Returns the output voltage reading.

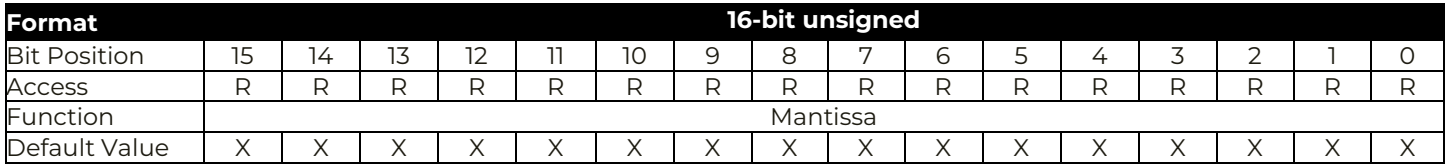

Equation:  $V_{\text{OUT\_READ}} = \text{READ\_VOUT} \times 2^{-8}$ 

Range: 0 to 2.1V Units: V

### **READ\_IOUT [0x8C]**

Definition: Returns the output current reading.

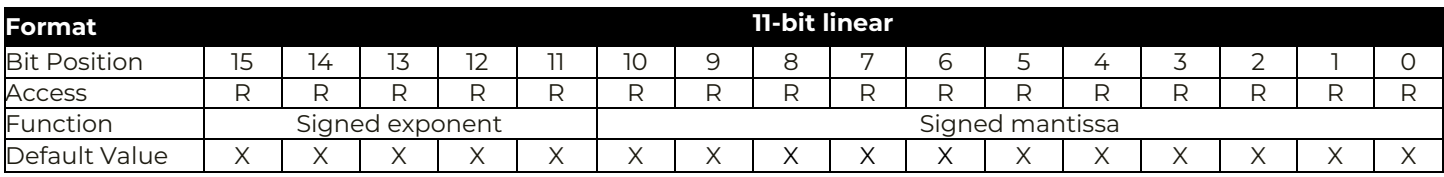

Equation:  $I_{\text{OUT\_READ}}$  = Y x 2<sup>-1</sup> (Loop1), 2<sup>-2</sup> (Loop1 or Loop2) - options

Range: 0 to 511.5A (Loop1) or 0 to 255.75A (Loop 2) Units: A

### **READ\_TEMPERATURE\_1 [0x8D]**

Definition: Returns the temperature of the controller die.

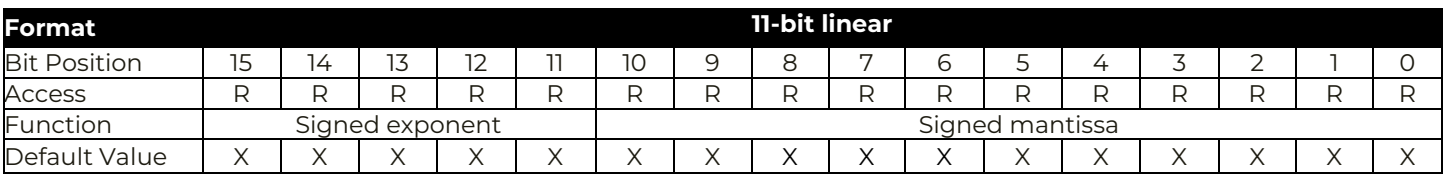

Equation:  $T_{1_{\text{READ}}}$  = Y x 2<sup>o</sup> Range: -256 to 255°C @1°C Units: °C

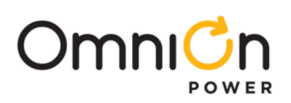

### **READ\_DUTY\_CYCLE [0x94]**

### Definition: Reports the actual duty cycle of the converter while the module is enabled.

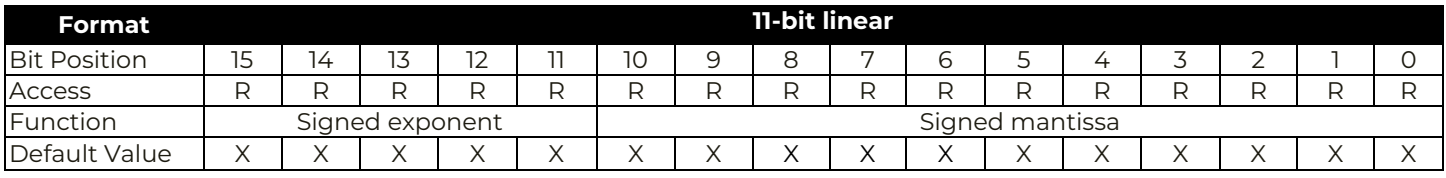

Equation:  $D_{\text{CYCLE\_READ}} = Y \times 2^{-2}$  Range: 0 - 100% @0.25% Units: %

#### **READ\_POUT [0x96]**

Definition: Returns the calculated output power in Watts.

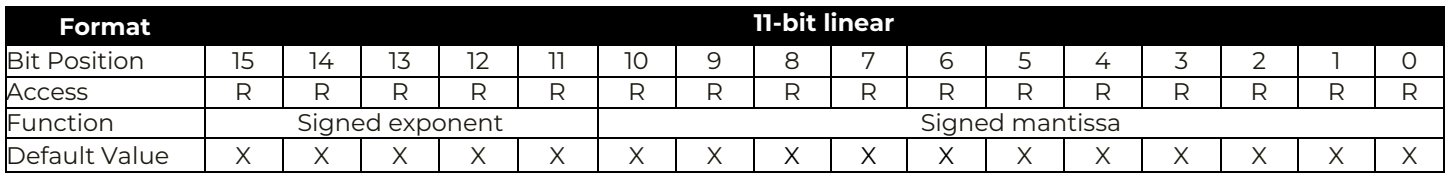

Equation:  $P_{\text{OUT\_READ}} = Y \times 2^{-1}$ 

Range: 0 to 511W @0.5W Units: W

#### **READ\_PIN [0x97]**

Definition: Returns the calculated input power in Watts.

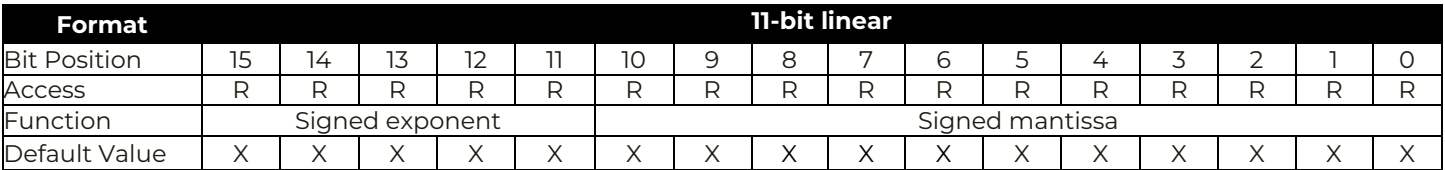

Equation:  $P_{IN\_READ} = Y \times 2^{-1}$ Range: 0 to 511W @0.5W Units: W

### **PMBUS\_REVISION [0x98]**

Definition: Returns the revision of the PMBus Specification to which the module is compliant.

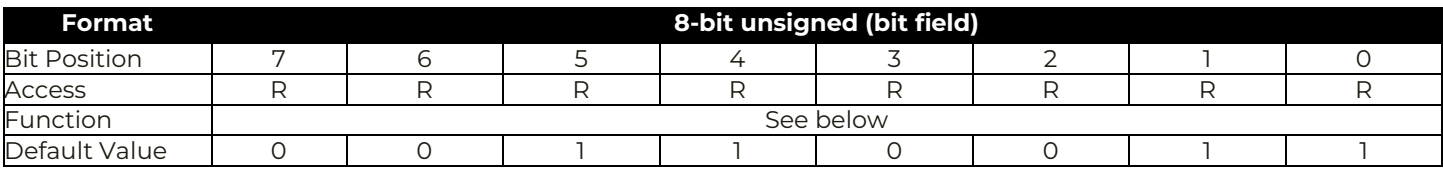

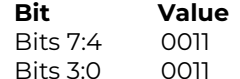

#### **Meaning**

PMBus Part 1 Revision is 1.3 PMBus Part 2 Revision is 1.3

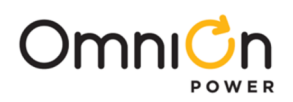

### **MFR\_ID [0x99]**

Definition: Sets a factory identification string not to exceed 2 Bytes. Default value is 4952(h)

#### **MFR\_MODEL [0x9A]**

Definition: Sets a module's model string not to exceed 2 bytes. Default value **depends on module**

#### **MFR\_REVISION [0x9B]**

Definition: Sets a module's revision string not to exceed 3 bytes. Default format is 12h XXh XXh

#### **MFR\_DATE [0x9D]**

Definition: Sets a production date string not to exceed 2 bytes.

#### **IC\_DEVICE\_ID [0xAD]**

Definition: Reports controller identification information. 2 Bytes. First Byte is 01(h)

#### **IC\_DEVICE\_REV [0xAE]**

Definition: Reports controller revision information.2 Bytes. First Byte is 01(h)

#### **MFR\_READ\_VAUX [C4]**

Definition: Returns the Voltage of an aux voltage as sensed at the VAUXSEN pin in volts. The 2 data bytes are formatted in Linear Data format with the exponent as defined by VOUT\_MODE (2- 8 ).

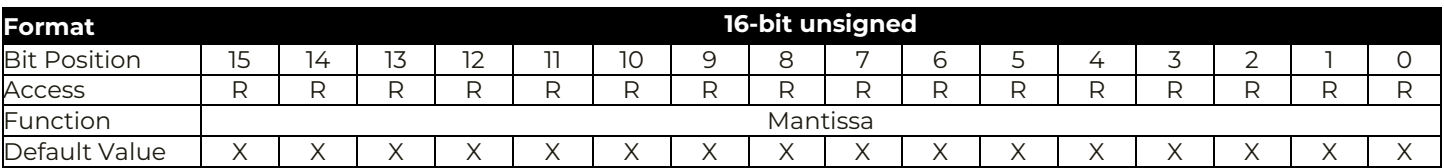

Equation:  $V_{MFR\_READ\_VAUX} = Y \times 2^{-8}$ 

#### **MFR \_VIN\_PEAK [C5]**

Definition: Returns the maximum measured input voltage in volts with a resolution of 1/32V. The previous value is cleared upon reading

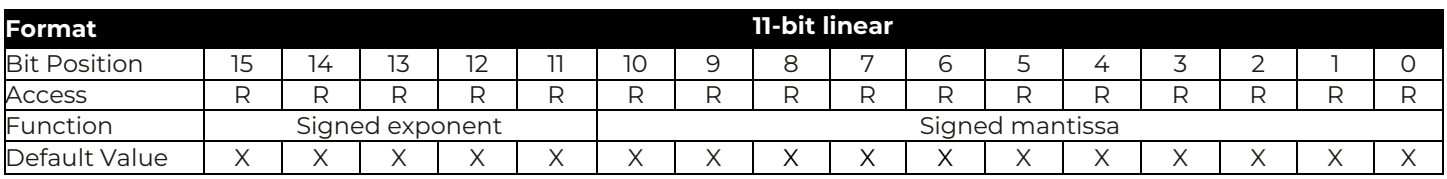

Equation:  $V_{MFR\_READ_VAUX} = Y \times 2^{-5}$ 

Range: 0 to 31.968V @ 0.03125V Units: V

#### **MFR\_VOUT\_PEAK [C6]**

Definition: Returns the max output voltage in volts. The 2 data bytes are formatted in Linear Data format with the exponent as defined by VOUT\_MODE (2- 8 ). The previous value is cleared upon reading

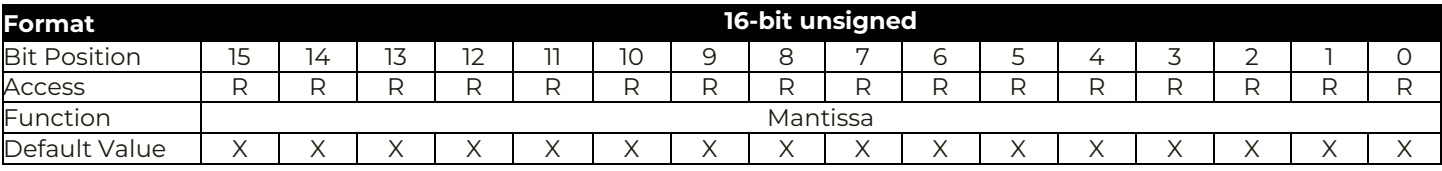

Equation:  $V_{\text{MFR\_VOUT\_MAX}} = Y \times 2^{-8}$ 

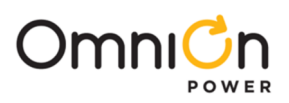

### **MFR \_IOUT\_PEAK [C7]**

Definition: Returns the maximum measured output current in Amps. Loop 1 resolution can be 0.25A or 0.5A. Loop 2 resolution is always 0.25A. The previous value is cleared upon reading

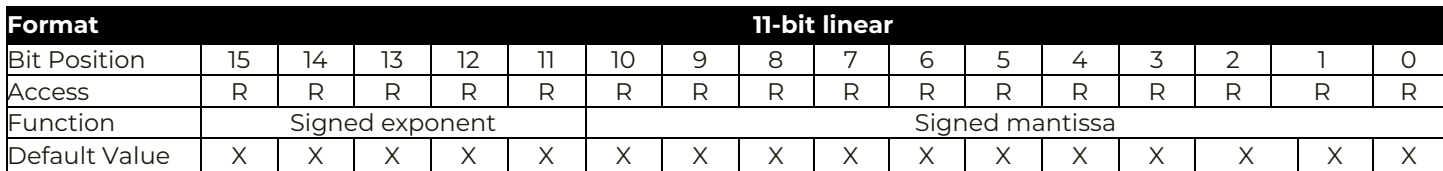

Loop1 Range 0 to 511.5A @0.5A resolution or 0 to 255.75A @0.25A

Loop2 Range 0 to 255.75A @0.25A

### **MFR \_TEMP\_PEAK [C8]**

Definition: Returns the maximum measured temperature in degrees C with a resolution of 1°C. The previous value is cleared upon reading.

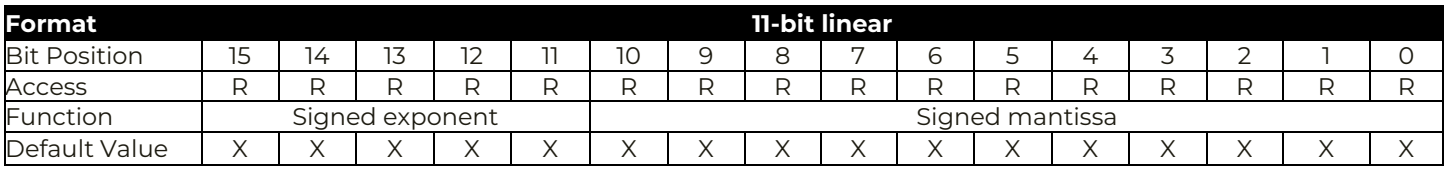

Range -256°C to 256°C @1°C resolution

### **MFR \_VIN\_VALLEY [C9]**

Definition: Returns the minimum measured input voltage in volts with a resolution of 1/32V. The previous value is cleared upon reading

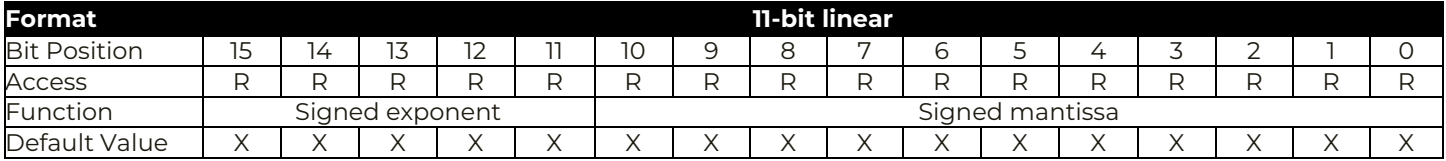

Equation:  $V_{MFR\_READ_VAUX} = Y \times 2^{-5}$ 

Range: 0 to 31.968V @ 0.03125V Units: V

### **MFR\_VOUT\_VALLEY [CA]**

Definition: Returns the minimum output voltage in volts. The 2 data bytes are formatted in Linear Data format with the exponent as defined by VOUT\_MODE (2- 8 ). The previous value is cleared upon reading

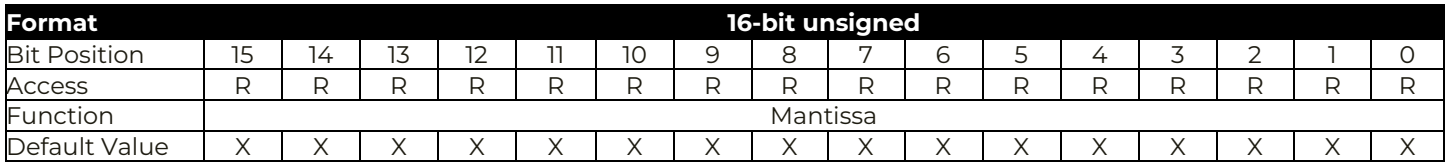

Equation:  $V_{MFR_VOUT\_MAX} = Y \times 2^{-8}$ 

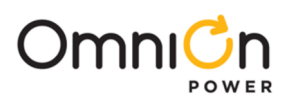

### **MFR \_IOUT\_VALLEY [CB]**

Definition: Returns the maximum measured output current in Amps. Loop 1 resolution can be 0.25A or 0.5A. Loop 2 resolution is always 0.25A. The previous value is cleared upon reading

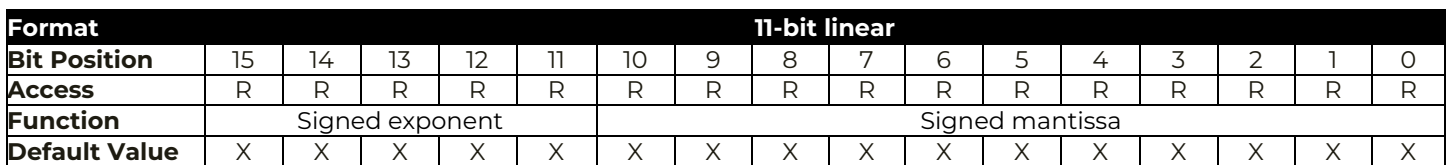

Loop1 Range 0 to 511.5A @0.5A resolution or 0 to 255.75A @0.25A

Loop2 Range 0 to 255.75A @0.25A

### **MFR \_TEMP\_VALLEY [CC]**

Definition: Returns the minimum measured temperature in degrees C with a resolution of 1°C. The previous value is cleared upon reading.

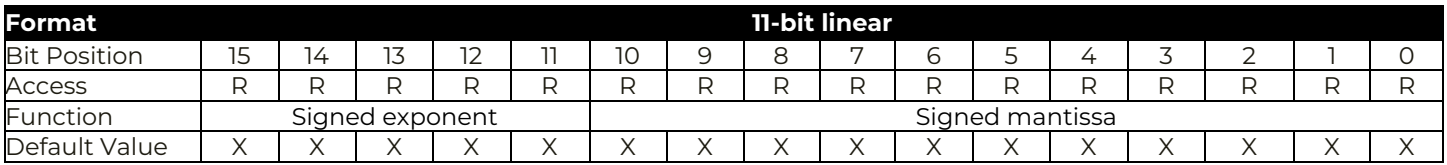

Range -256°C to 256°C @1°C resolution

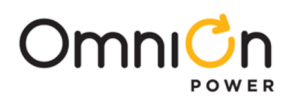

### **MFR\_REGISTER\_ACCESS [D0]**

Definition: Allows users to access I<sup>2</sup>C register map based advanced commands.

Read Process is through the following format

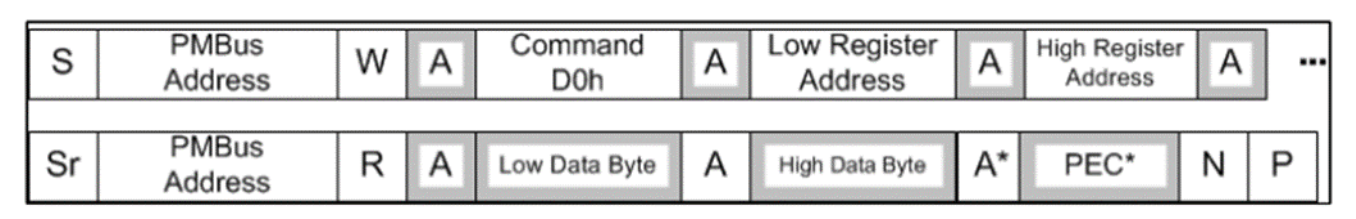

### Write Process is through the following format

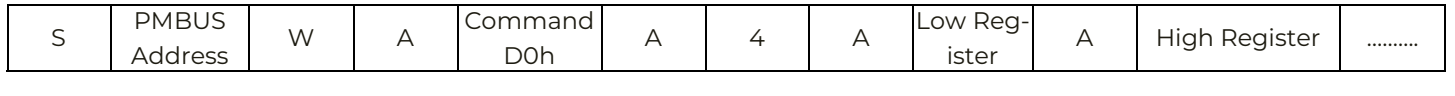

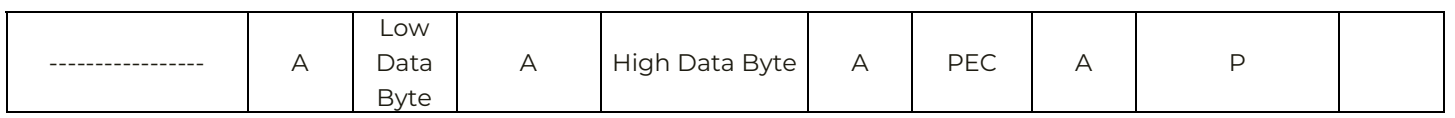

Changing the values for some of the commands Table 4 require use of Simulation Tools available at [https://](https://abb.transim.com/login.aspx) [omnion.transim.com/login.aspx](https://abb.transim.com/login.aspx) or else please contact your OmniOn FAE. Some commands are common to Loop 1 and 2 and some are specific to the individual loops.

Through the D0 command user can access some of the module advanced features which are covered in the command list at the end of the section. These features are:

### ADAPTIVE TRANSIENT ALGORITHM (ATA)

This is a high speed non-linear control technique that uses a high speed digitizer to measure both the magnitude and slope of the error signal to the predict load current transient. The prediction is used to control pulse widths and phase relationships of the PWM pulses

### POWER MODE STATES (PS)

The module uses Power States to set the power savings mode

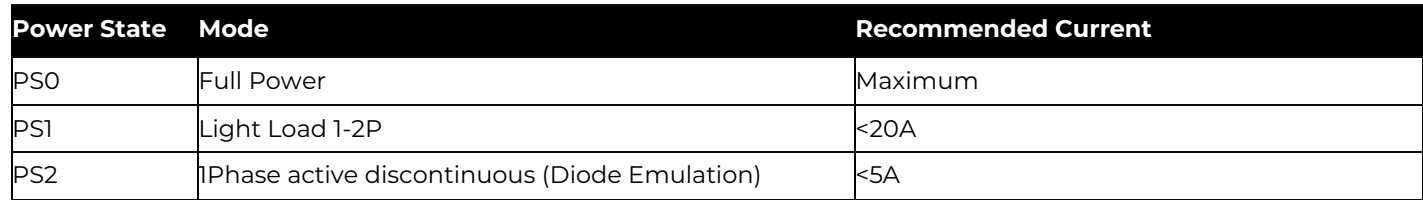

### Entry and Exit Points

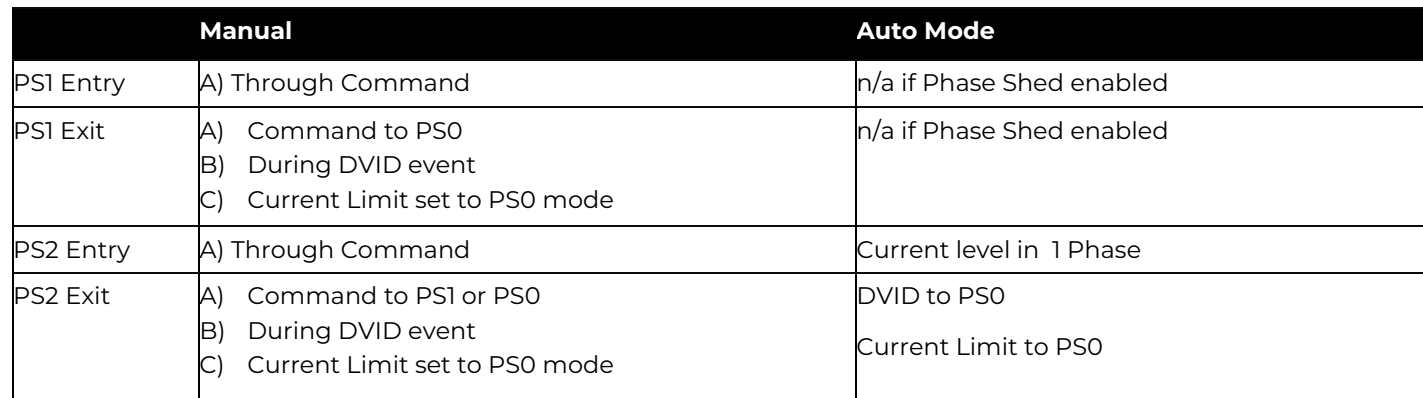

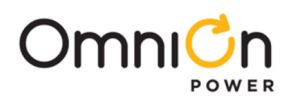

### **DYNAMIC PHASE CONTROL (DPC) in PS0**

The module provides the option to adjust the number of phases with load current thus optimizing efficiency over a wide range of loads. The output current level at which a phase is added can be programmed for each phase. See Table below . These commands are covered in the complete list of commands at the end of this section

### \* Only possible with use of Satellites

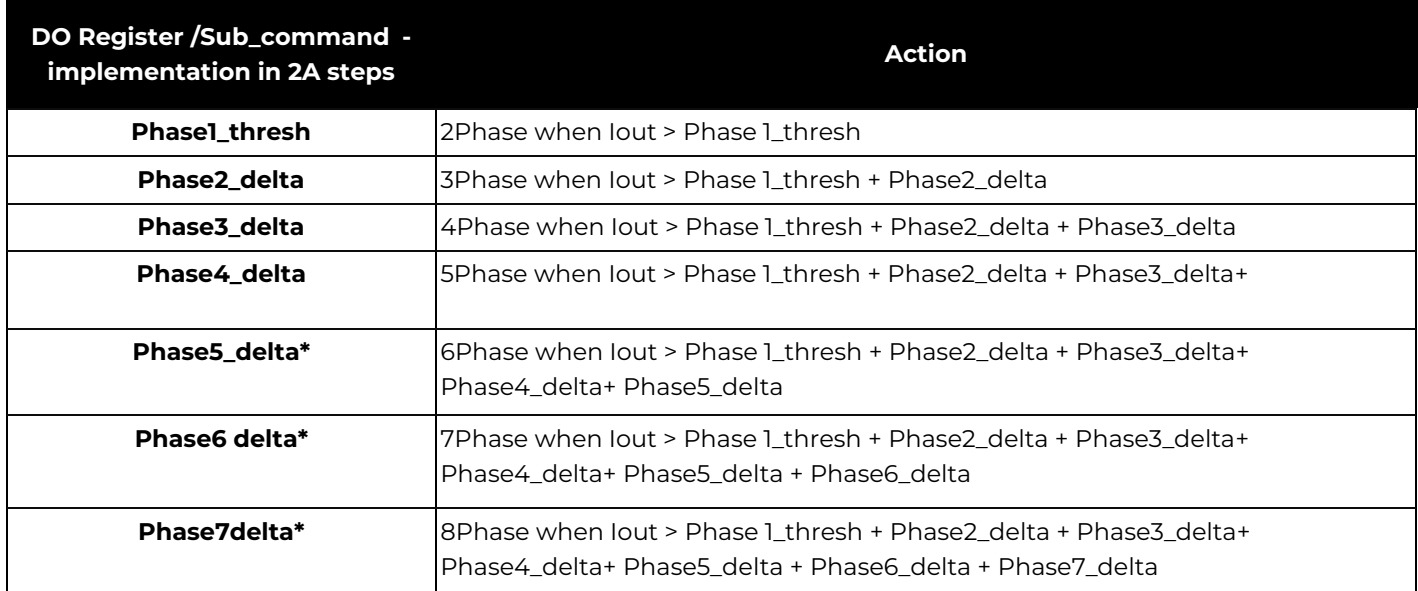

### **EFFICIENCY SHAPING**

The DPC techniques described above helps the module user achieve the best efficiency for the application

### **DISCONTINUOUS MODE OPERATION—PS2 (active diode emulation mode)**

Under very light loads the module is dominated by switching losses. In PS2 Mode the module operates in constant on-time mode where the user sets the desired peak-to-peak ripple by programming an error threshold and on-time duration. The module estimates when the inductor current declines to zero on a cycle-by-cycle basis, and shuts off the low-side MOSFET at an appropriate time in each cycle. This effectively lowers switching frequency, resulting in lower switching losses and thus improved efficiency

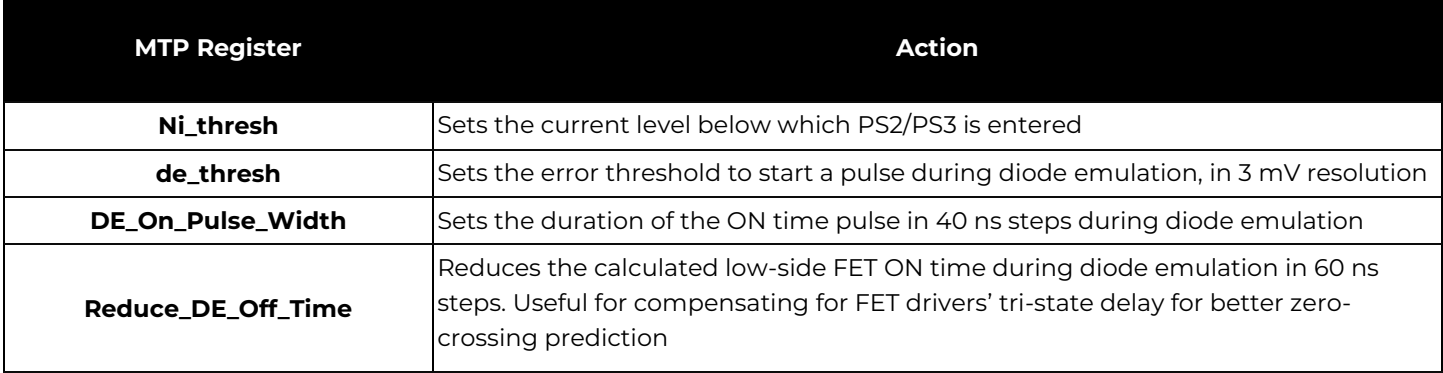

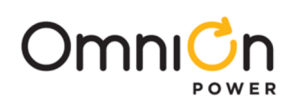

### **Table 1 – D0 Specific Commands for Advanced Functions**

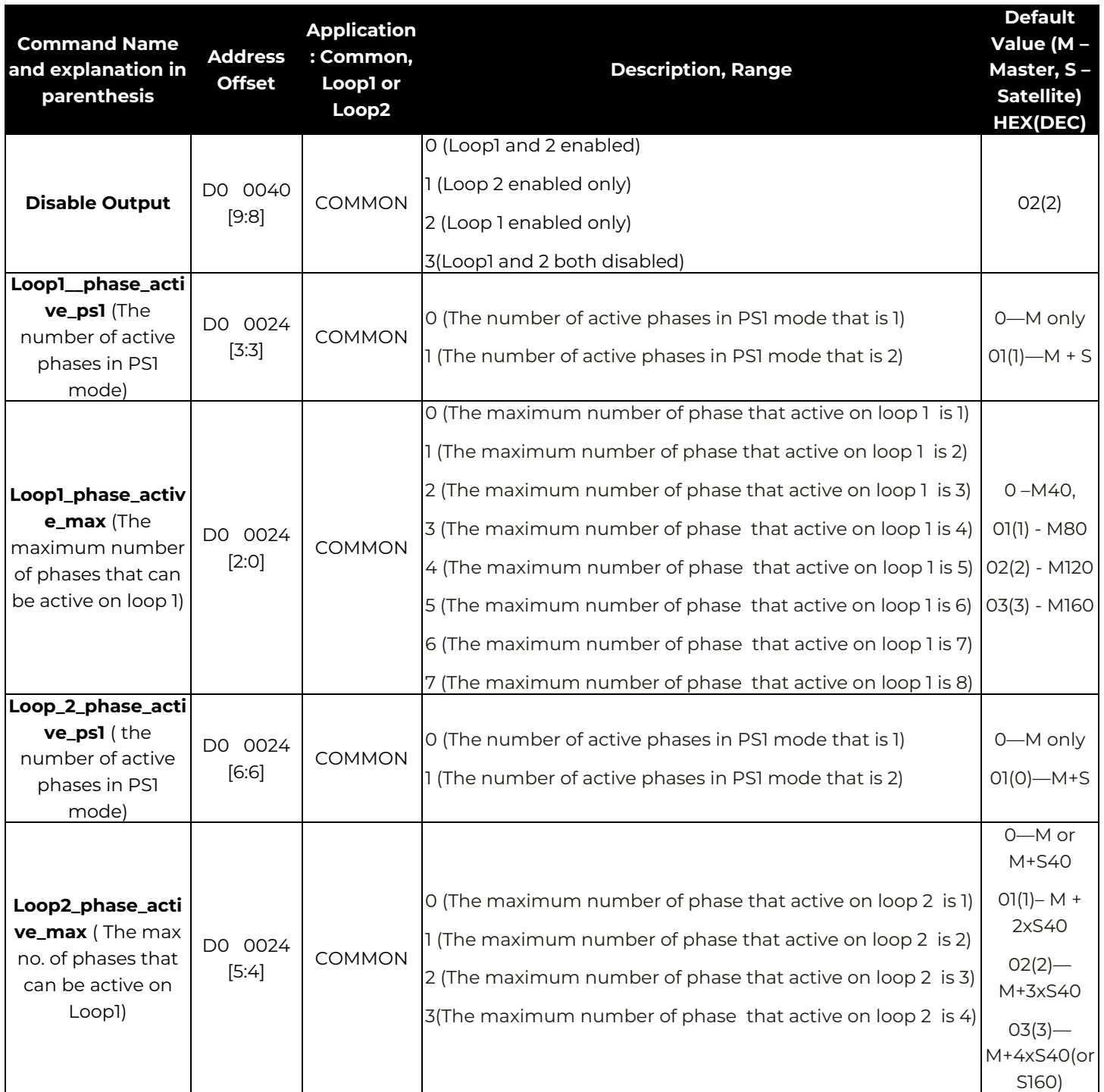

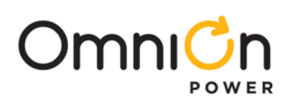

### **ACCURACY OPTIMIZATION REGISTERS**

The module offers registers to fine tune the accuracy of the reported measurements.

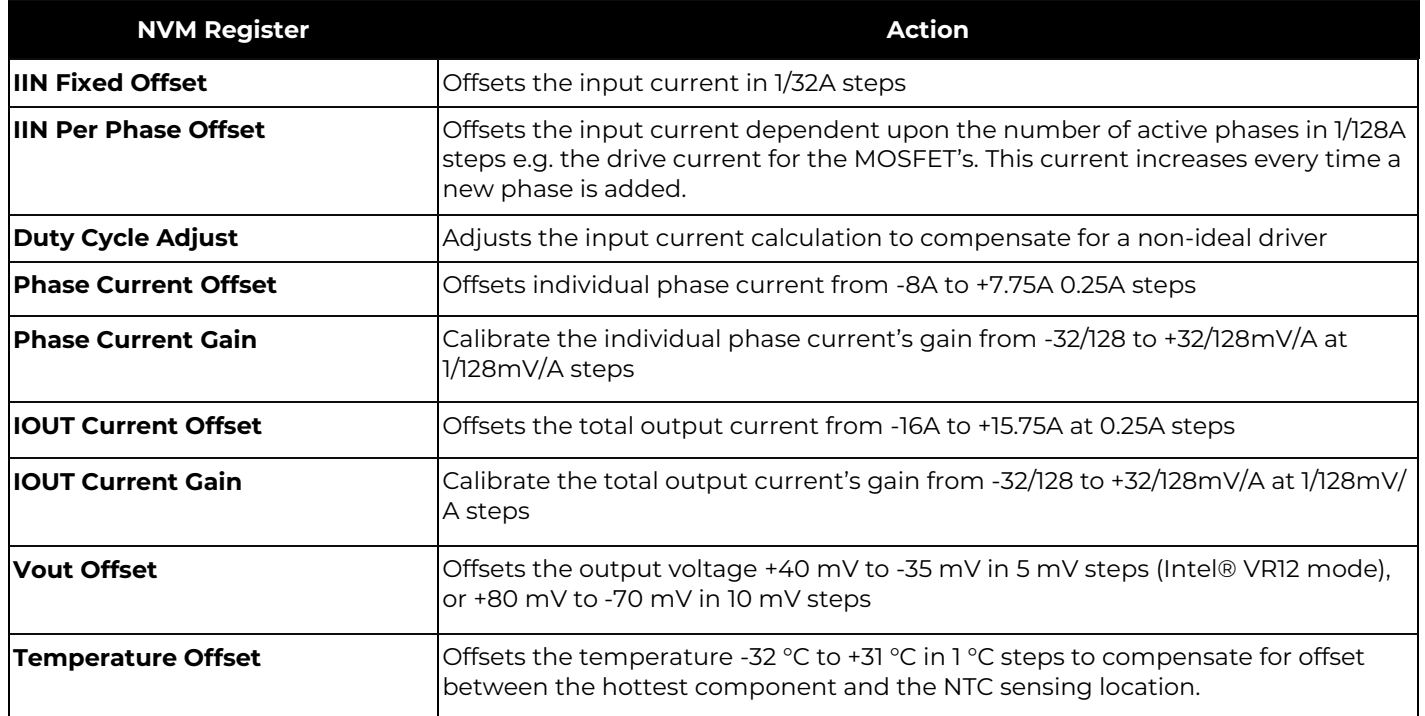

### **DIGITAL FEEDBACK LOOP & PWM**

The MLX/SLX modules use a digital feedback loop to minimize the requirement for output decoupling, and to maintain a tightly regulated output voltage. The error between the target and the output voltage is digitized and passed through a low pass filter. This filtered signal is then passed through an initial single-pole filter stage, followed by the PID (Proportional Integral Derivative) compensator, and an additional single-pole filter stage. The loop compensation parameters Kp (proportional coefficient), Ki (integral coefficient), and Kd (derivative coefficient), as well as the low-pass filter pole locations are user-configurable to optimize the module for the chosen external components. The adaptive PID control used intelligently scales the coefficients and the low-pass filters in realtime, to maintain optimum stability, as phases are added and dropped dynamically in the application. This auto-scaling feature significantly reduces design time by virtue of having to design the PID coefficients design only for one loop combination.

Each of the proportional, integral and derivative terms is a 6-bit value stored in user memory register (24 writes) that is decoded by the modules digital core. This allows the designer to set the converter bandwidth and phase margin to the desired values.

In addition there are the two configurable poles (kpole1 and kpole2), typically positioned to filter noise, and to roll off the high-frequency gain that the Kd term creates. The outputs of the compensator and the phase current balance block are fed into a digital PWM pulse generator to generate the PWM pulses for the active phases. The digital PWM generator has a native time resolution of 1.3 ns which is combined with digital dithering to provide an effective PWM resolution of 163 ps.

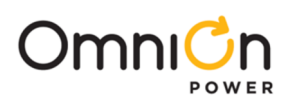

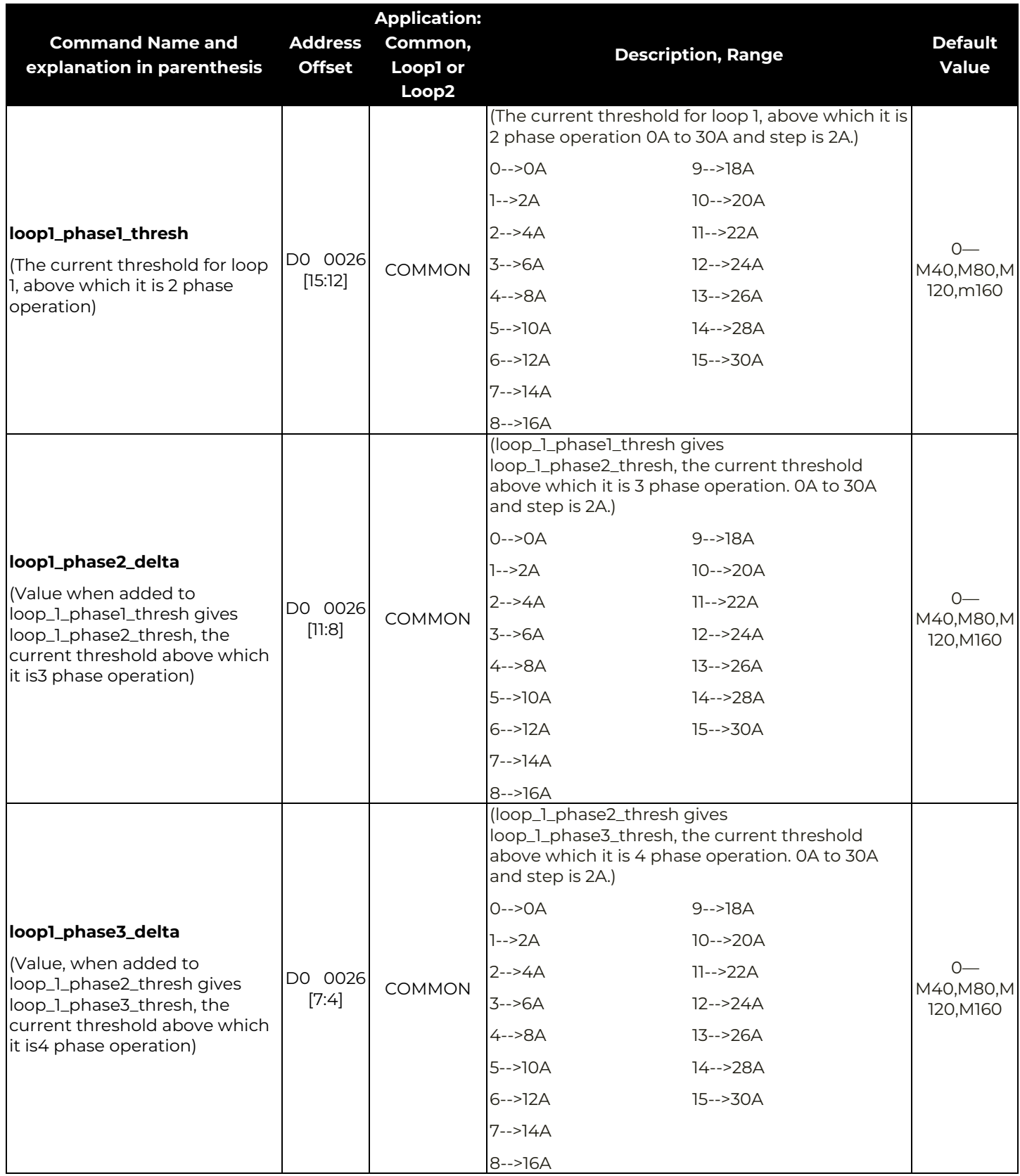

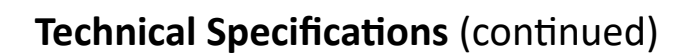

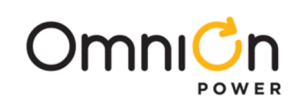

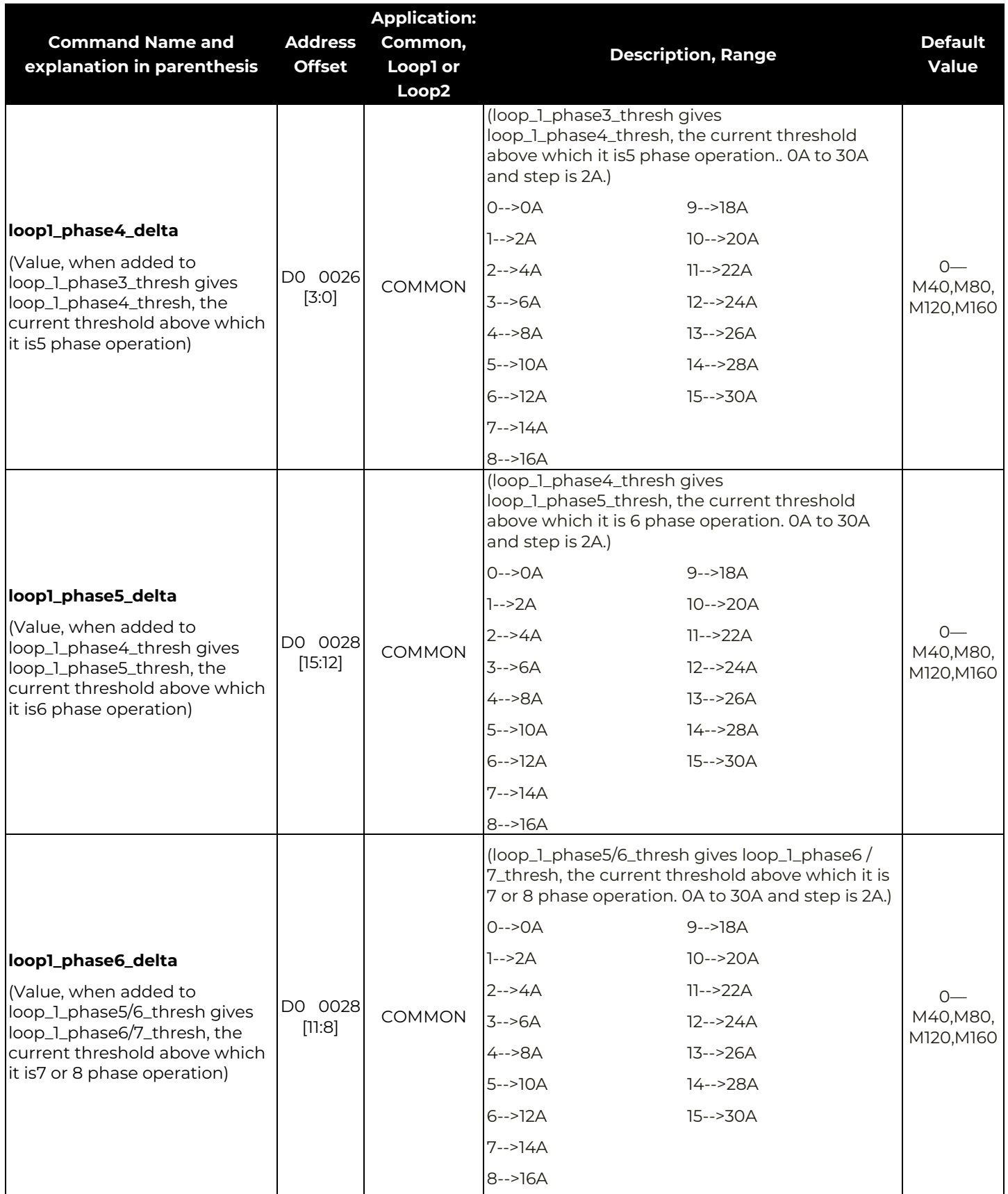

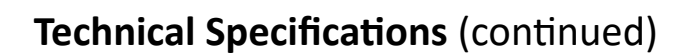

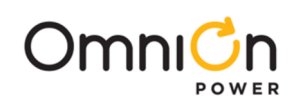

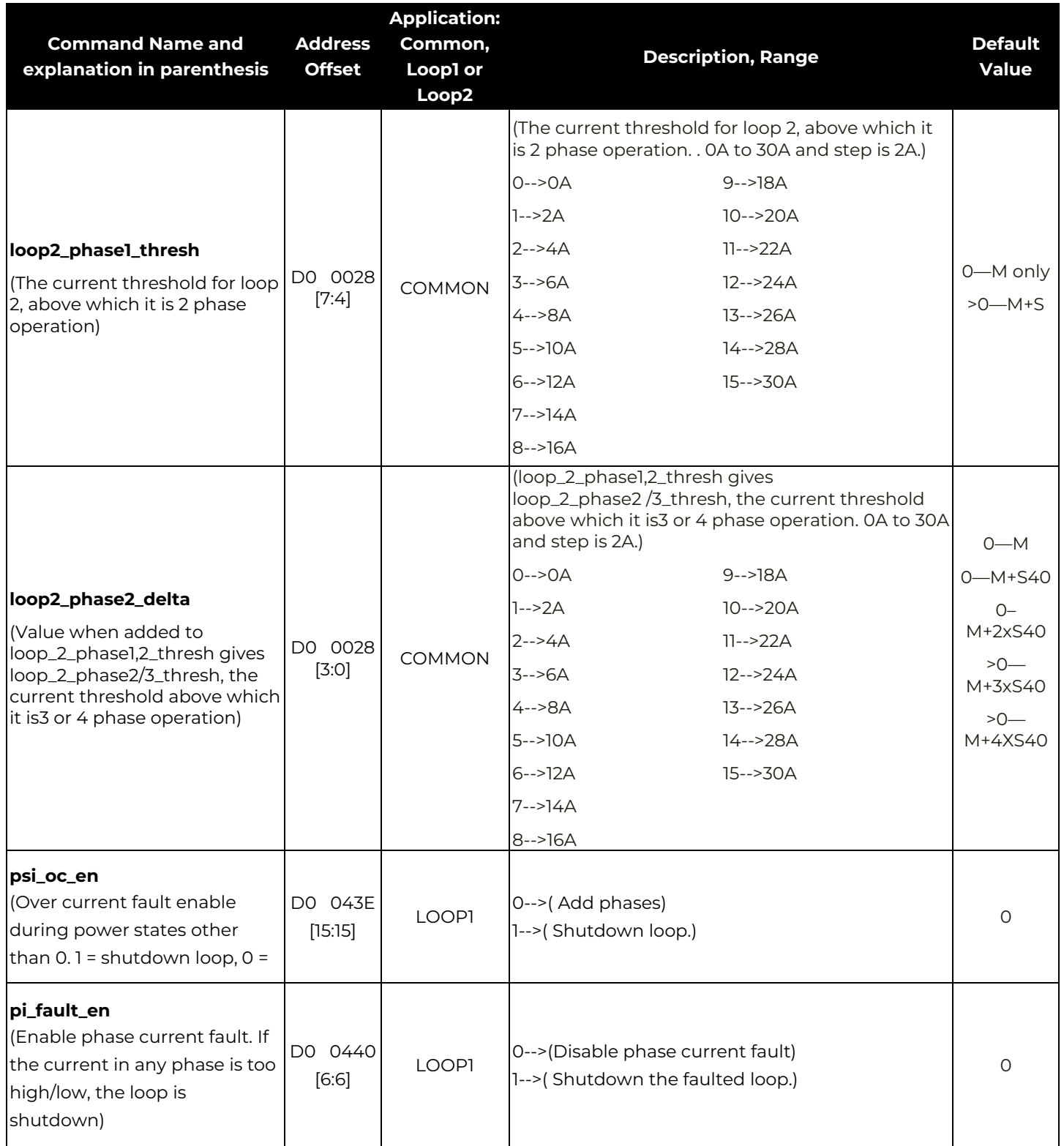

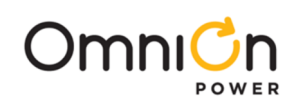

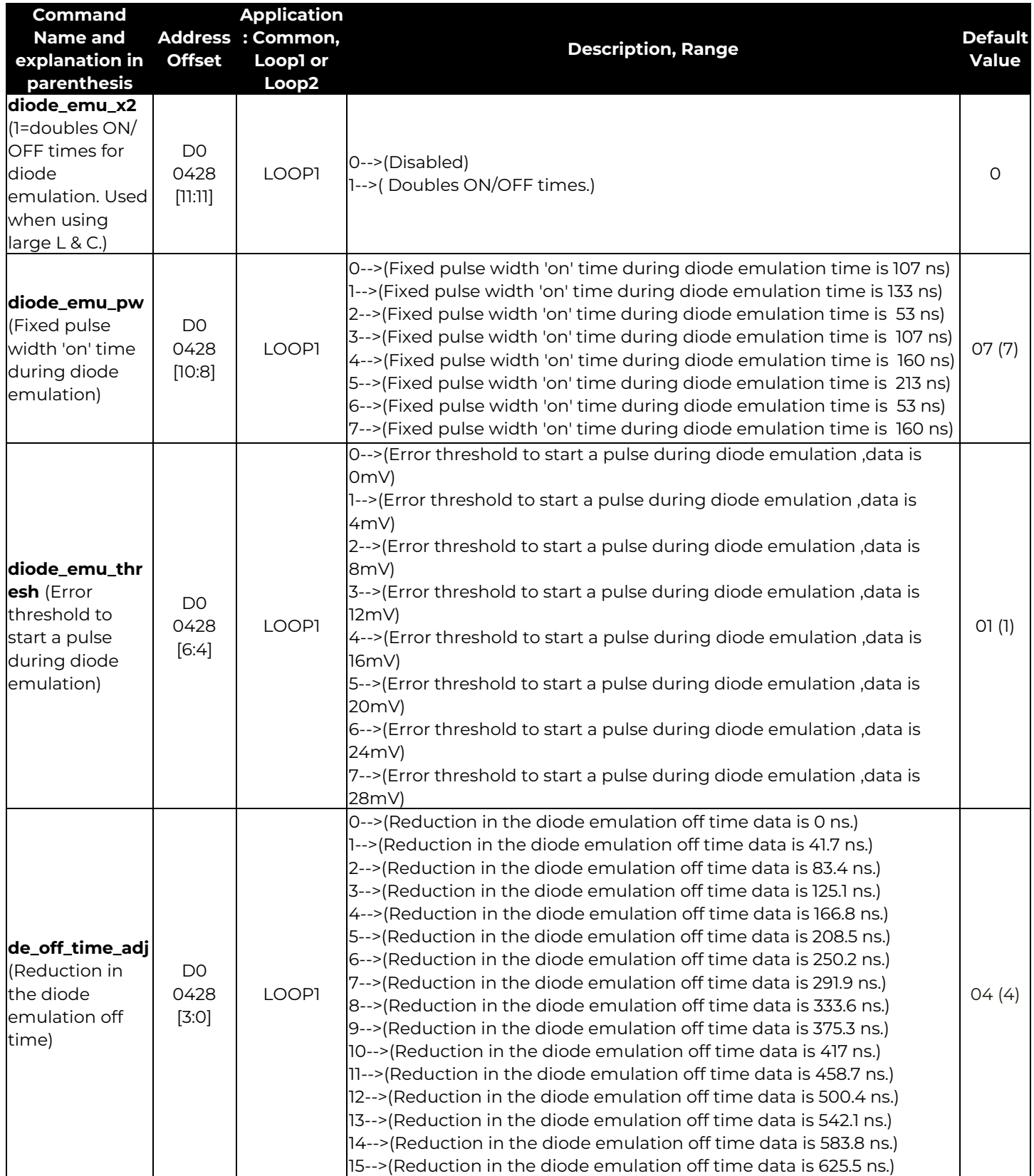

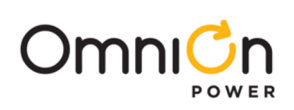

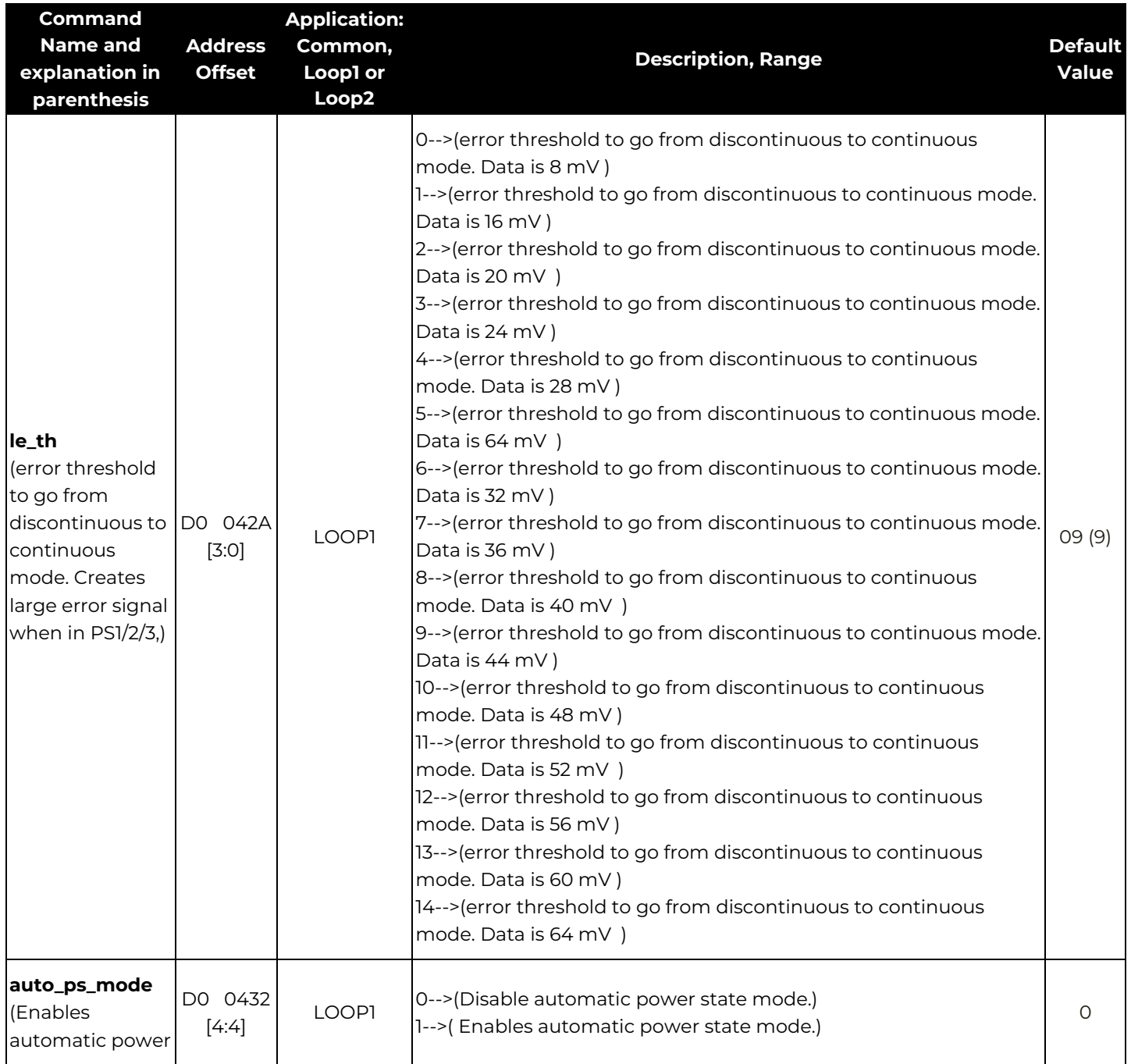

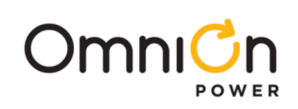

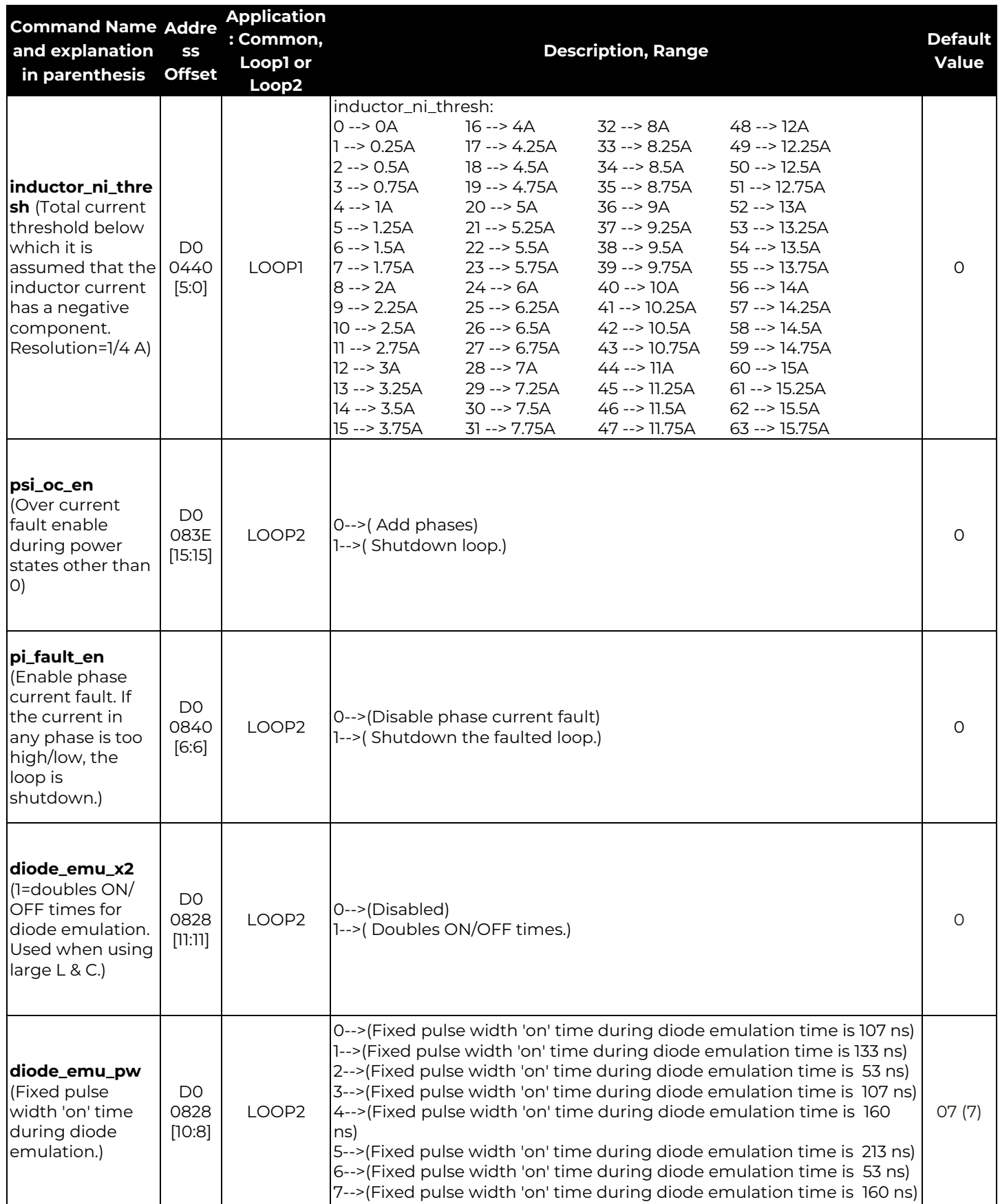
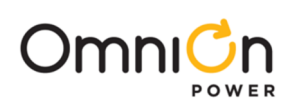

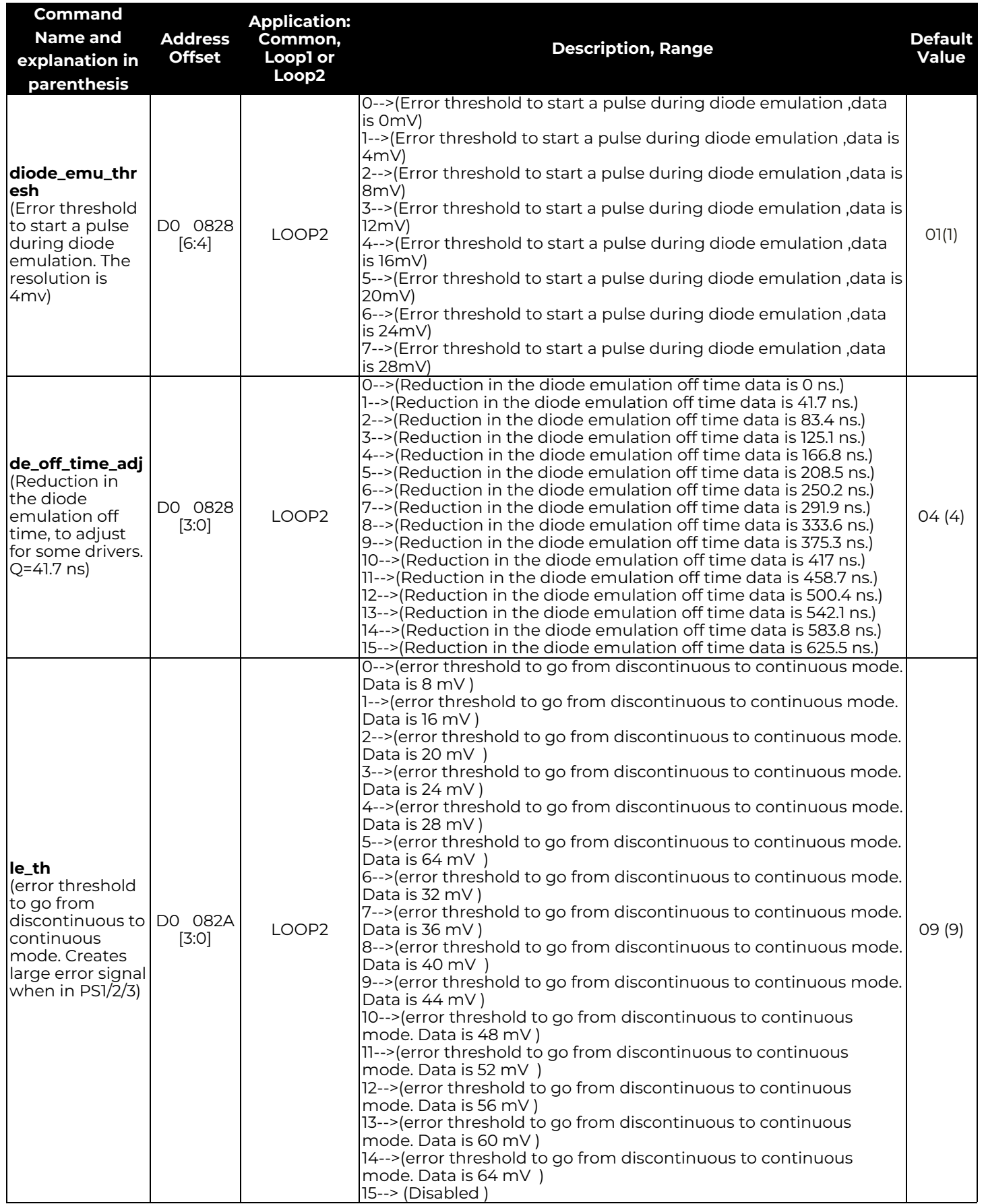

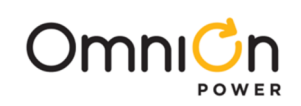

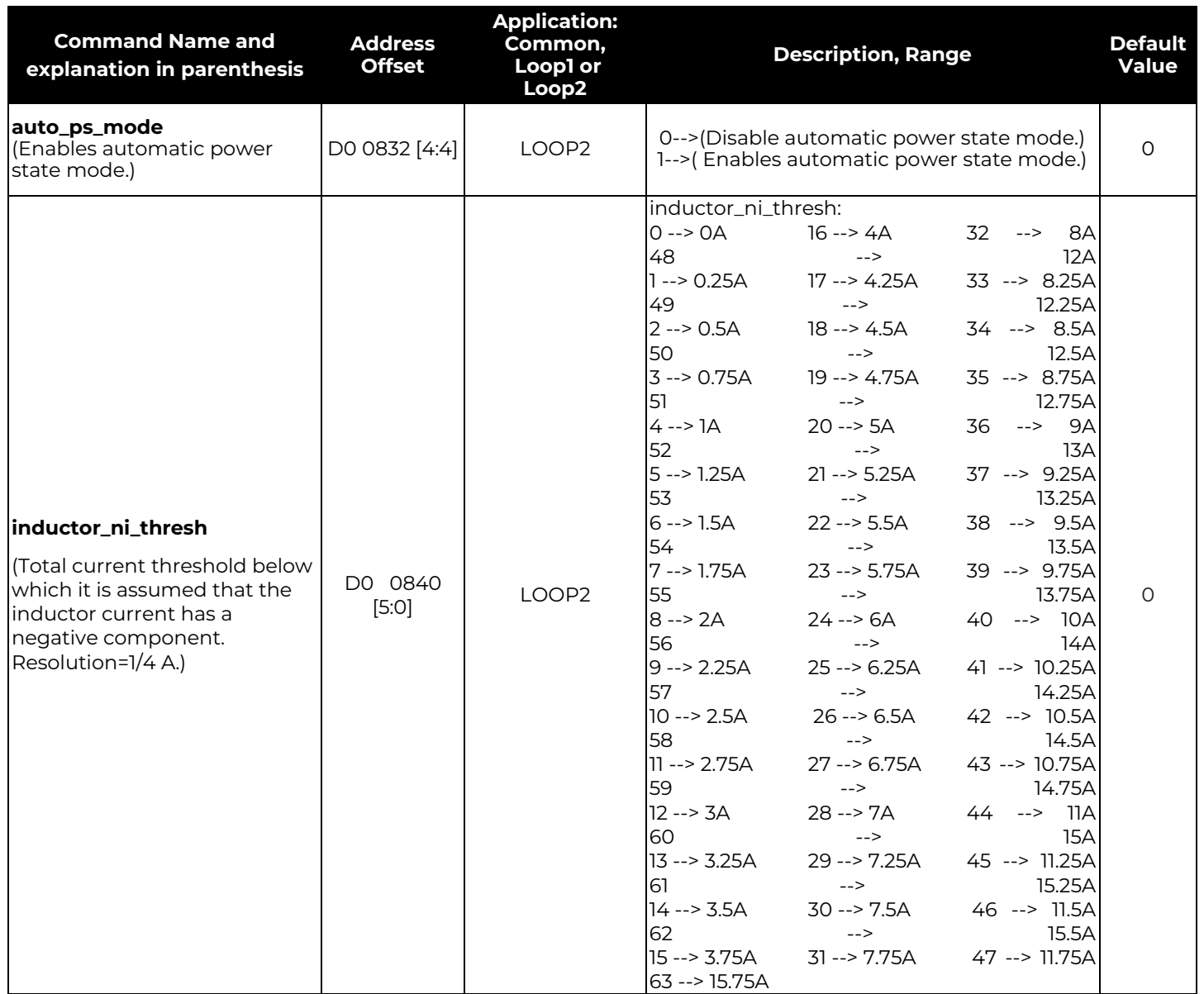

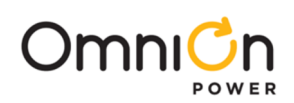

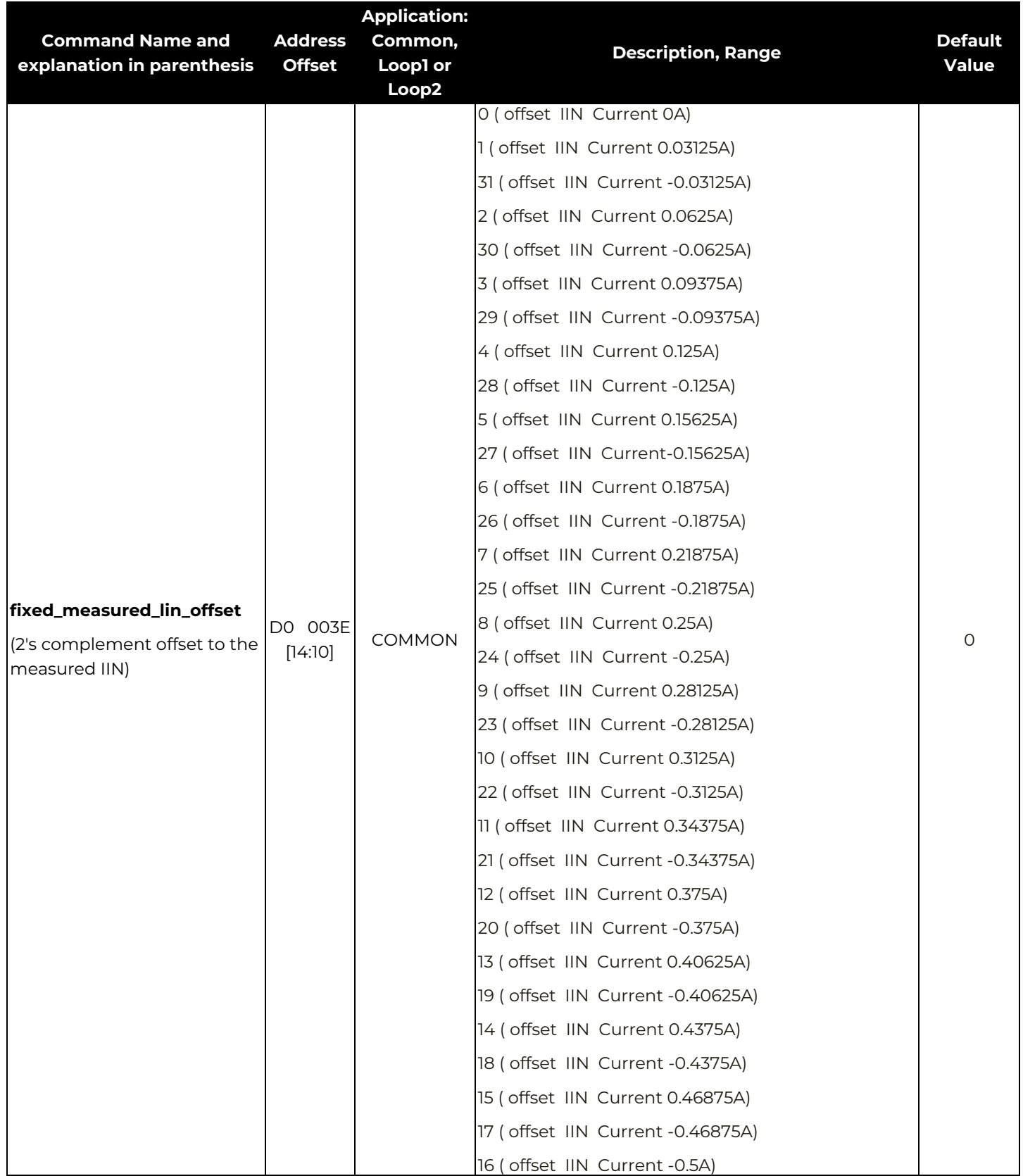

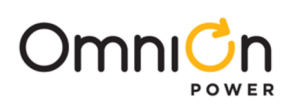

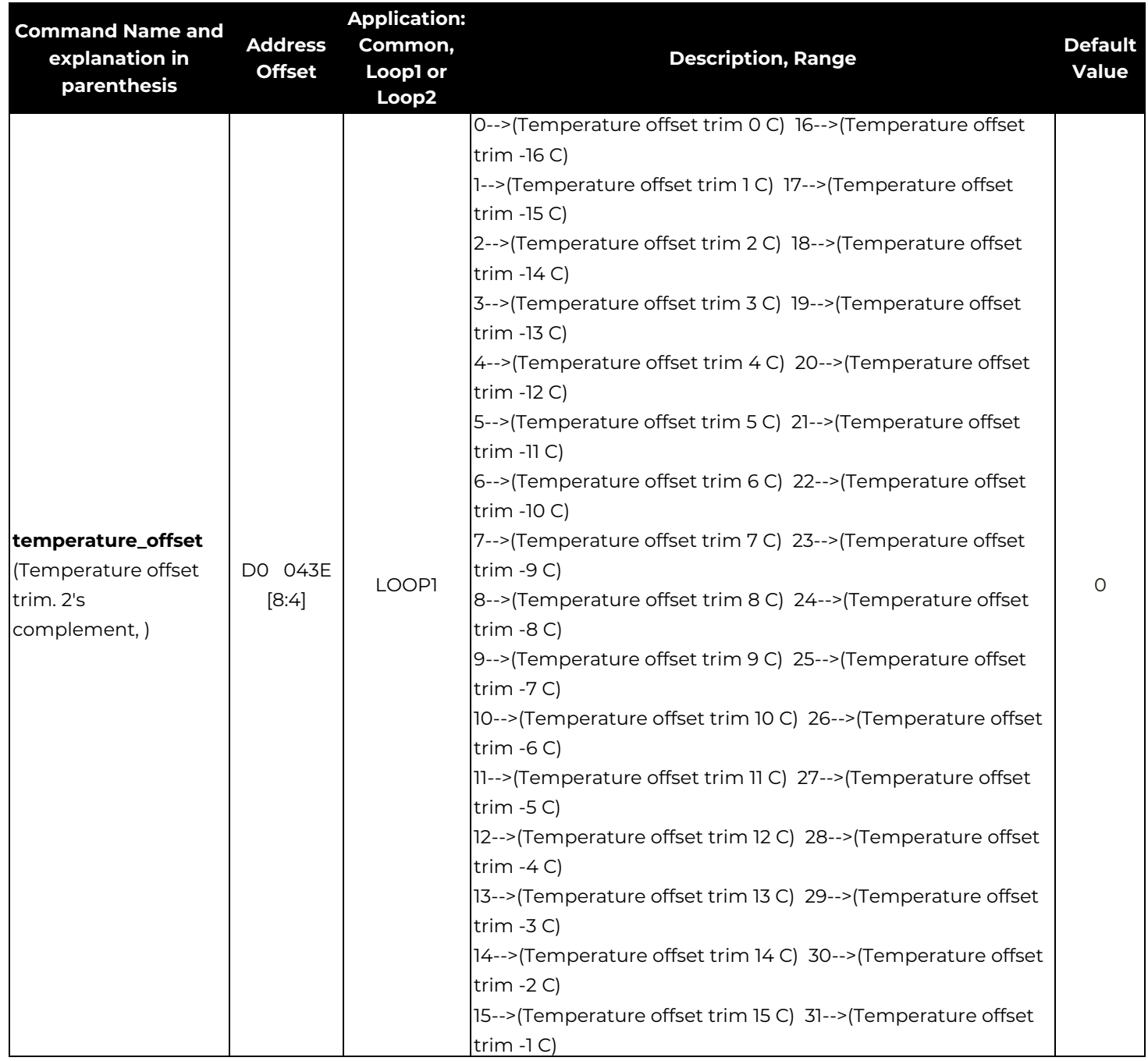

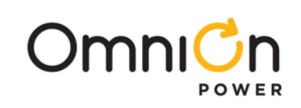

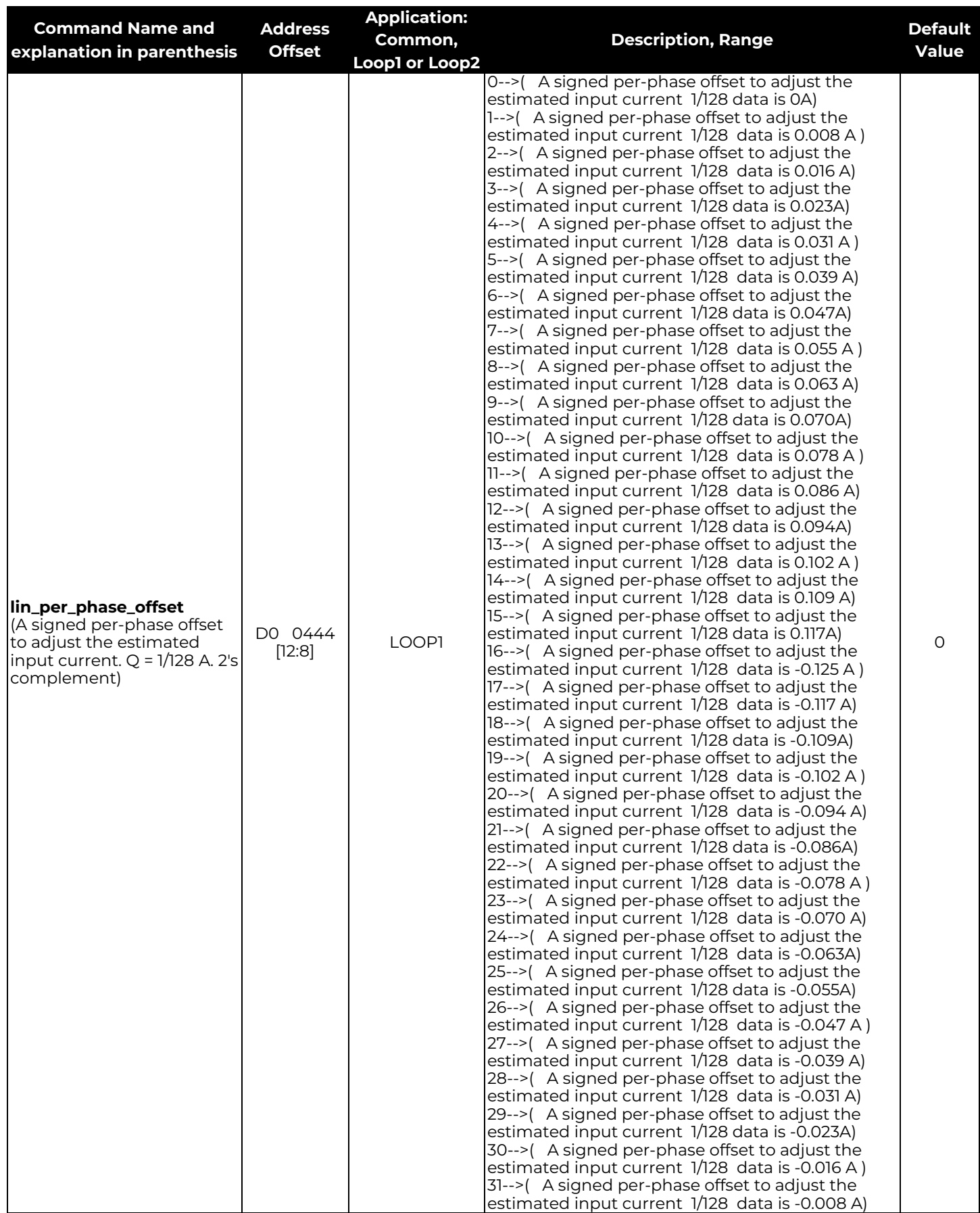

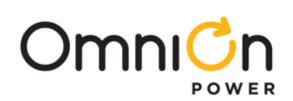

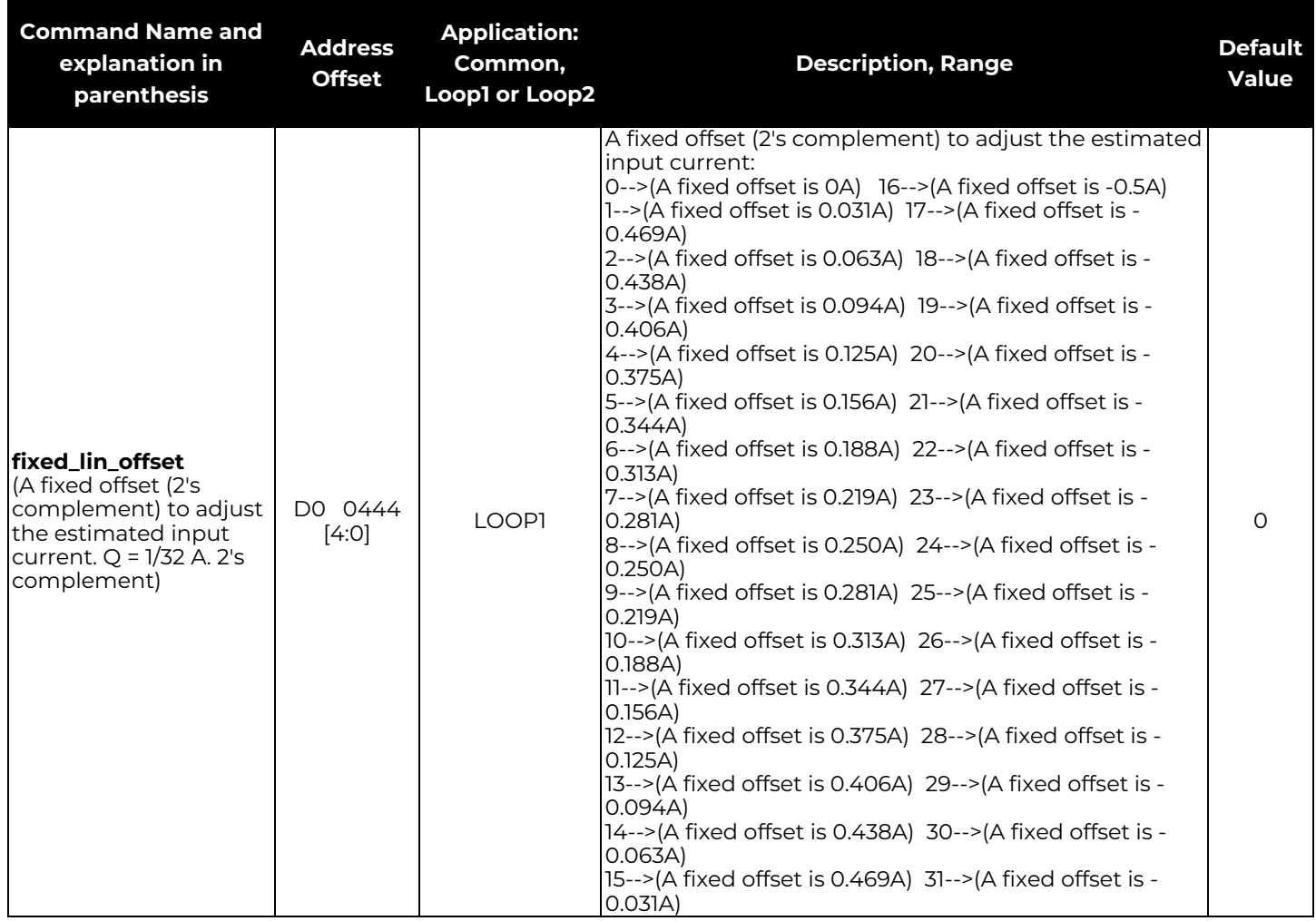

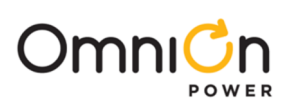

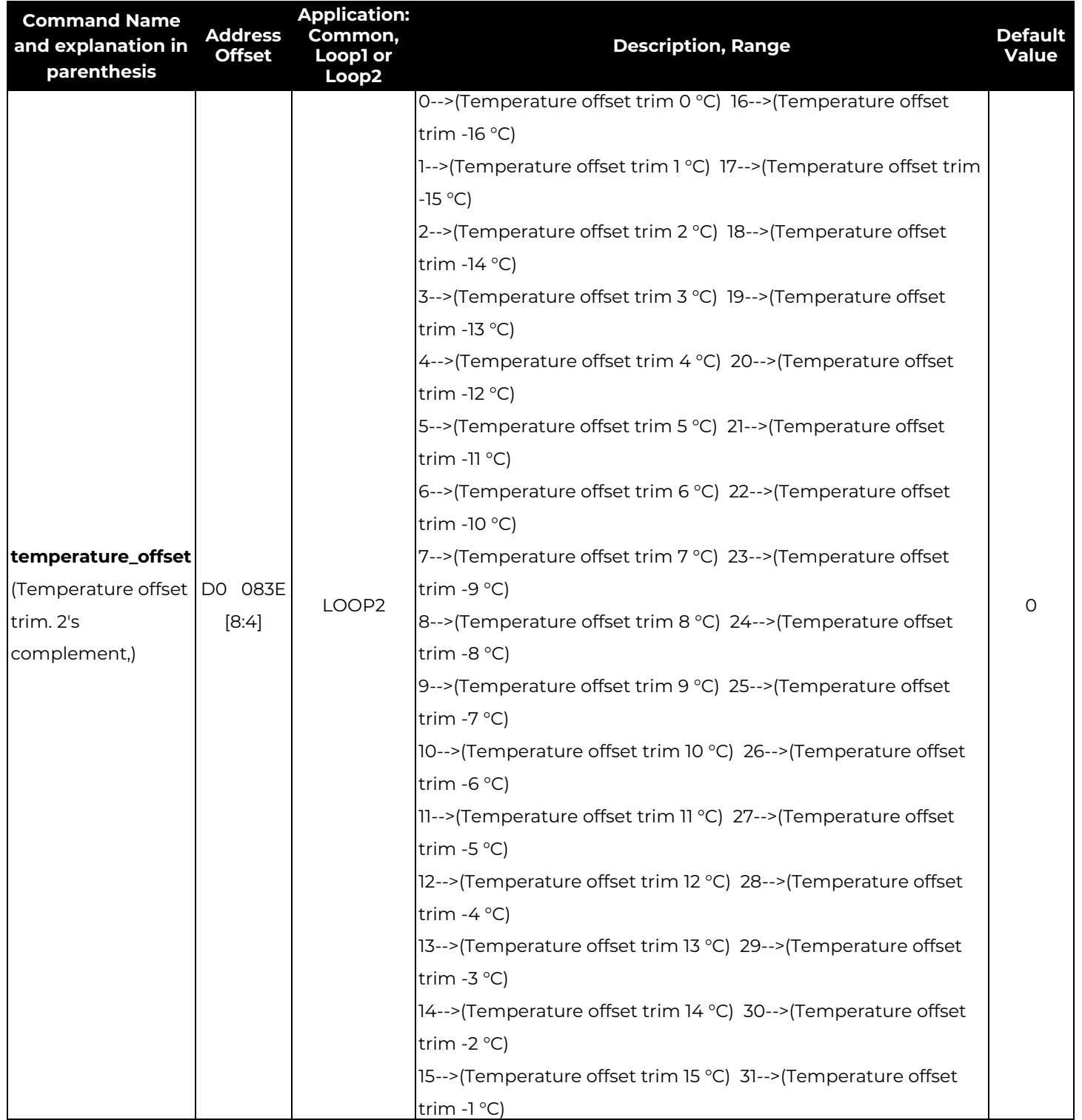

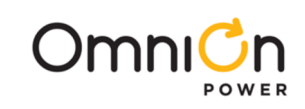

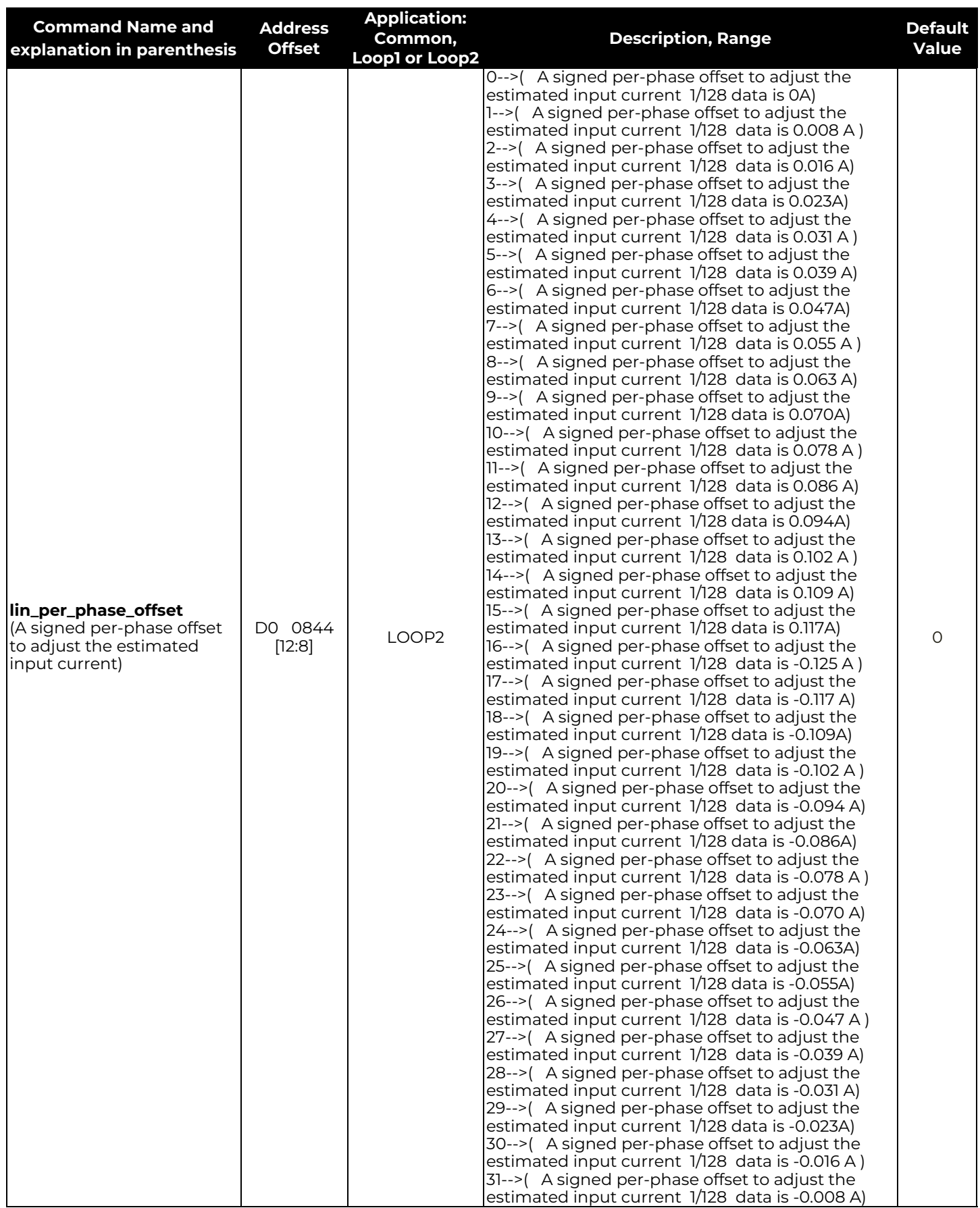

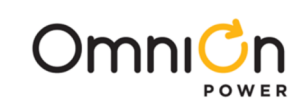

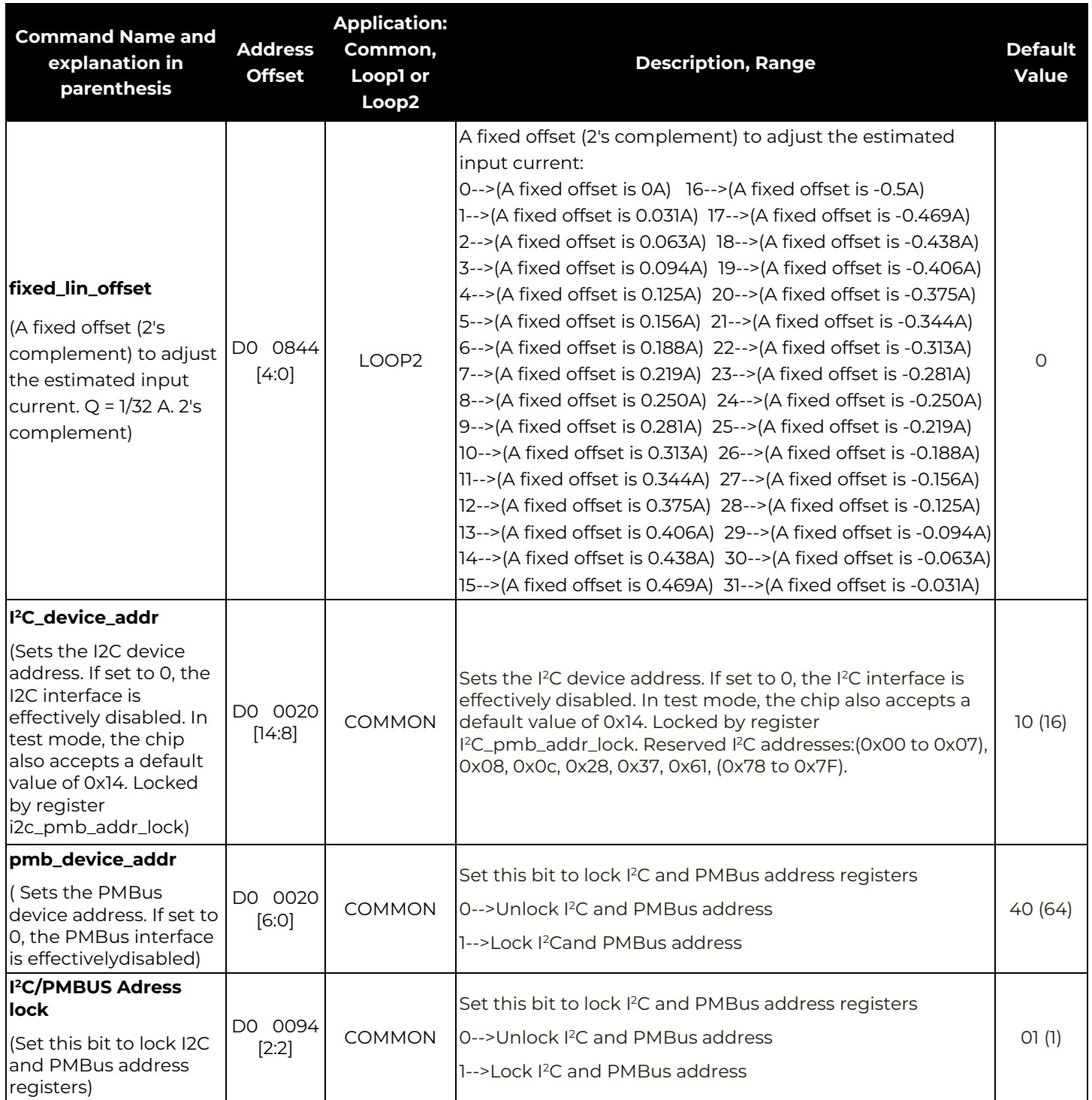

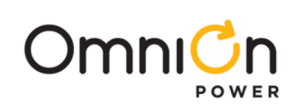

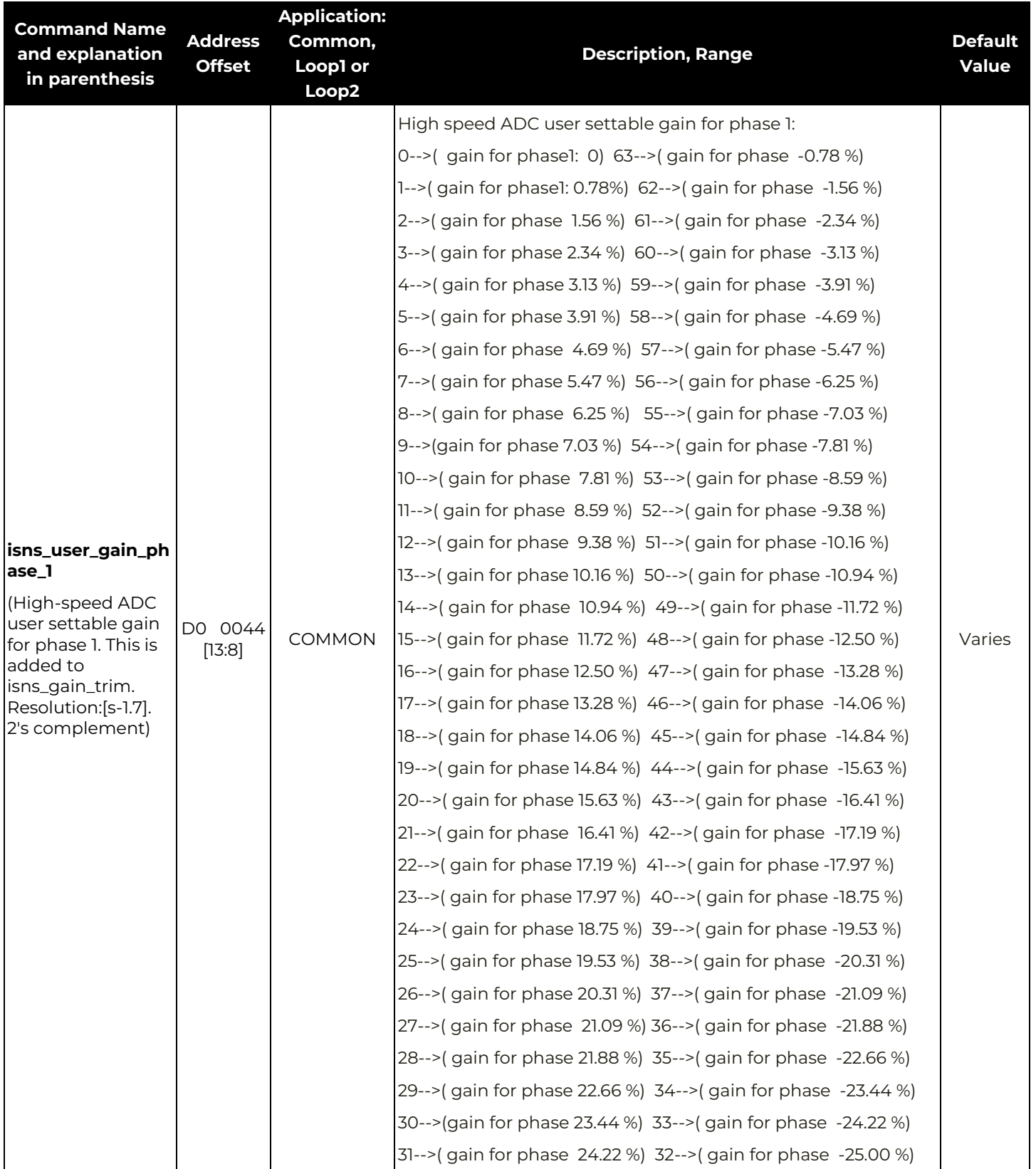

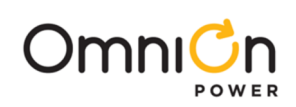

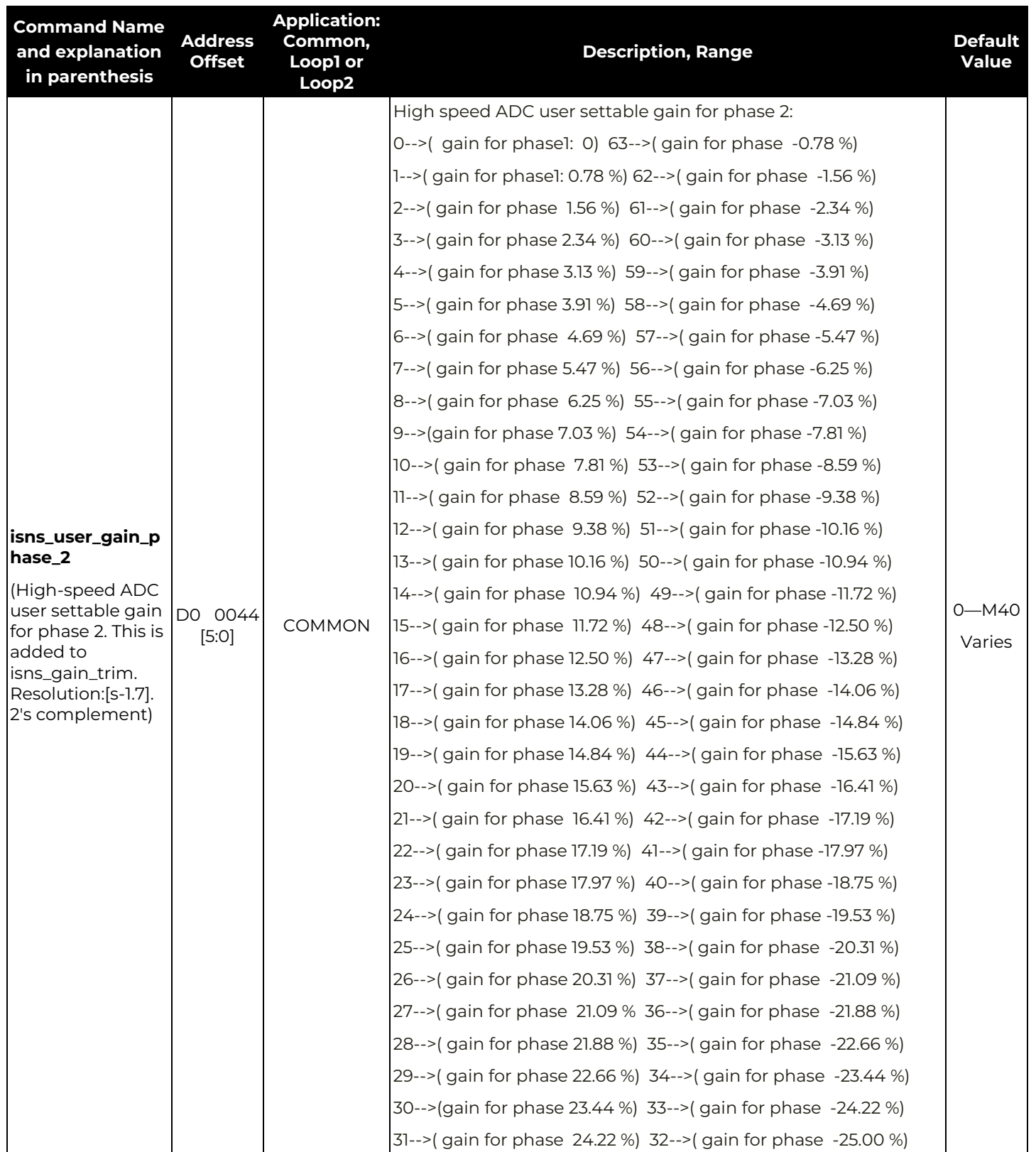

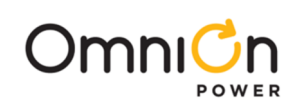

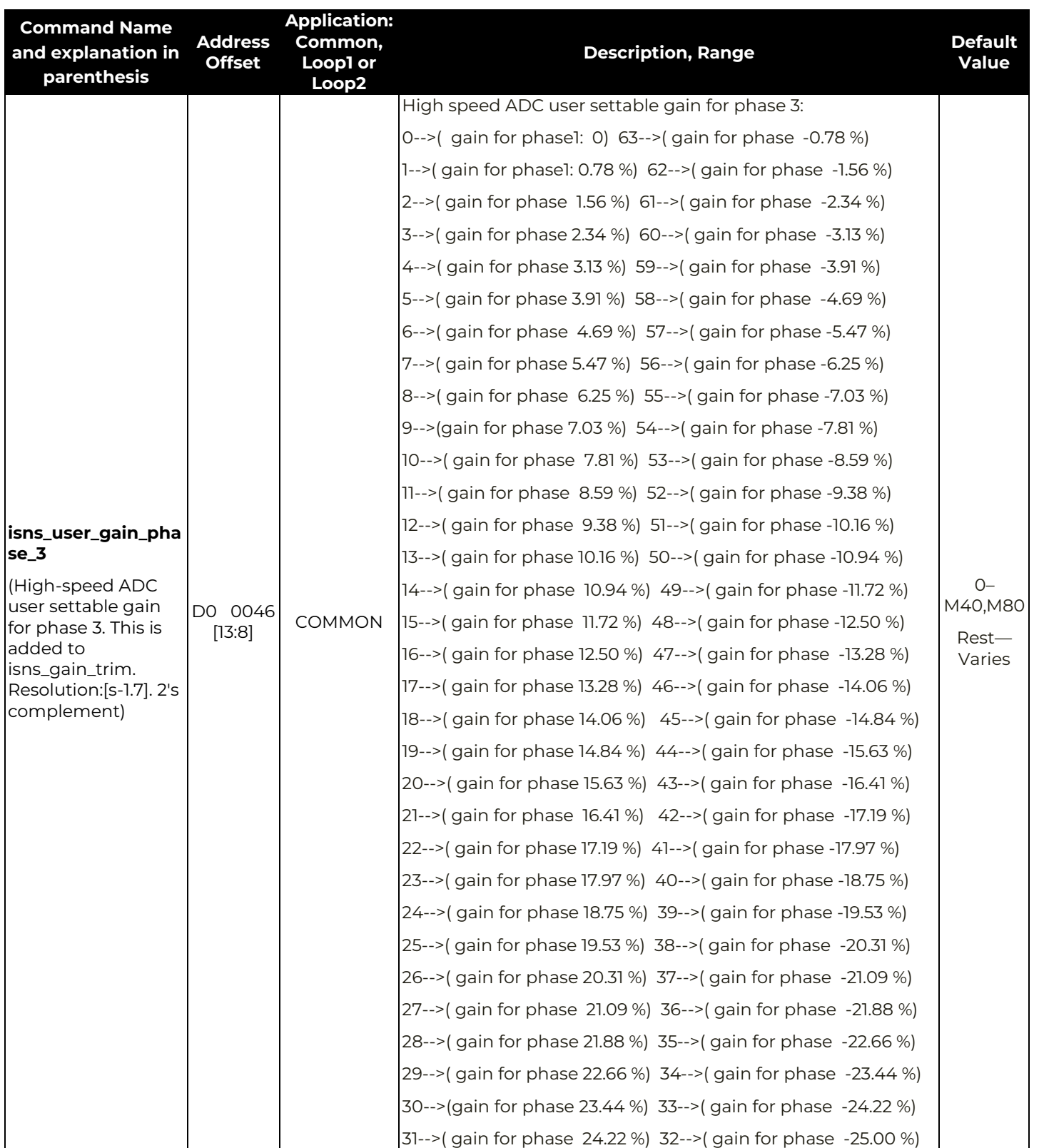

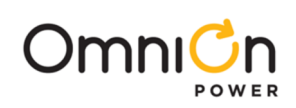

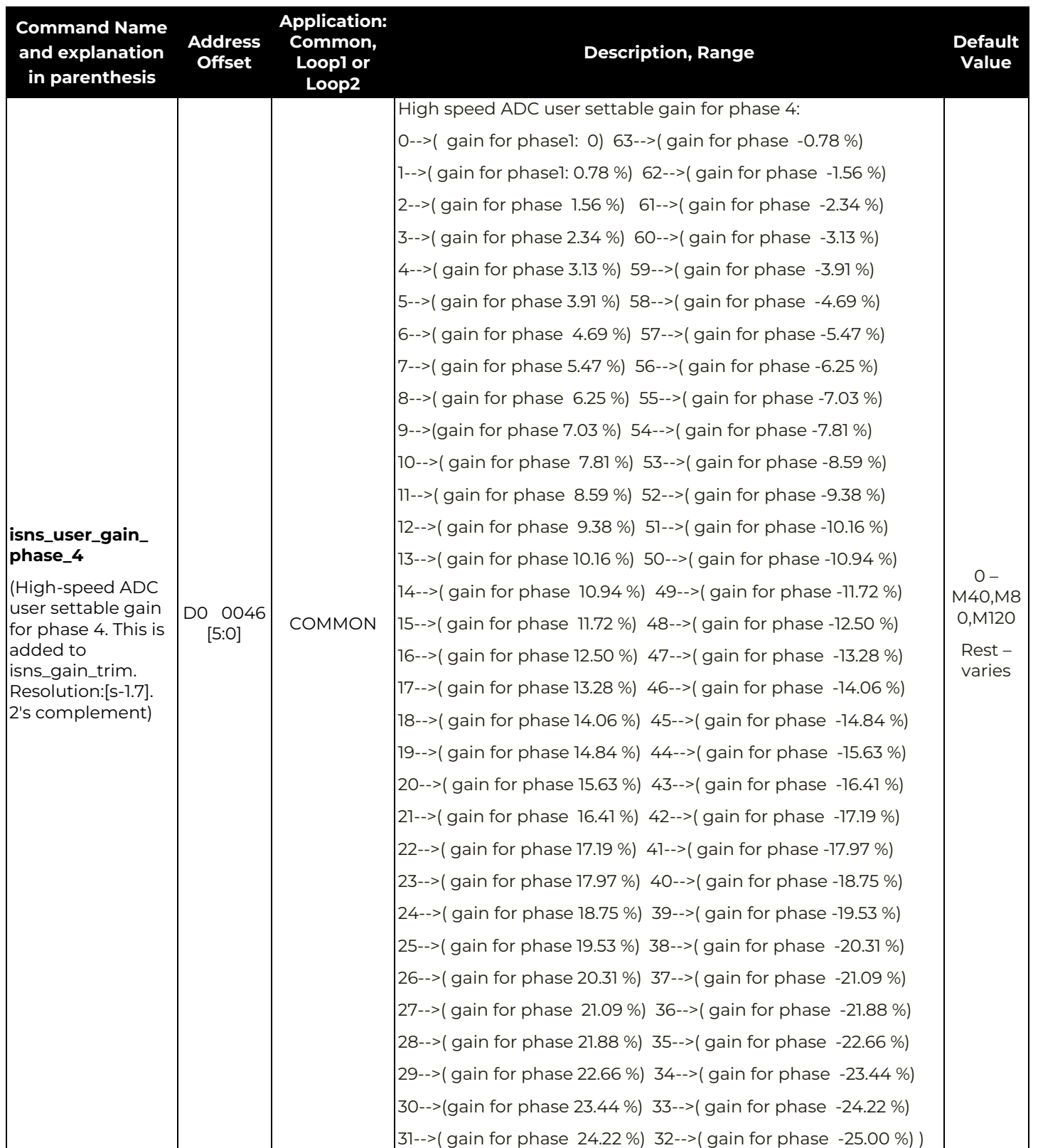

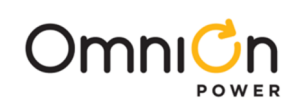

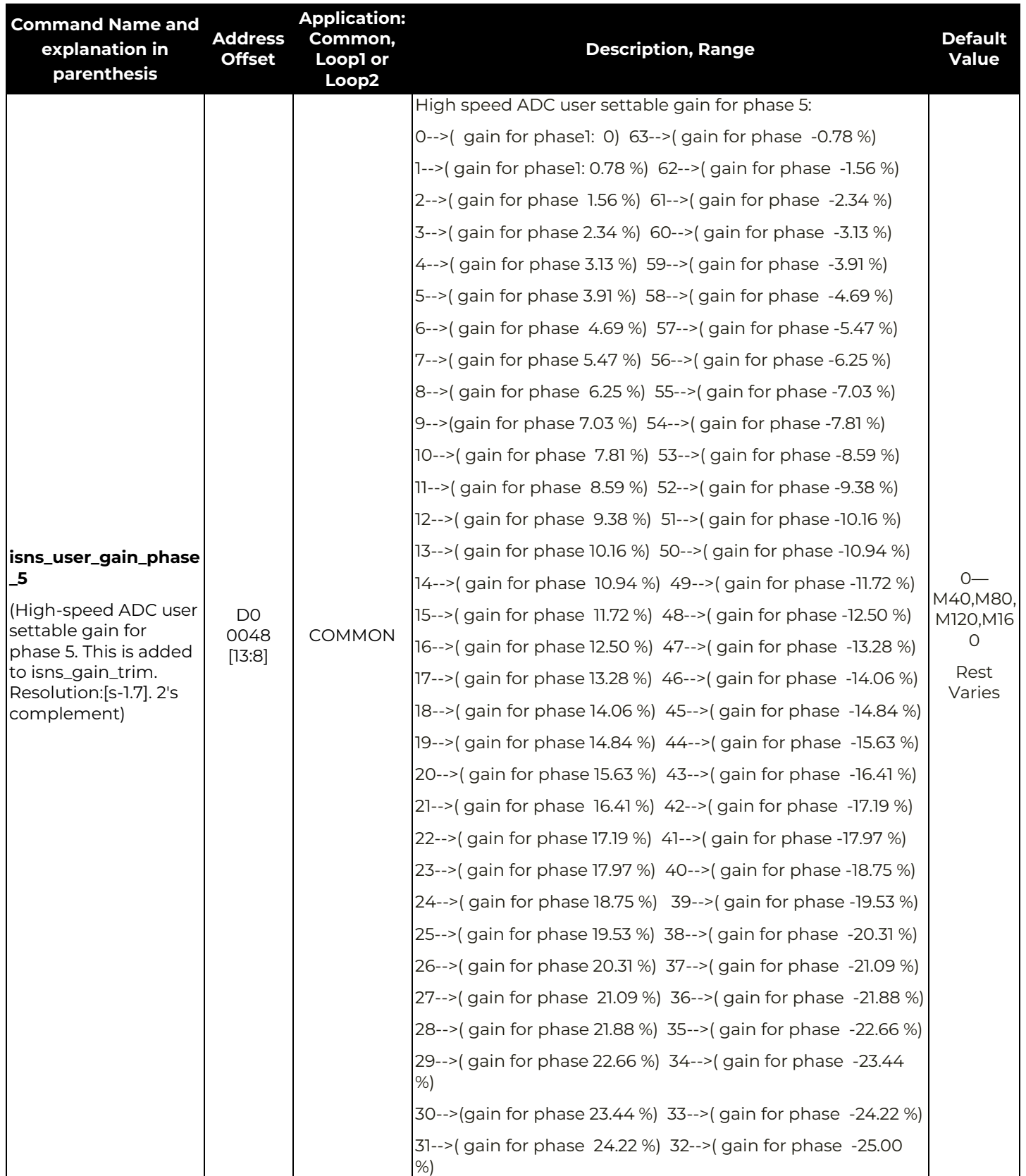

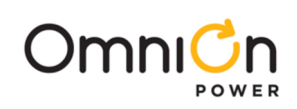

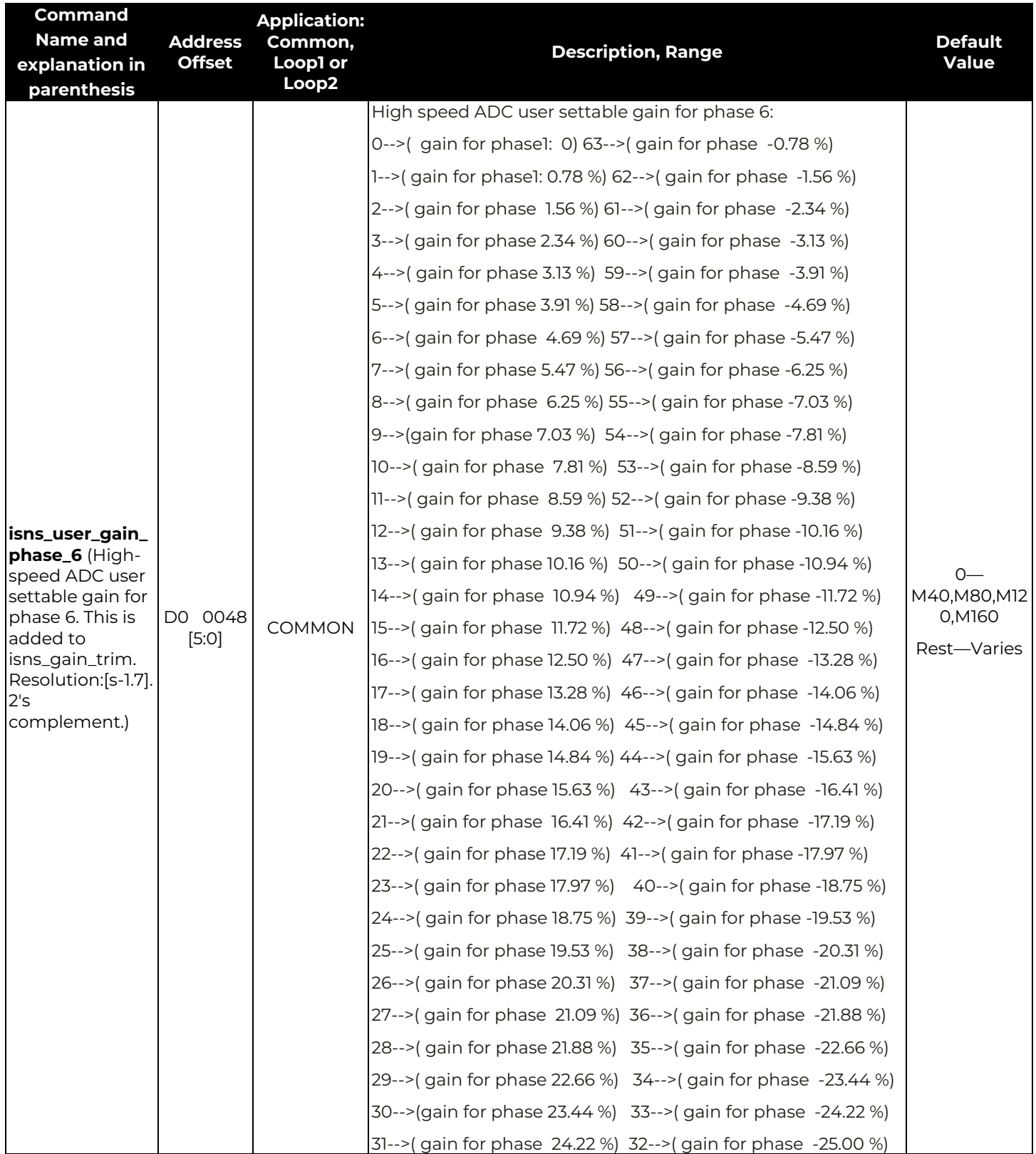

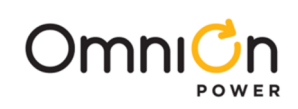

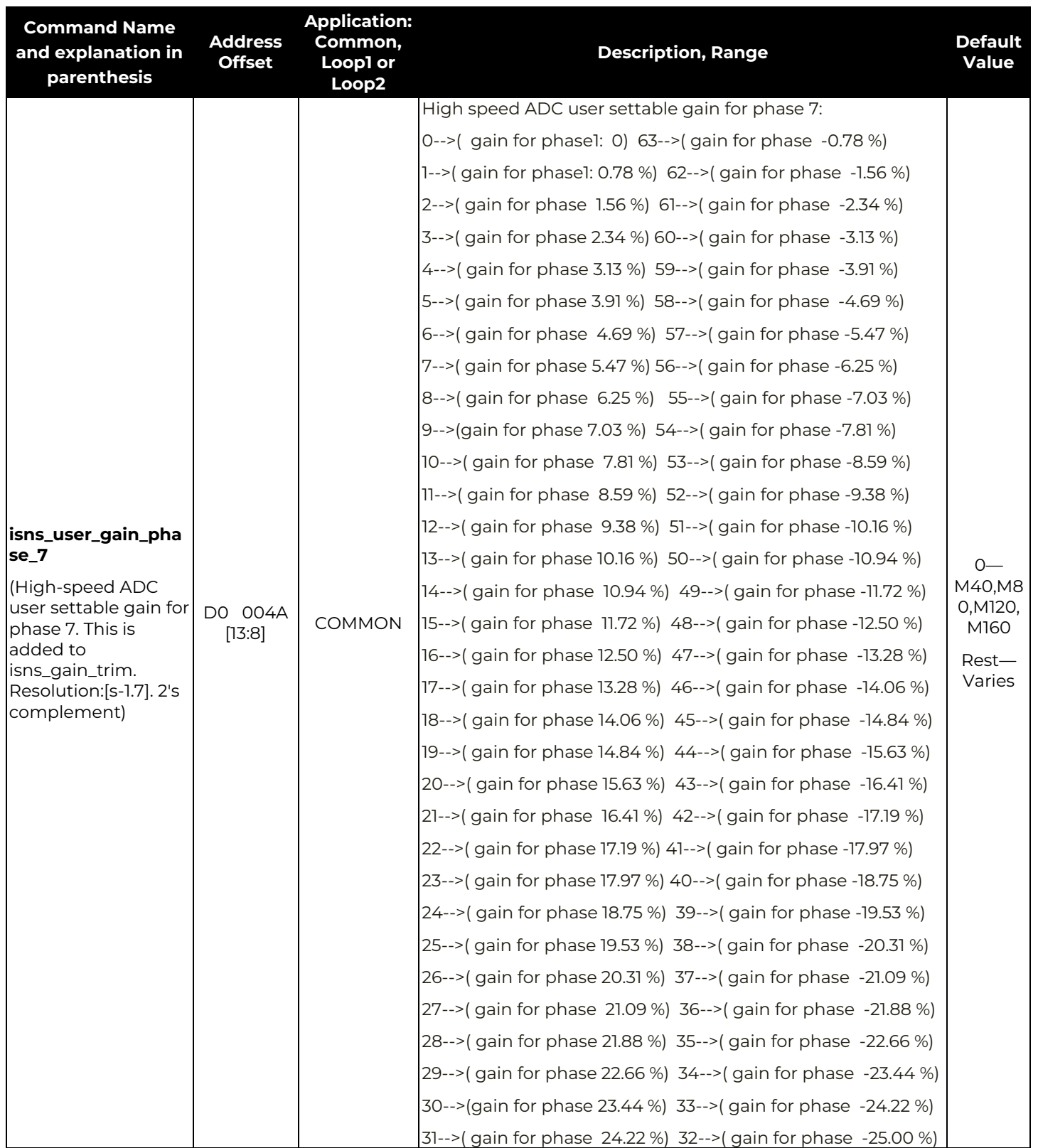

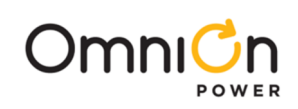

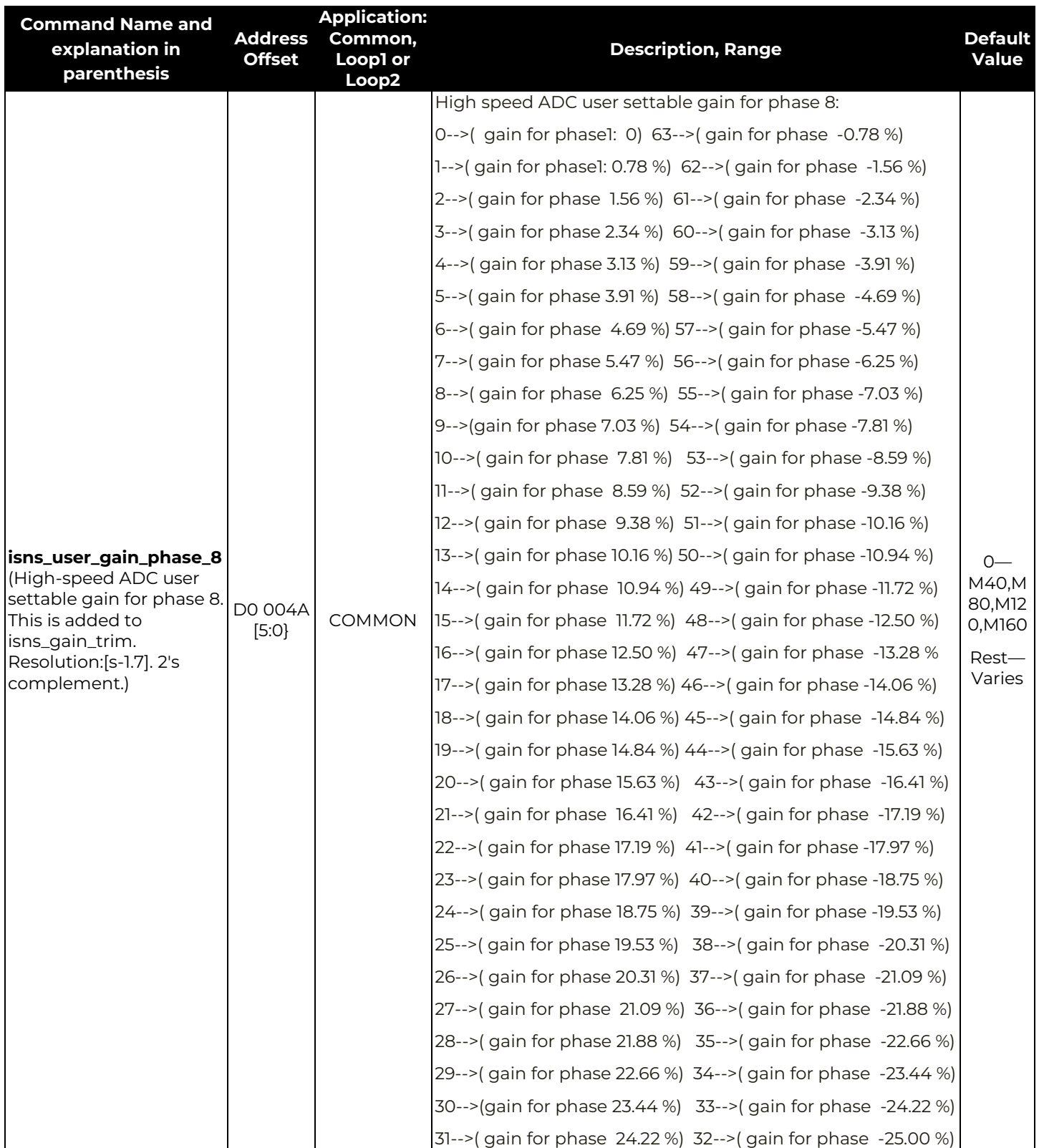

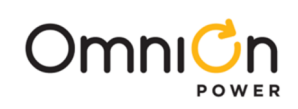

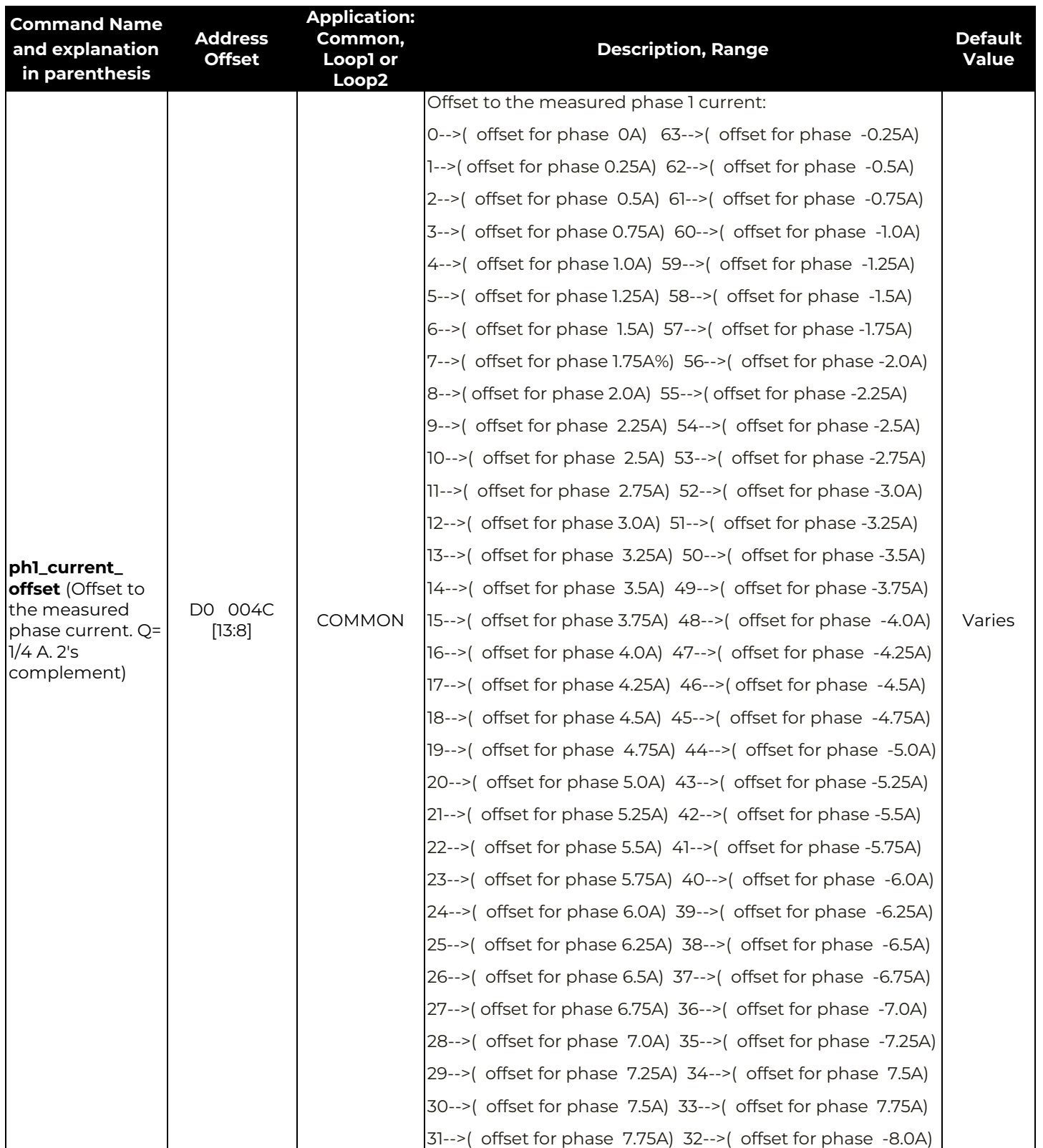

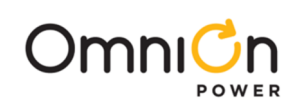

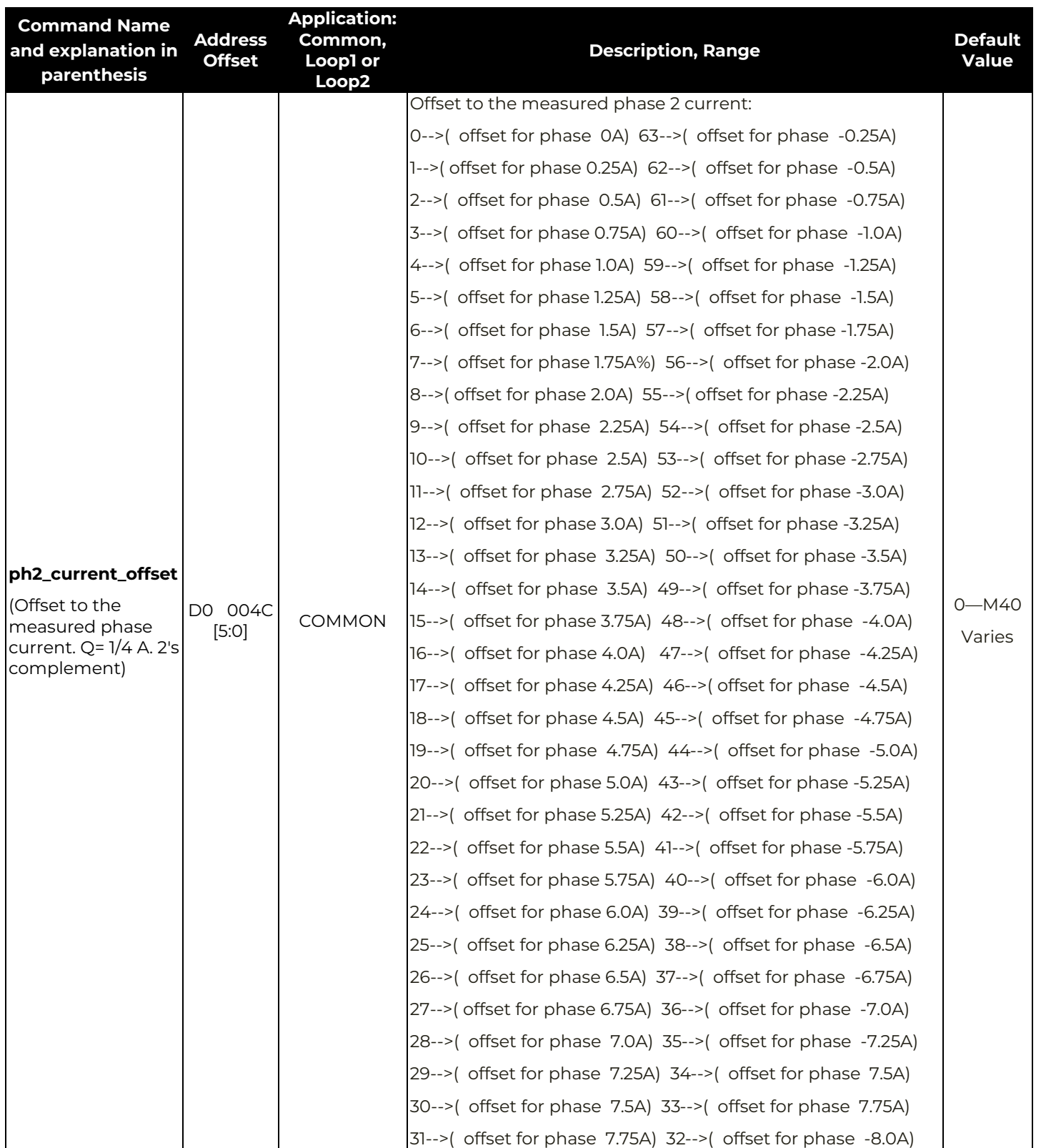

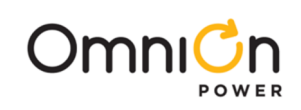

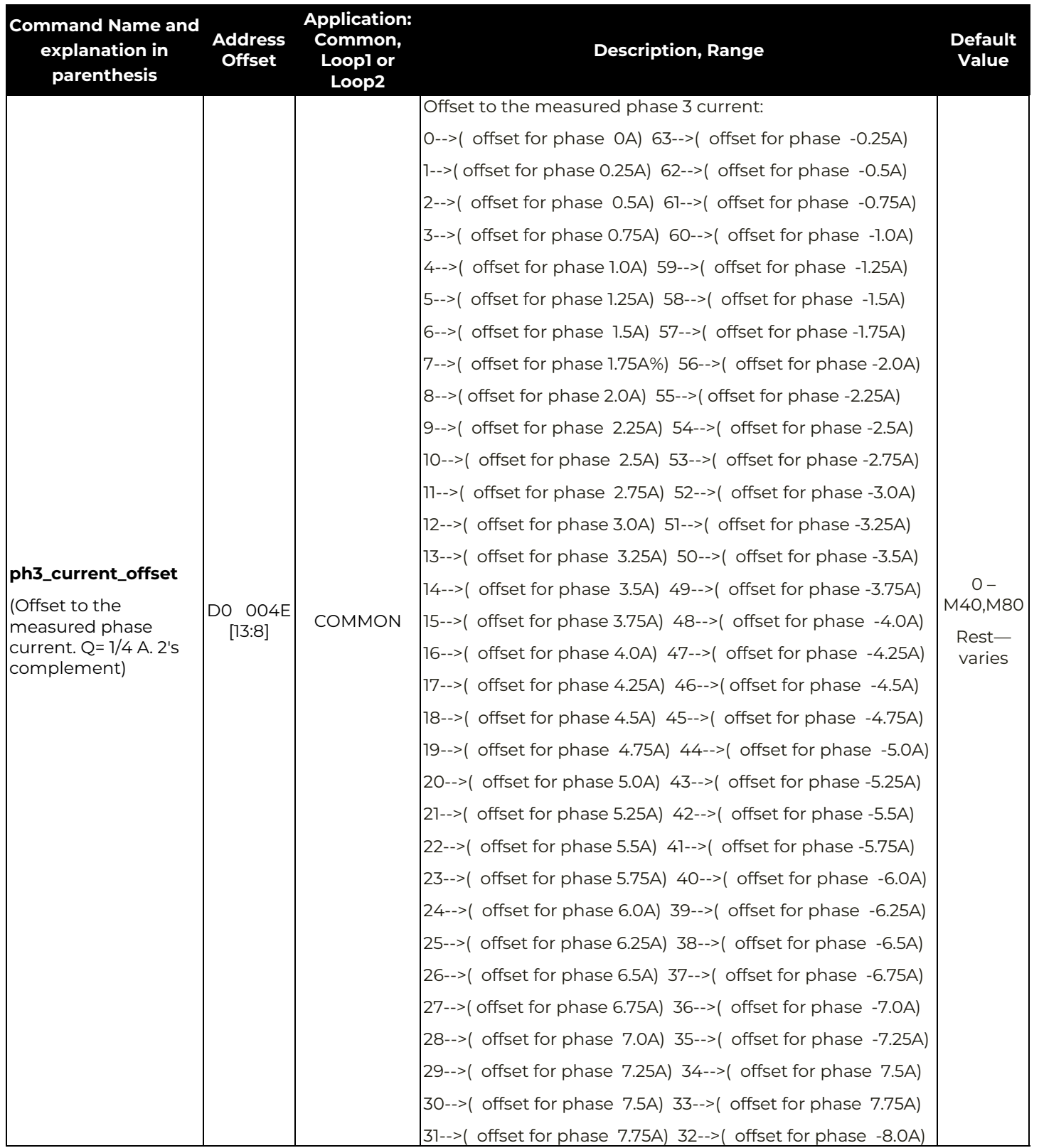

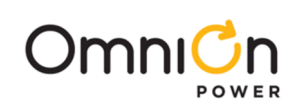

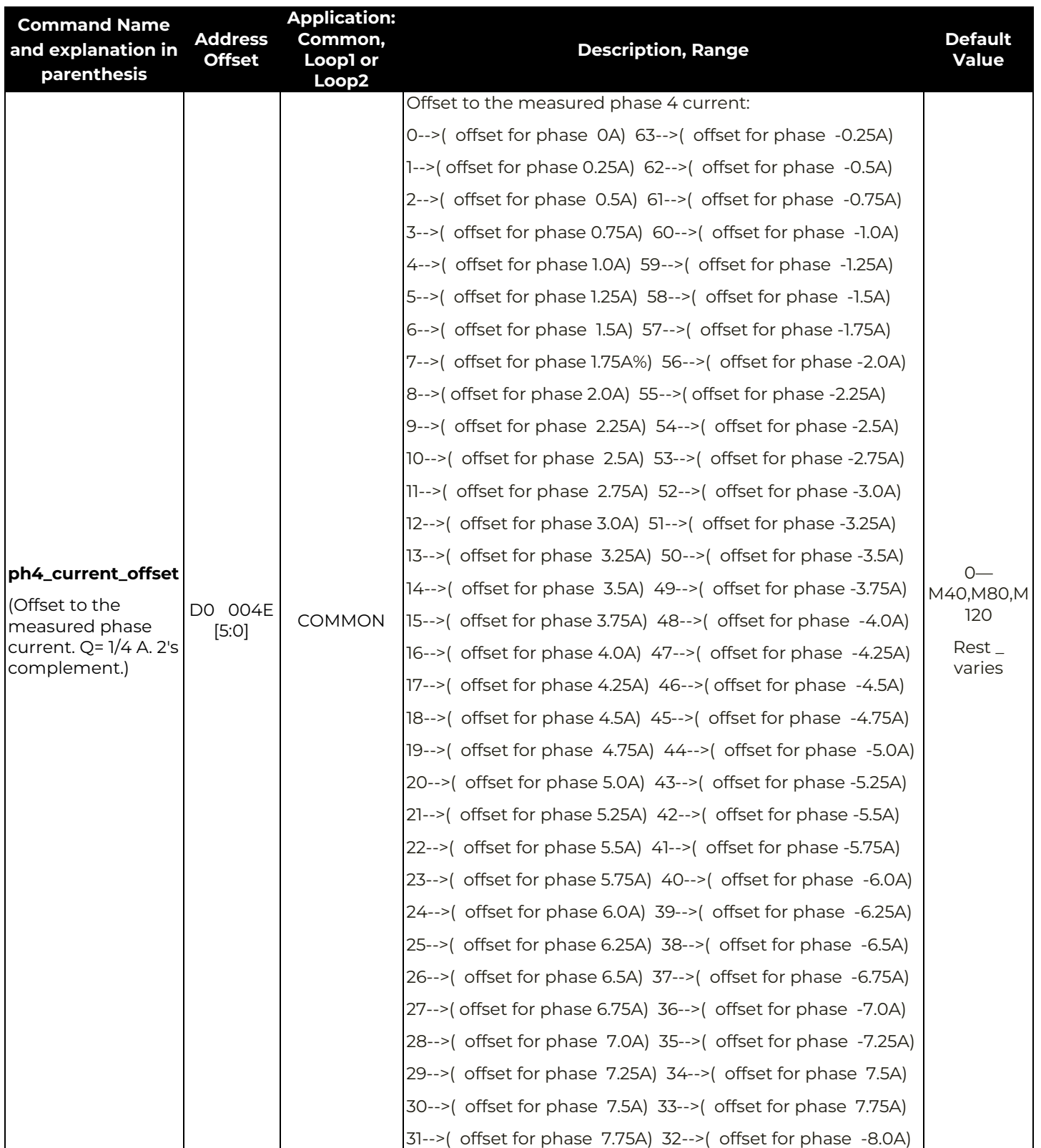

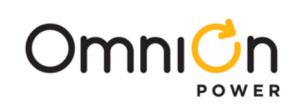

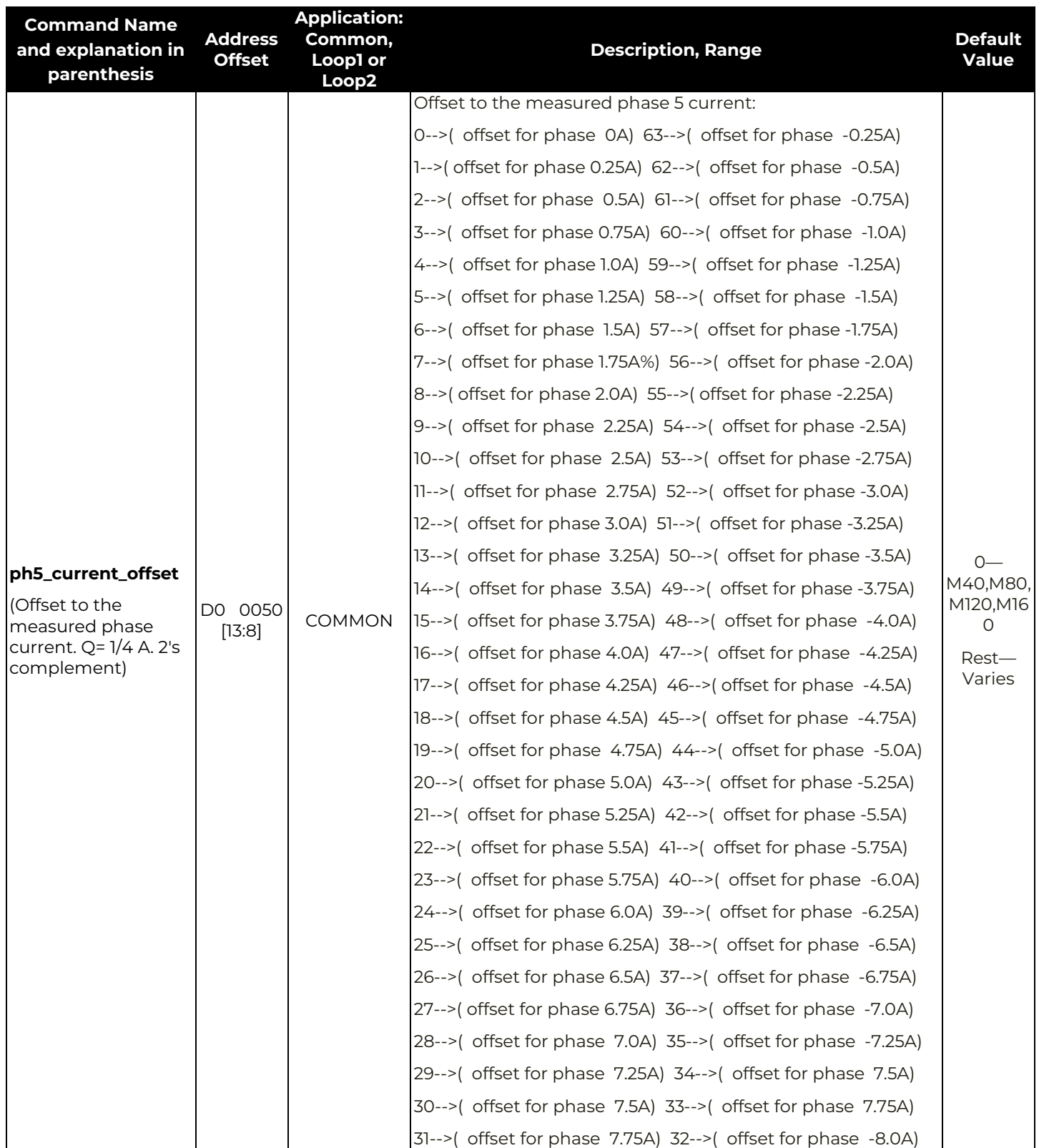

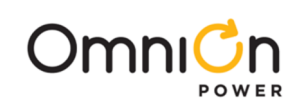

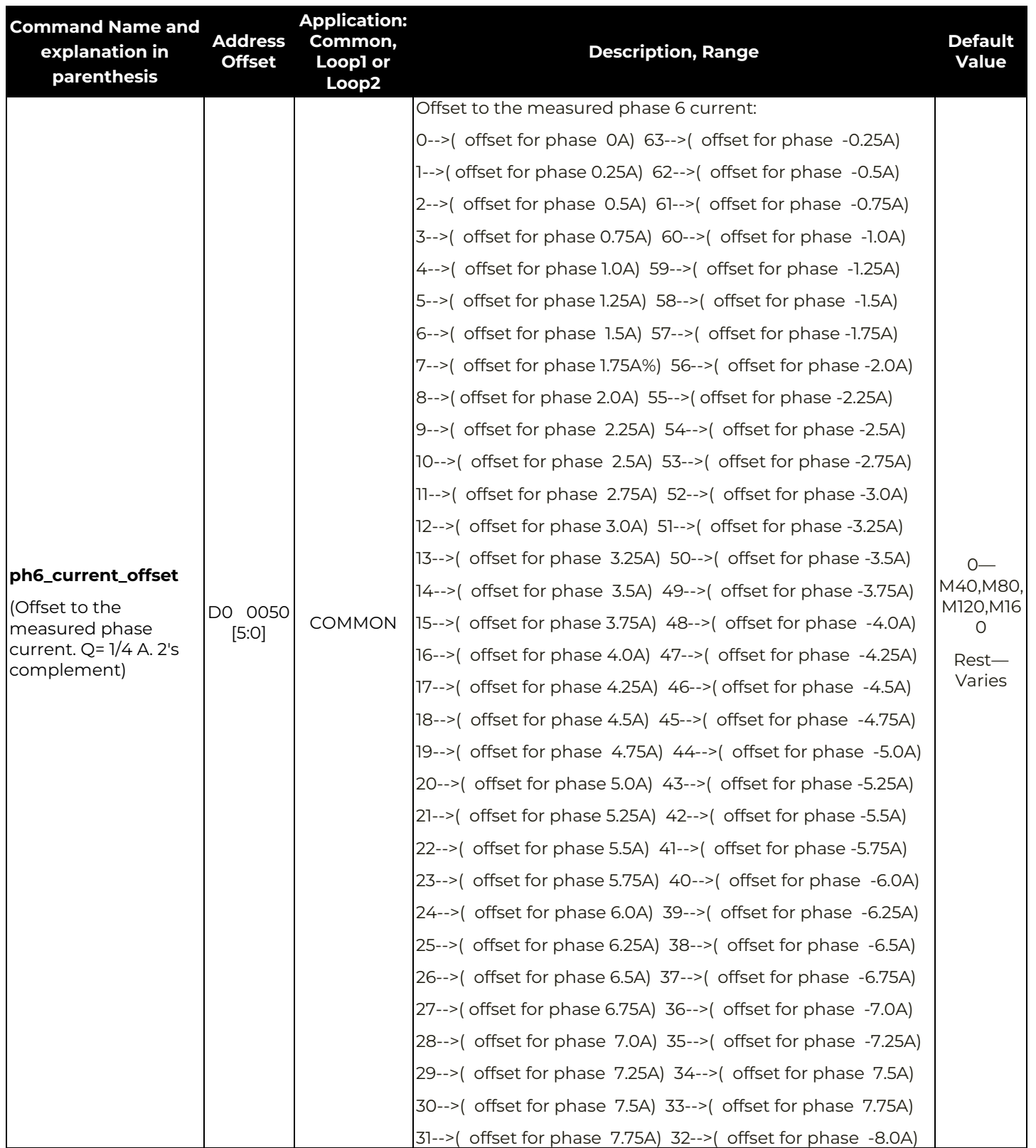

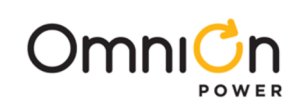

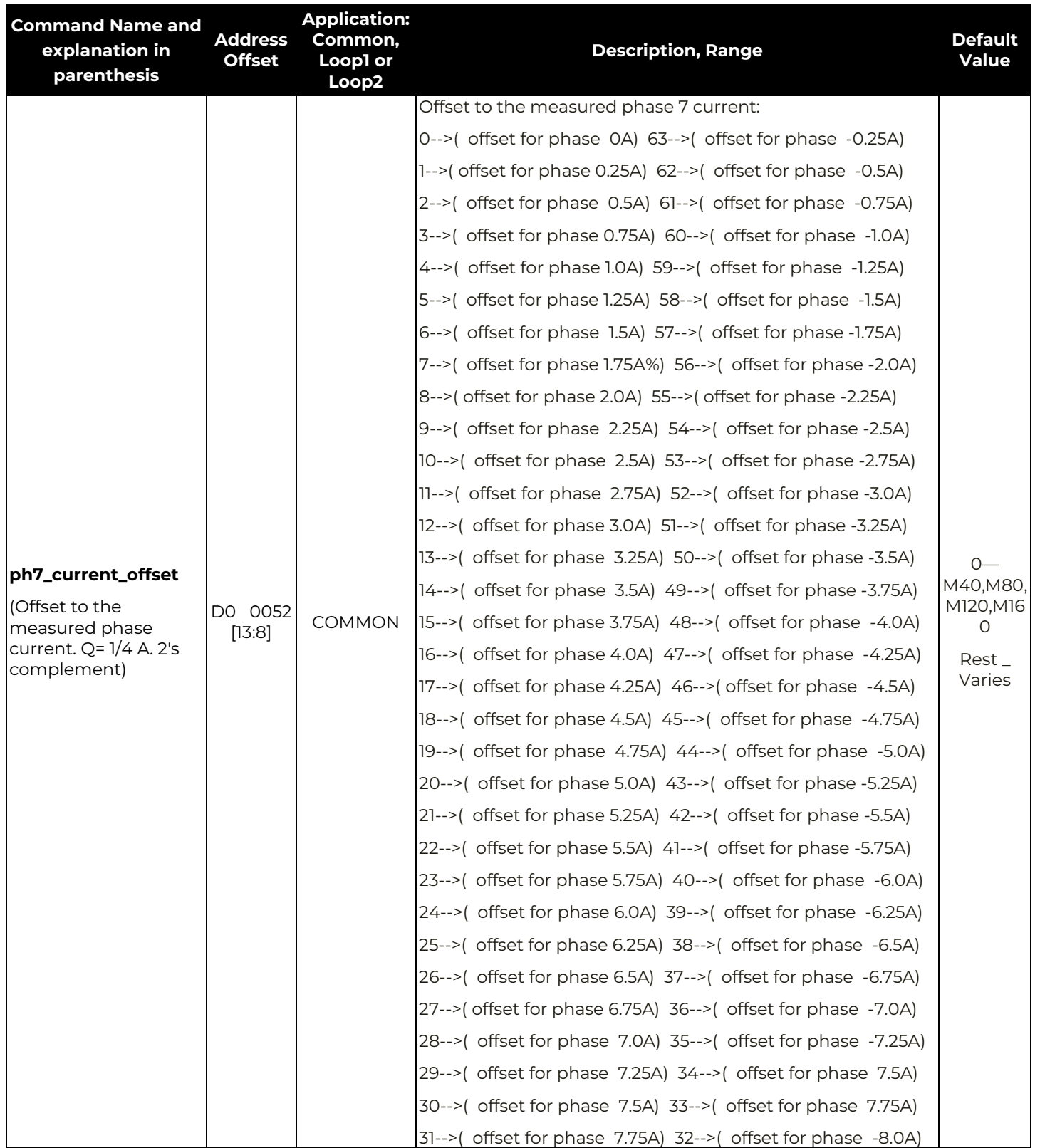

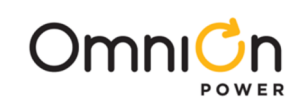

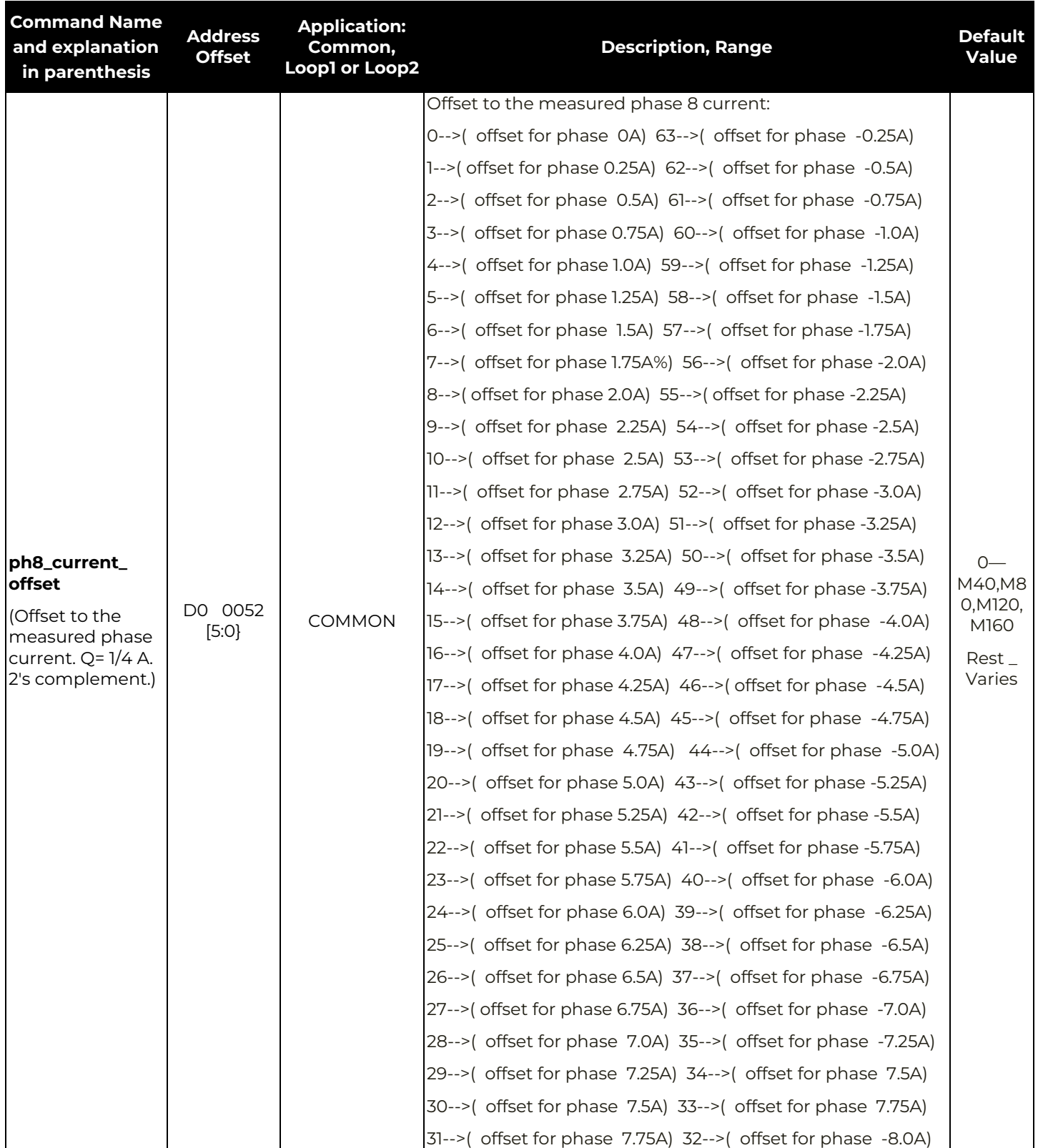

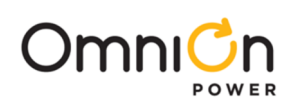

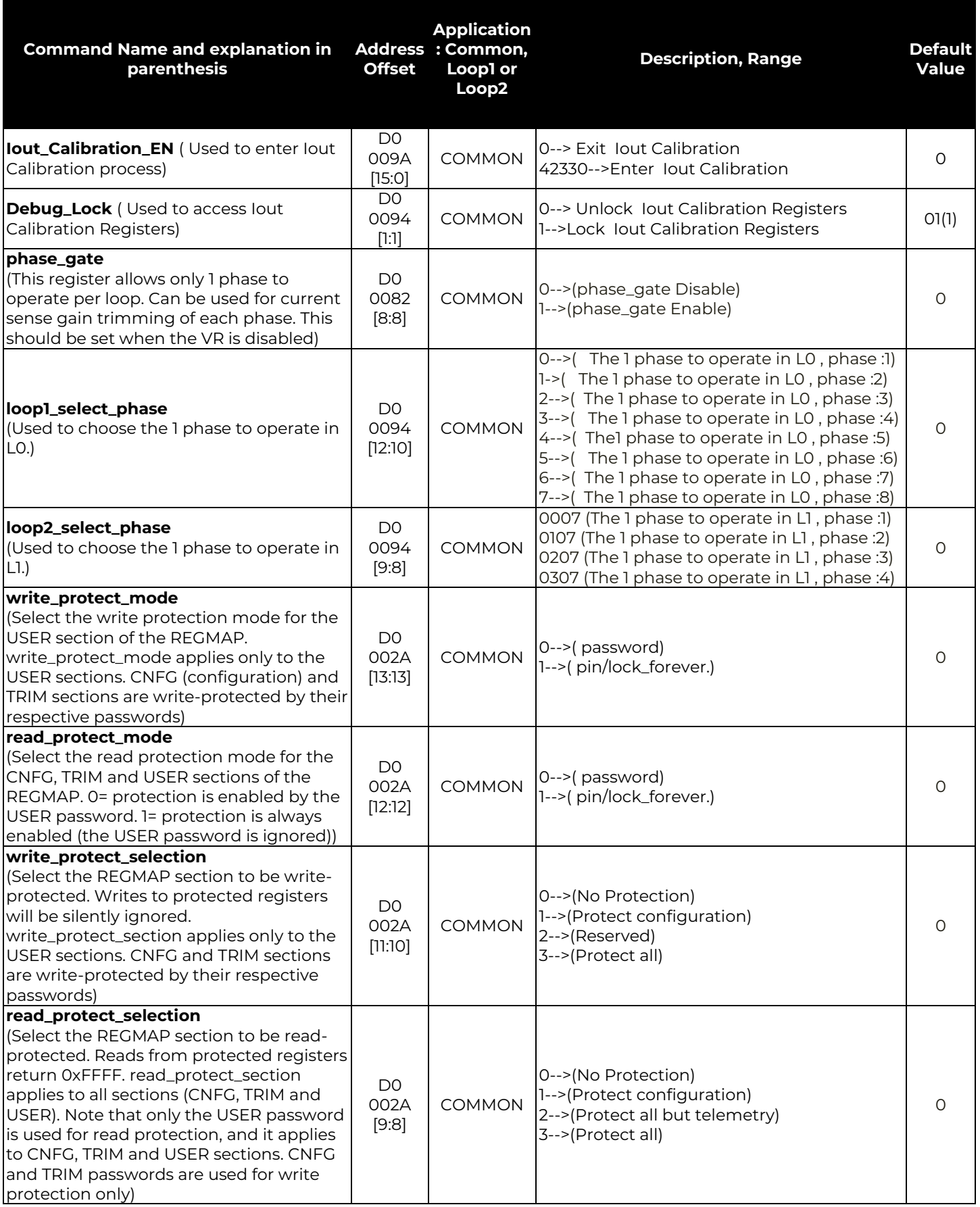

Page 62

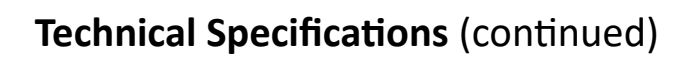

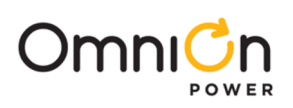

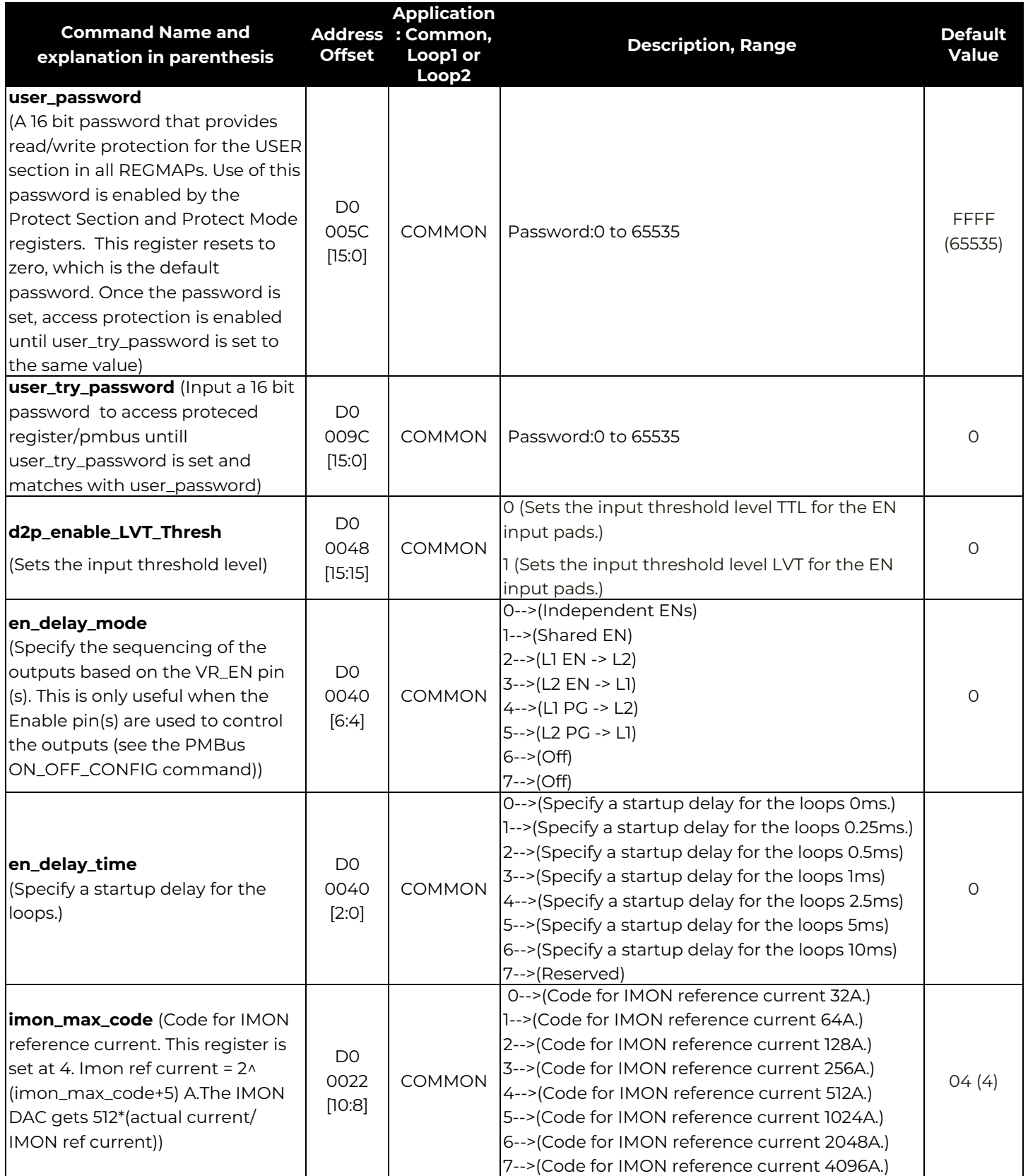

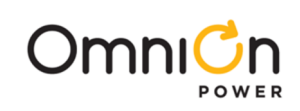

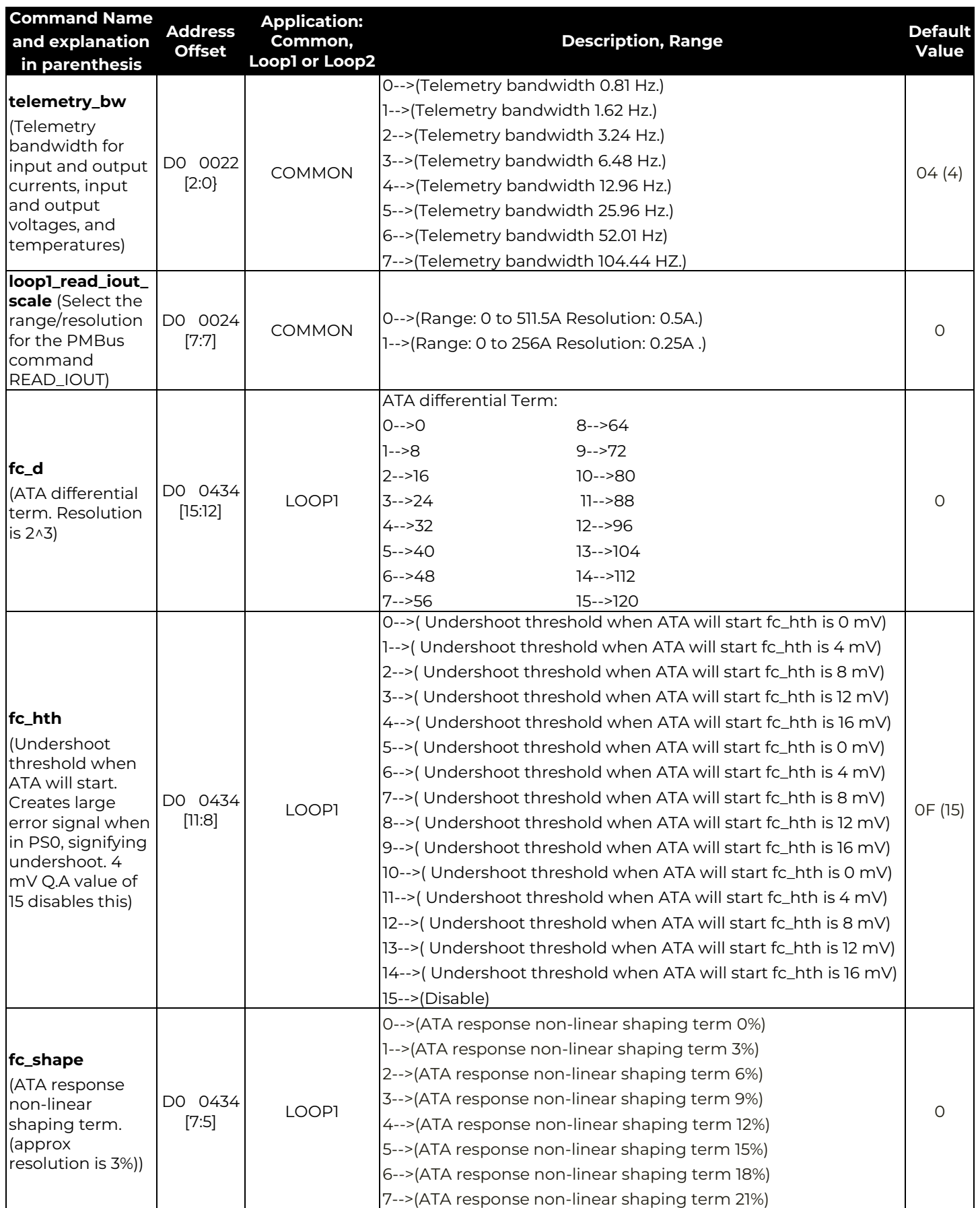

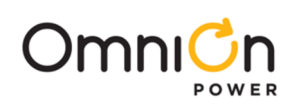

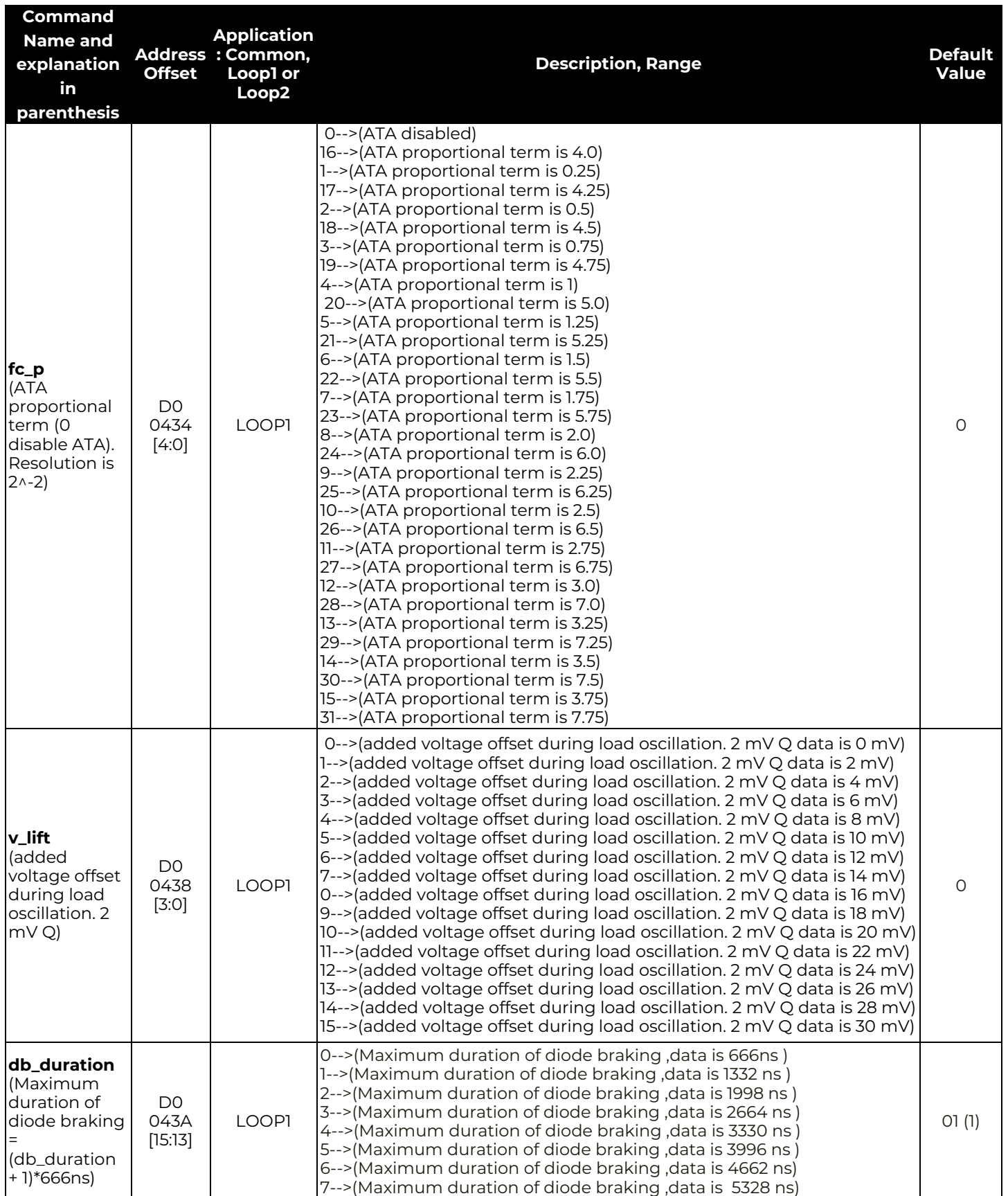

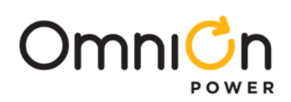

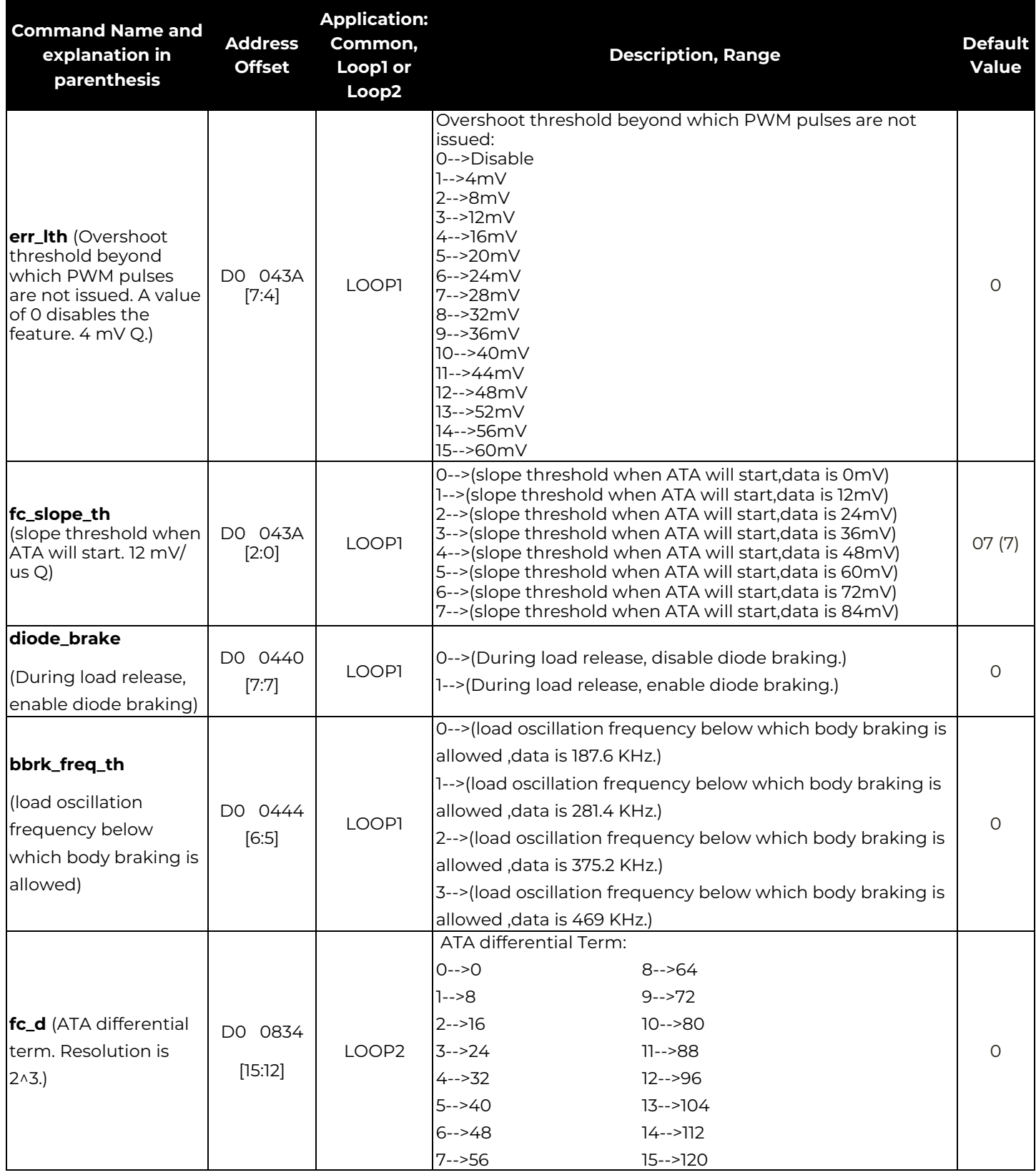

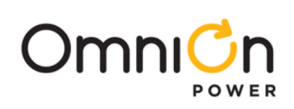

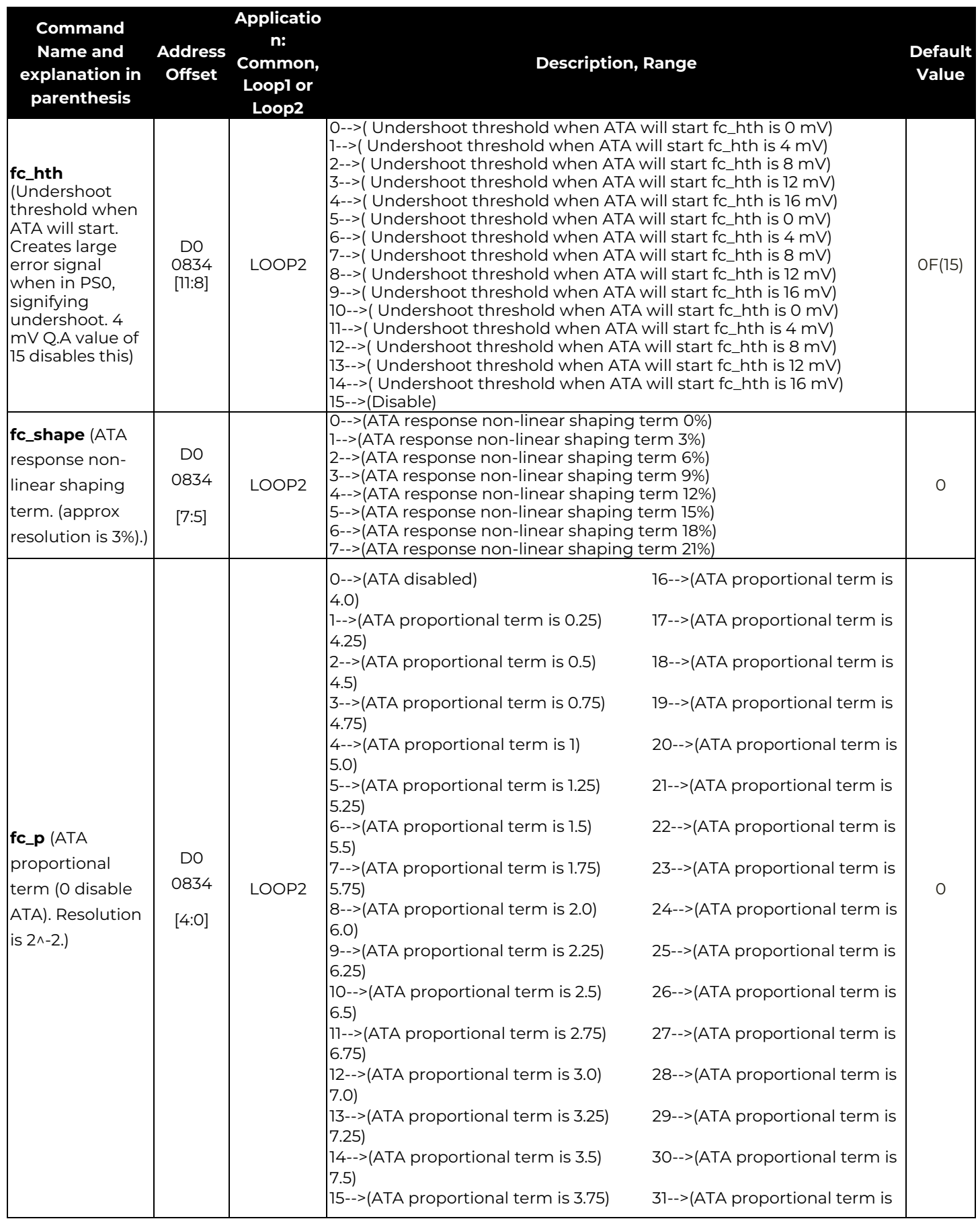

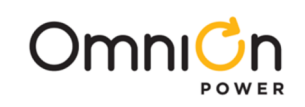

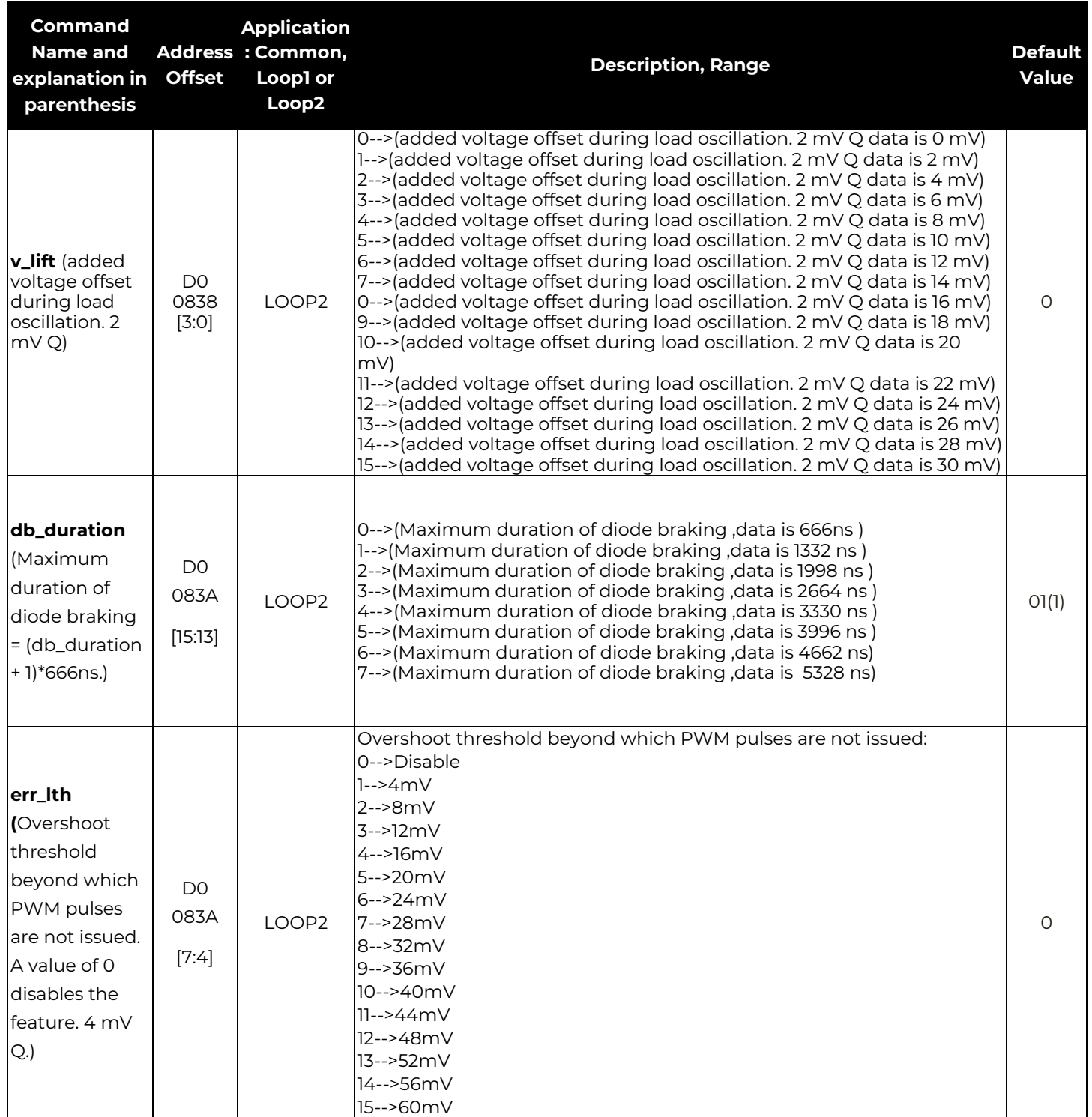

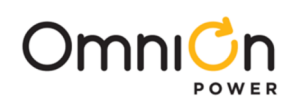

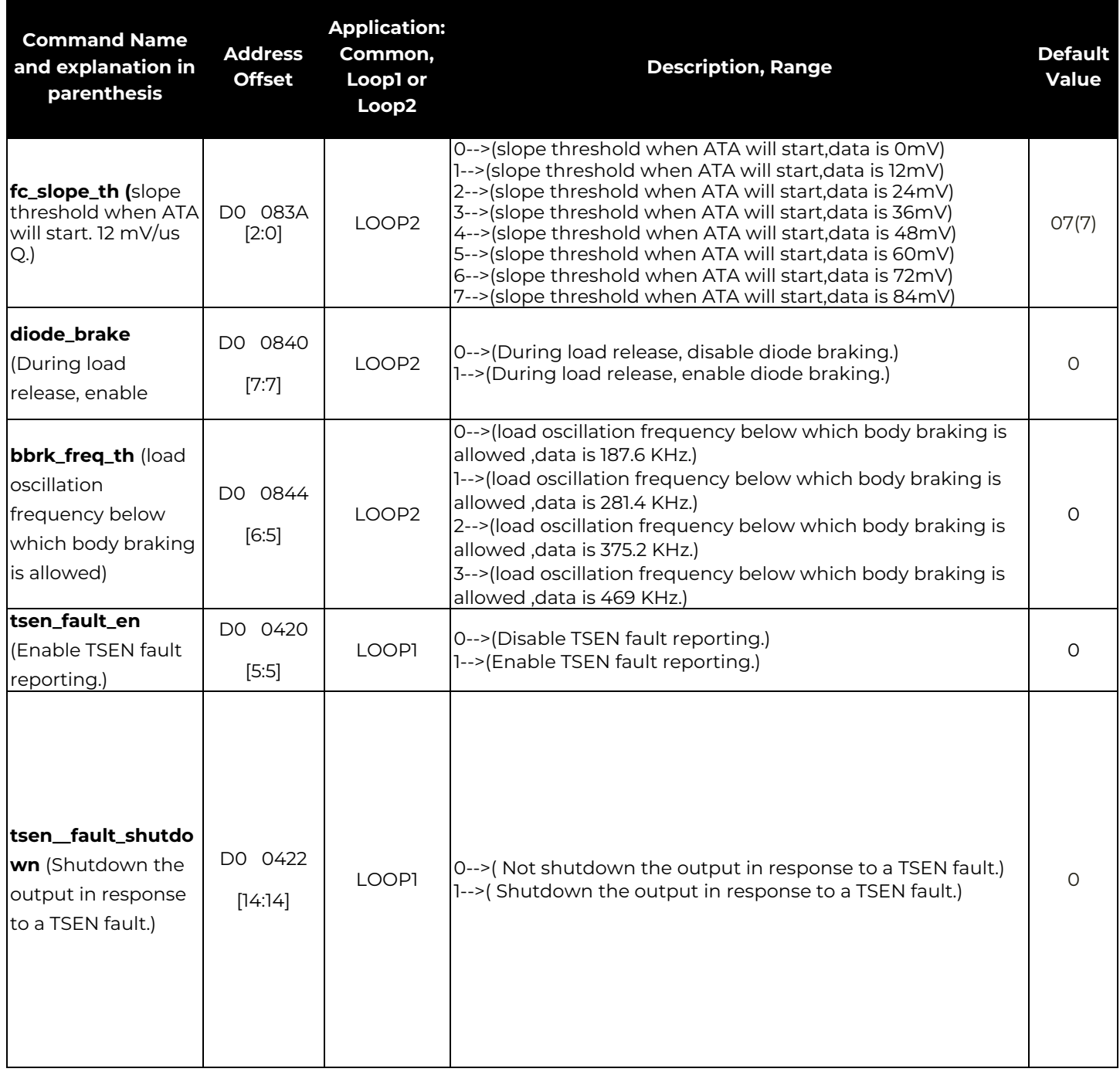

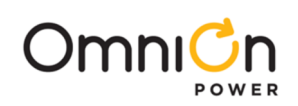

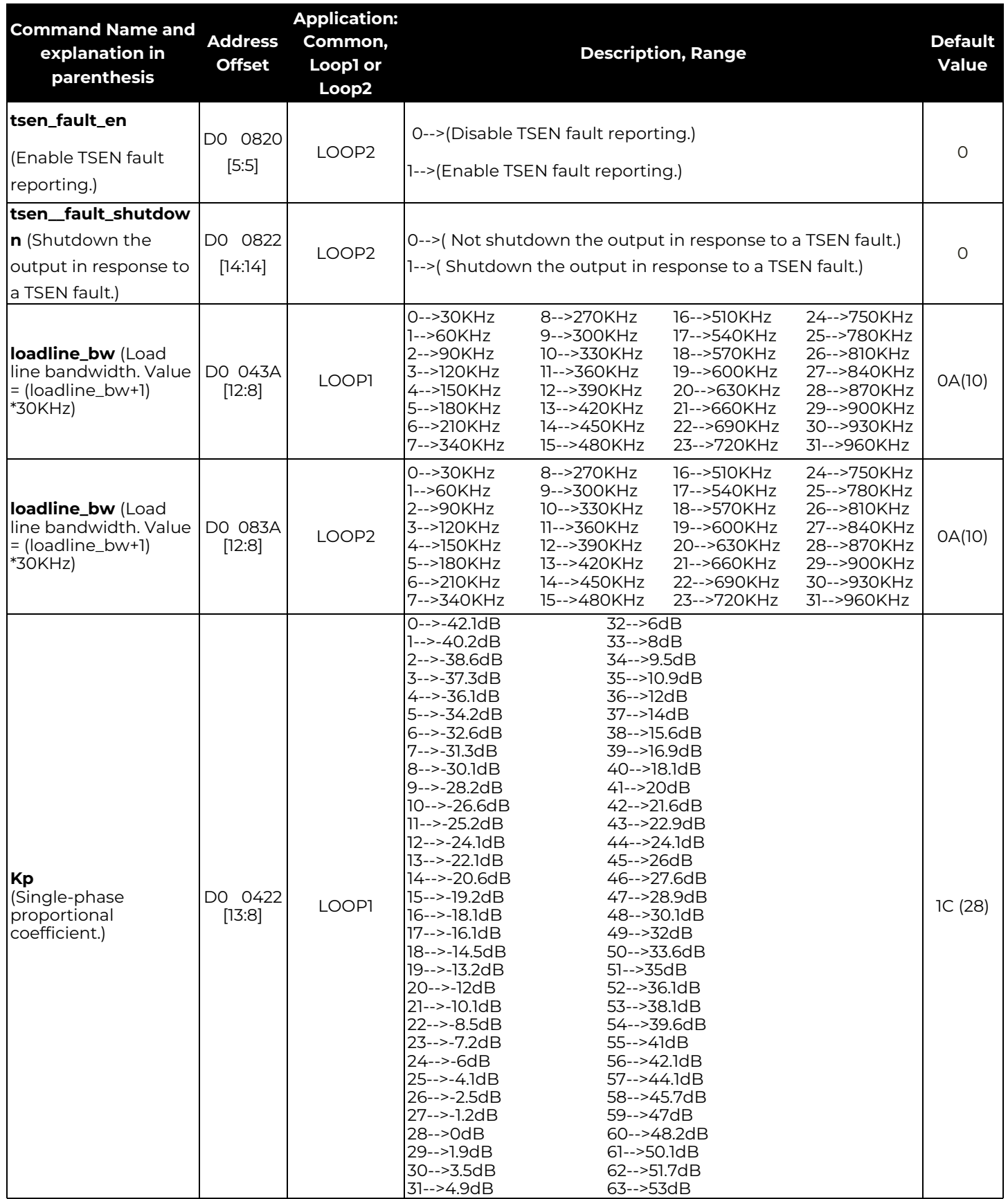

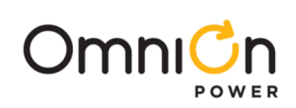

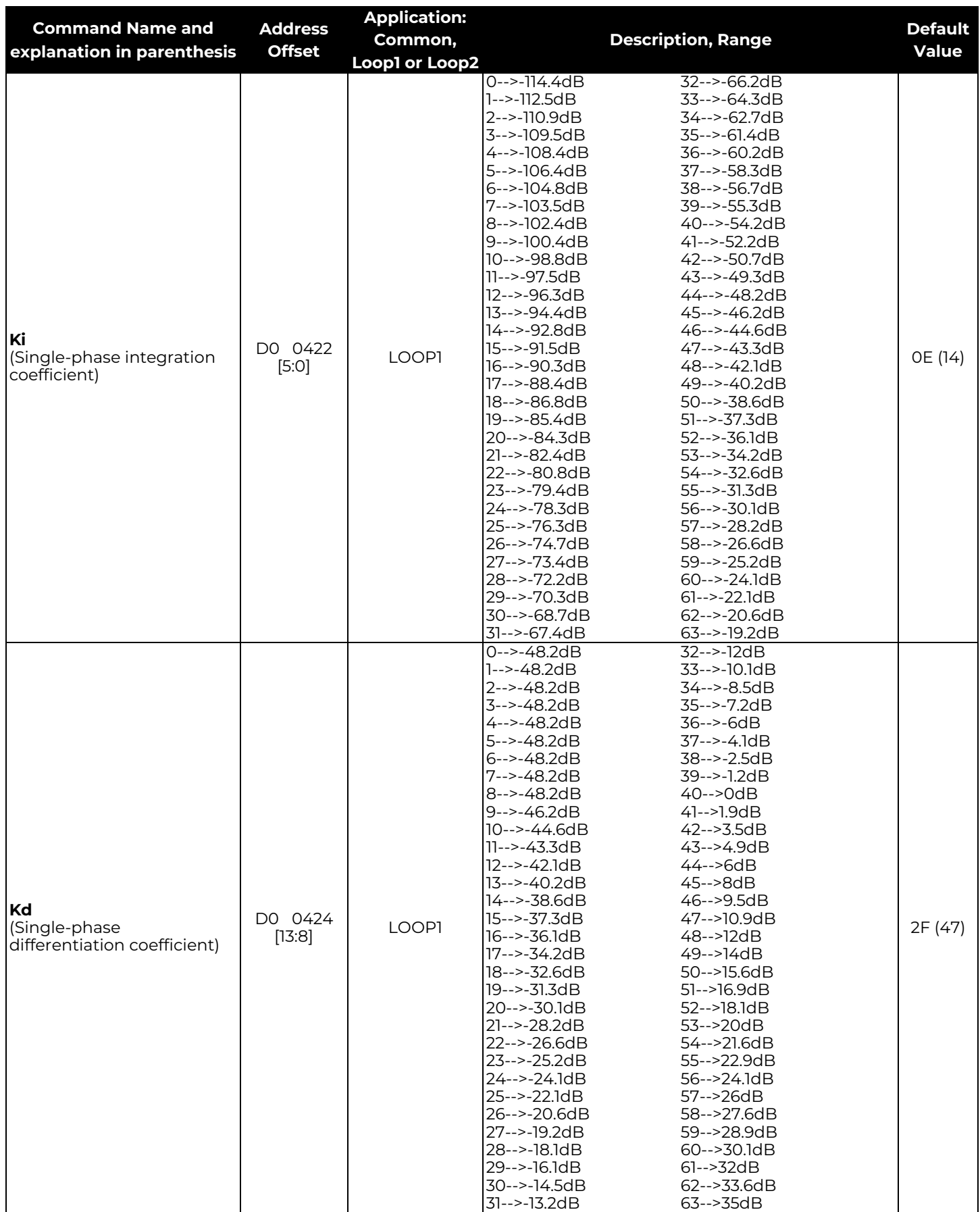

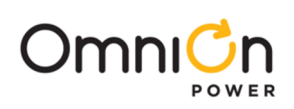

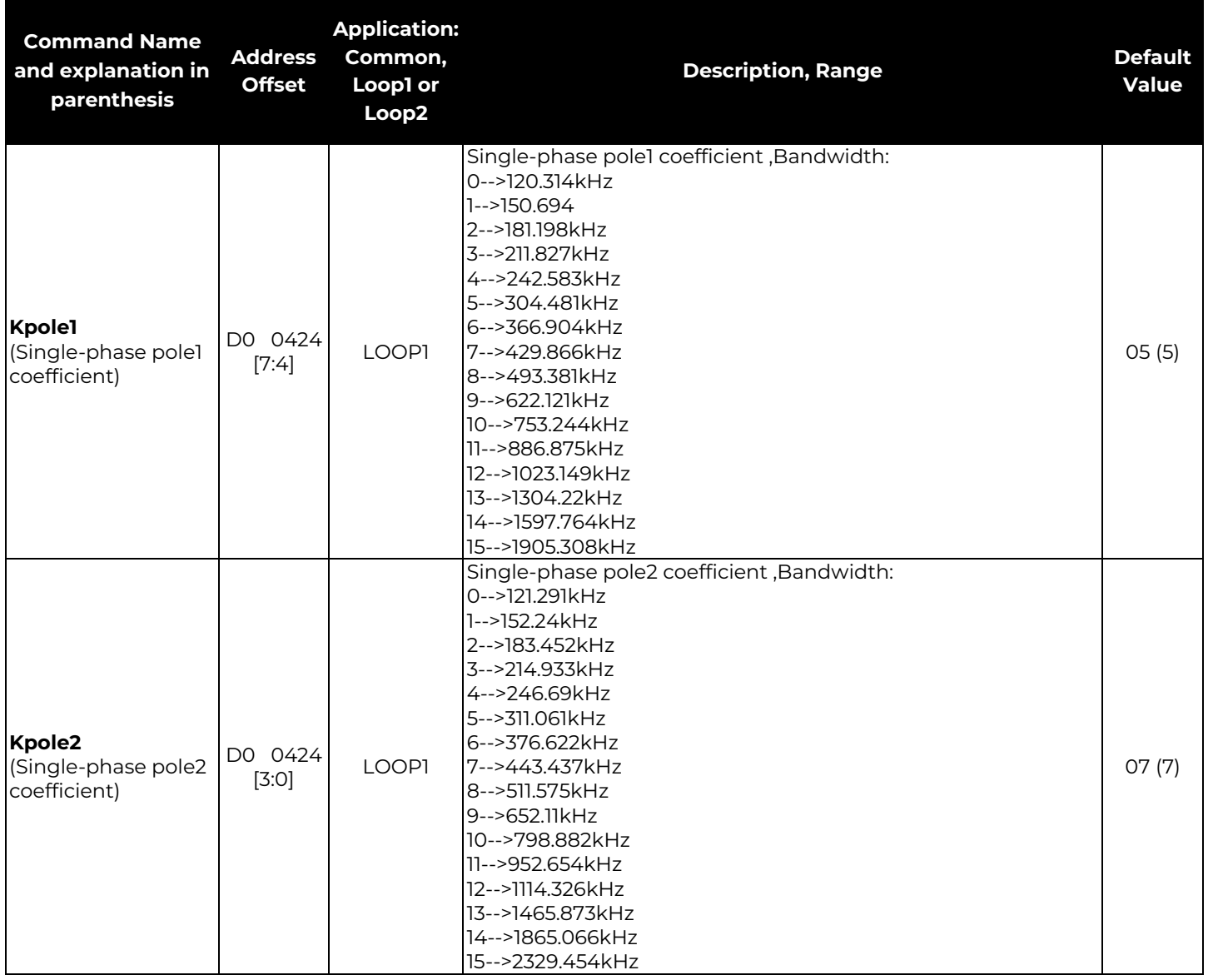

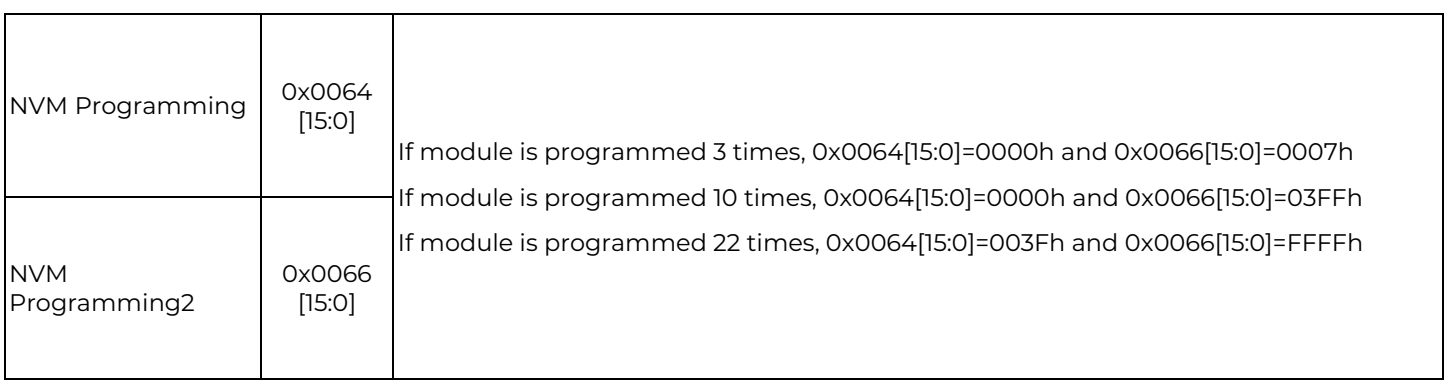
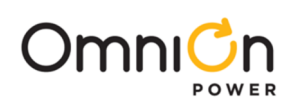

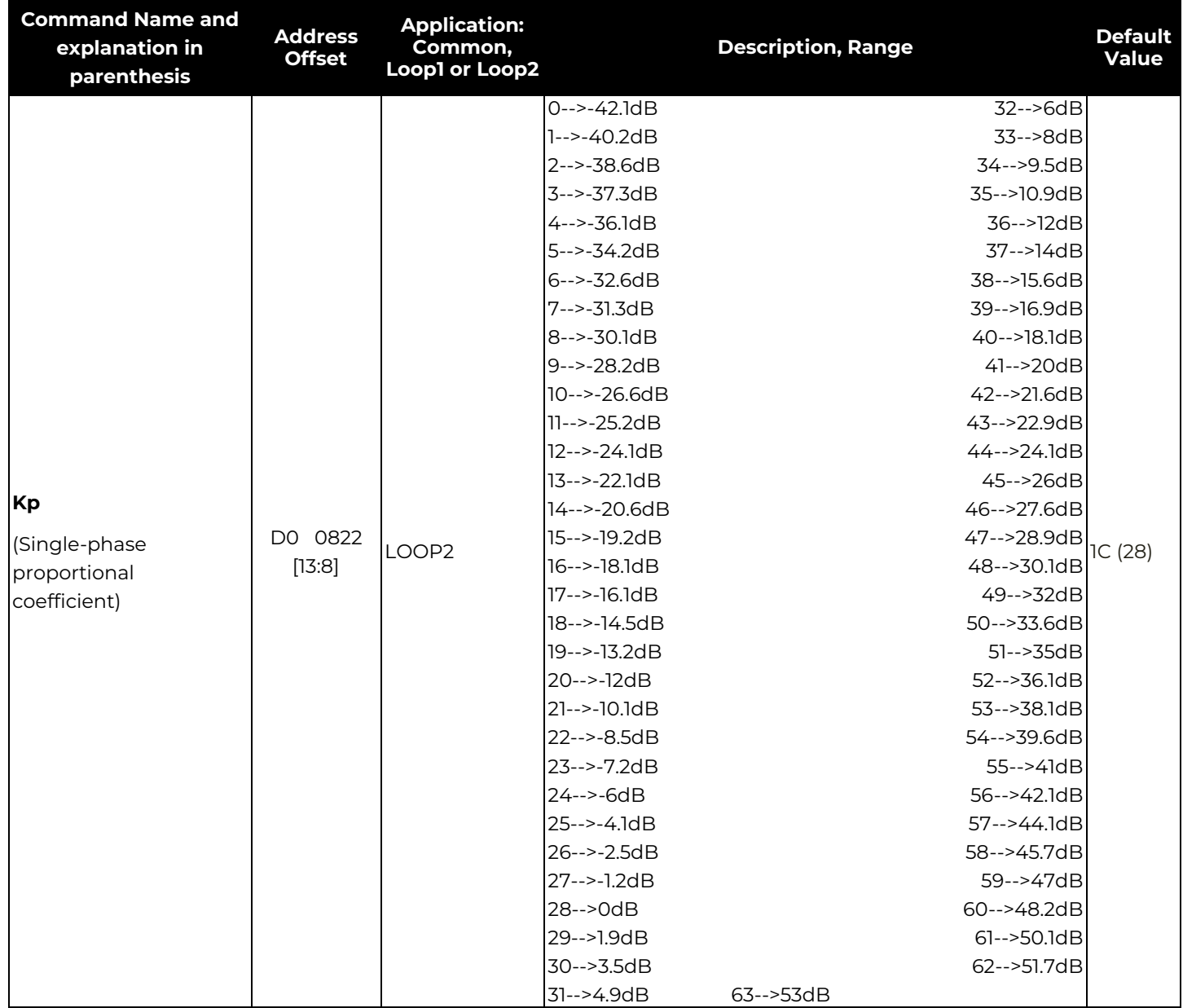

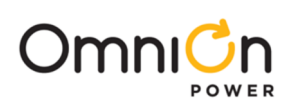

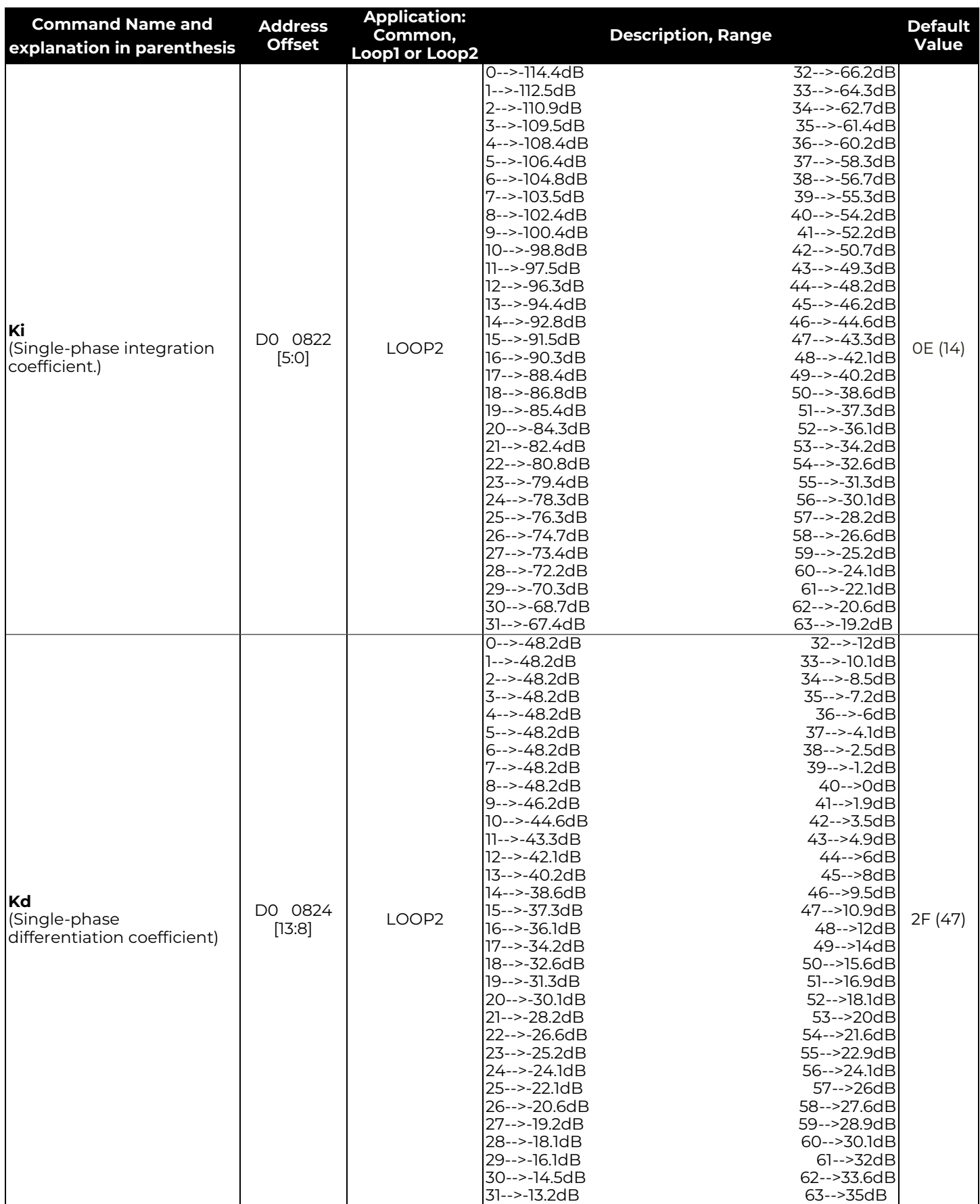

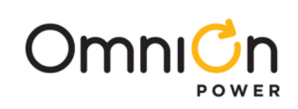

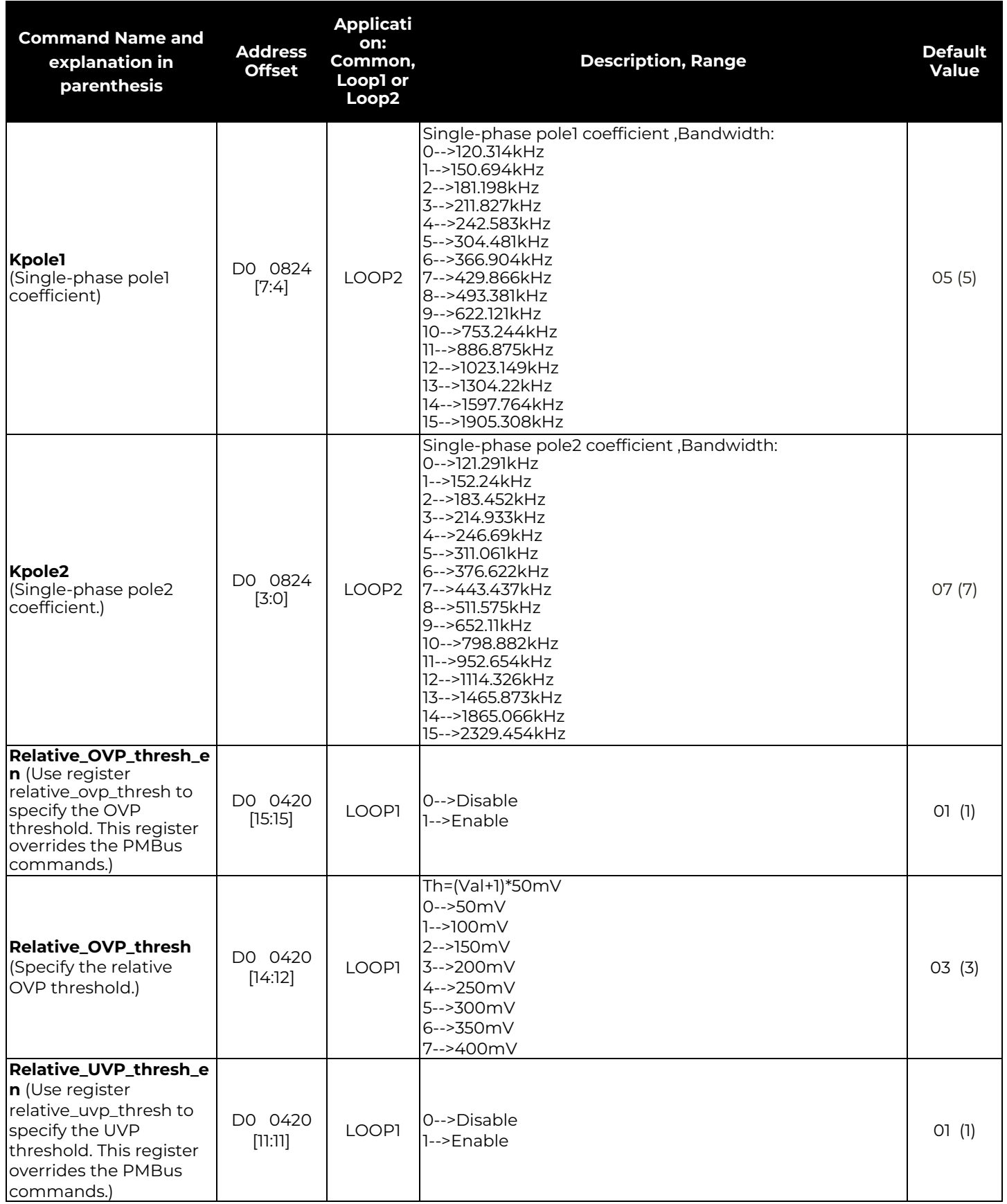

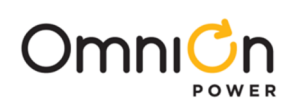

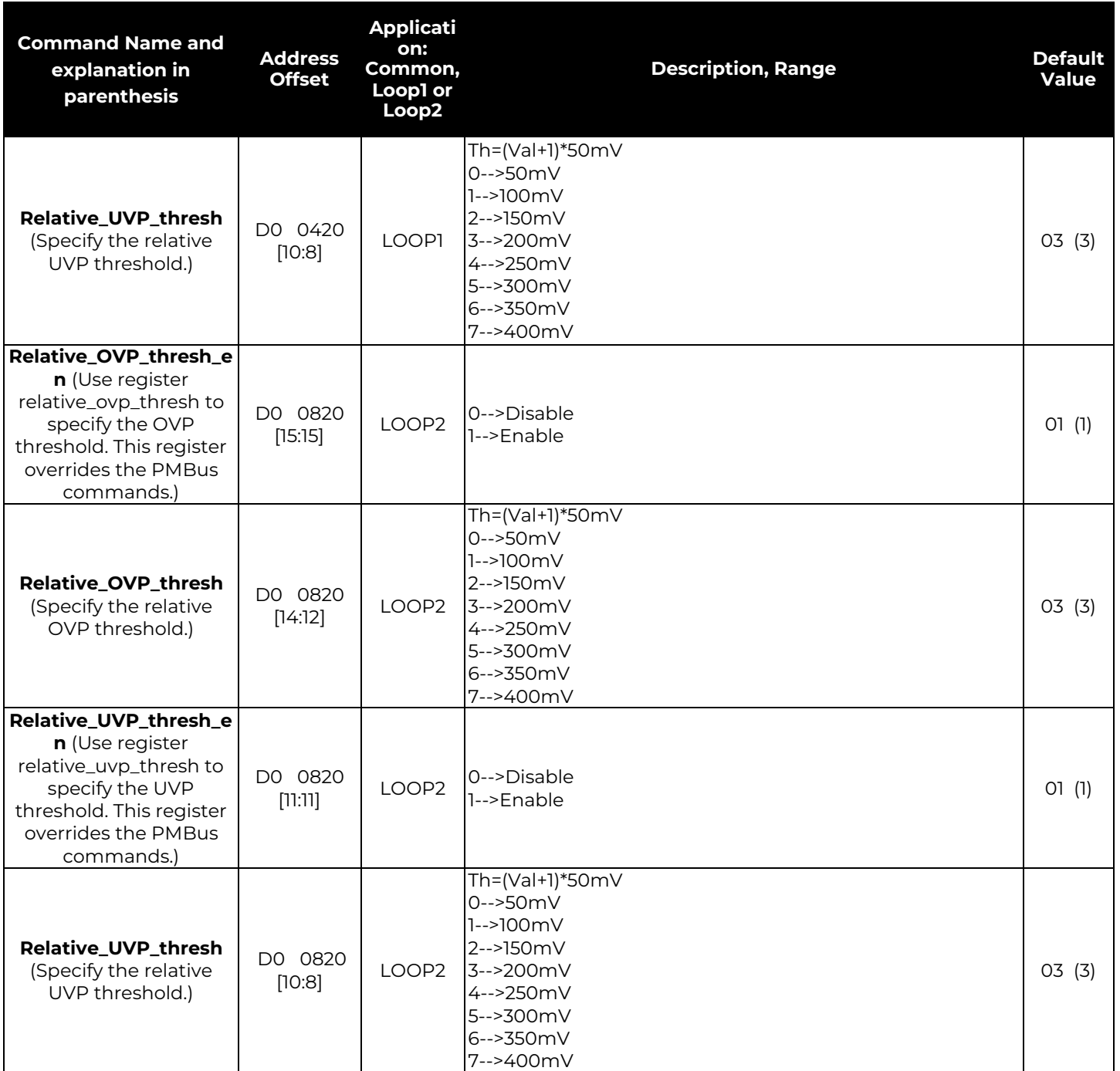

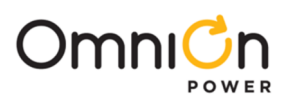

#### **MFR\_I<sup>2</sup>C\_ADDRESS [D6]**

Definition: Allows the user to set the 7-bit I<sup>2</sup>C base address for the module. If the offset setting resistor on the address pin is also used then that offset has to be added to the value of the address on this register to arrive at the actual address. For example if MFR\_I<sup>2</sup>C\_ADDRESS is set to 10h and the resistor on the address pin has on offset of +05h, the device will respond to commands sent to address 15h

#### **If I<sup>2</sup>C address is set to 00h, then I<sup>2</sup>C bus will be disabled**

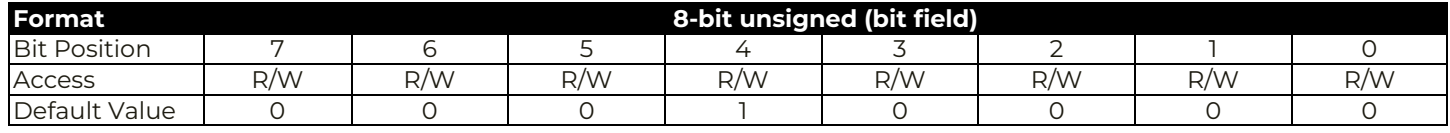

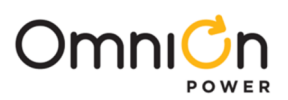

### **Change History (excludes grammar & clarifications)**

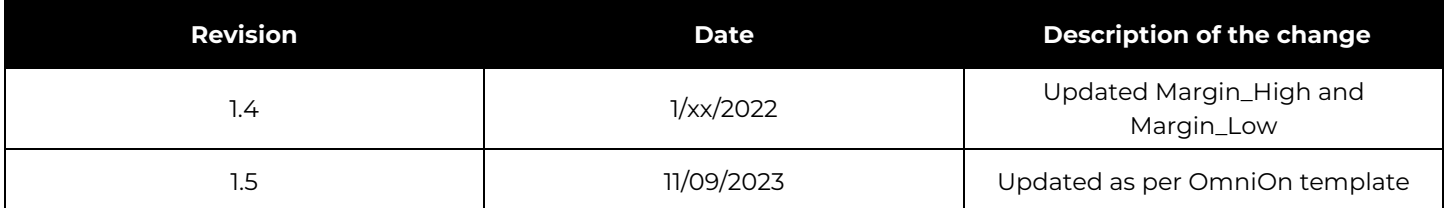

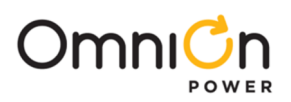

### **OmniOn Power Inc.**

601 Shiloh Rd. Plano, TX USA

#### **[omnionpower.com](https://abbpowerconversion.com/)**

We reserve the right to make technical changes or modify the contents of this document without prior notice. OmniOn Power does not accept any responsibility for errors or lack of information in this document and makes no warranty with respect to and assumes no liability as a result of any use of information in this document.

We reserve all rights in this document and in the subject matter and illustrations contained therein. Any reproduction, disclosure to third parties or utilization of its contents – in whole or in parts – is forbidden without prior written consent of OmniOn Power. This document does not convey license to any patent or any intellectual property right. Copyright© 2023 OmniOn Power Inc. All rights reserved.